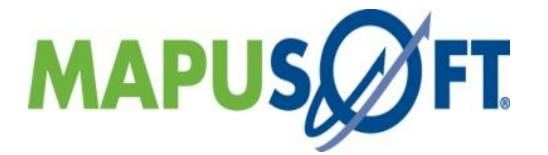

# **Application Common Operating Environment (AppCOE) - 1.5 Release Notes**

Copyright (c) 2017

MapuSoft Technologies, Inc, Unit 50197 Mobile, AL 36605 [www.mapusoft.com](http://www.mapusoft.com/)

AppCOE Release 1.5, June, 2017

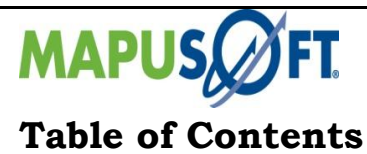

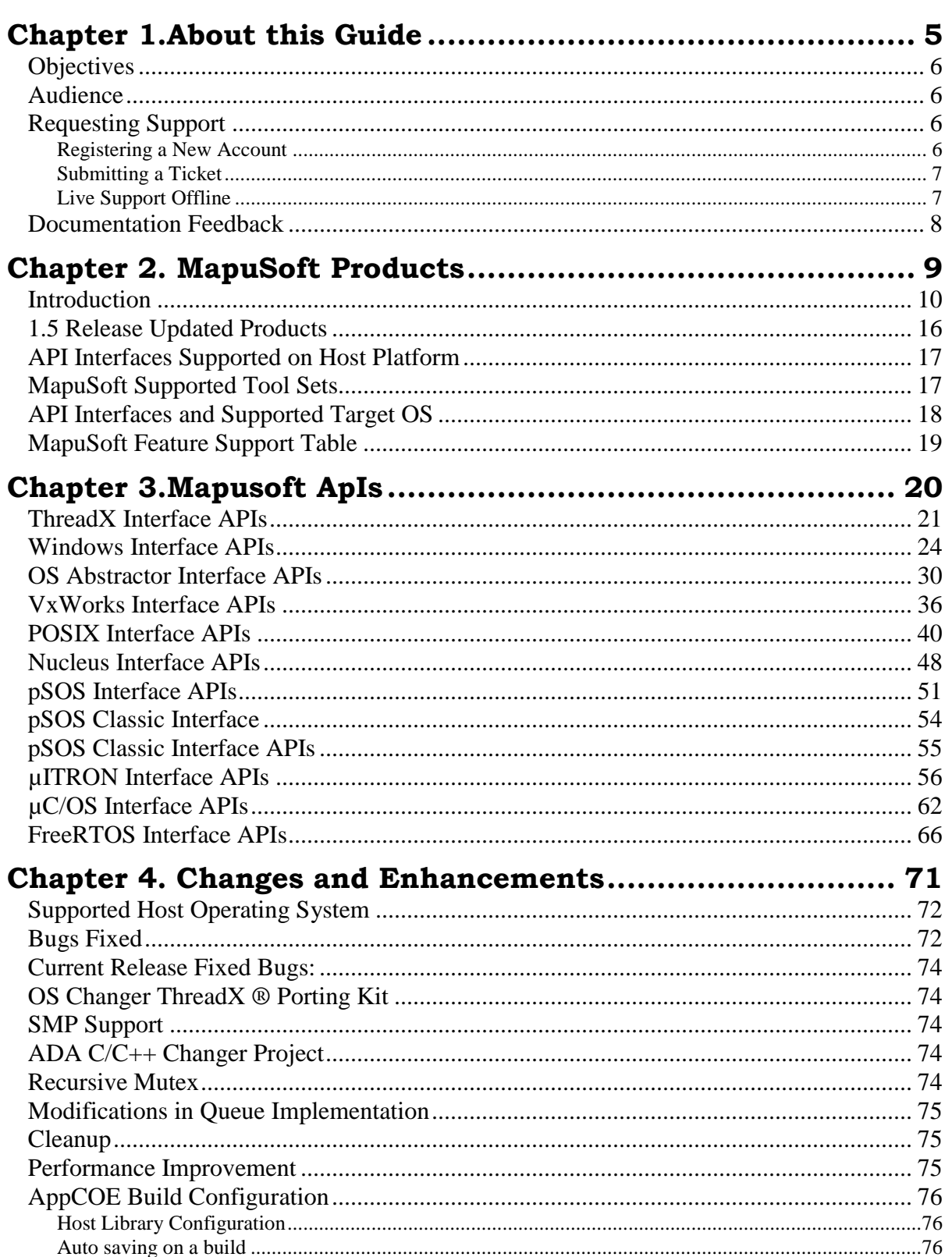

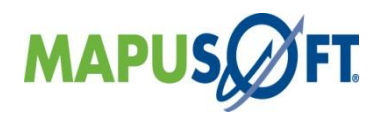

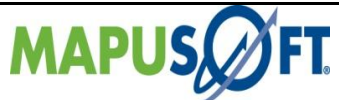

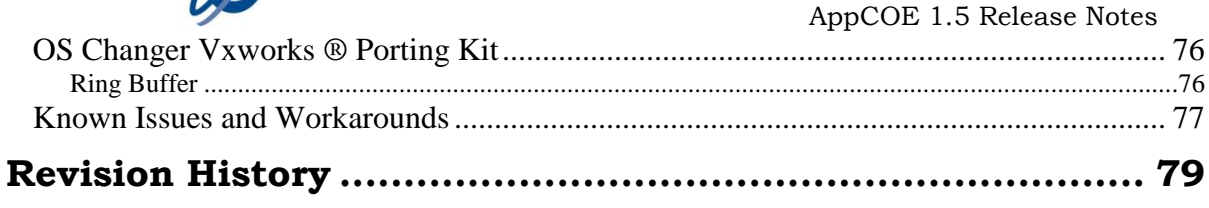

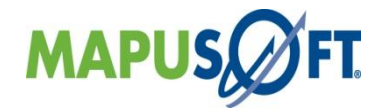

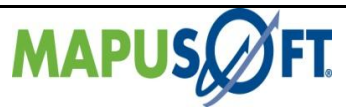

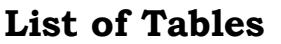

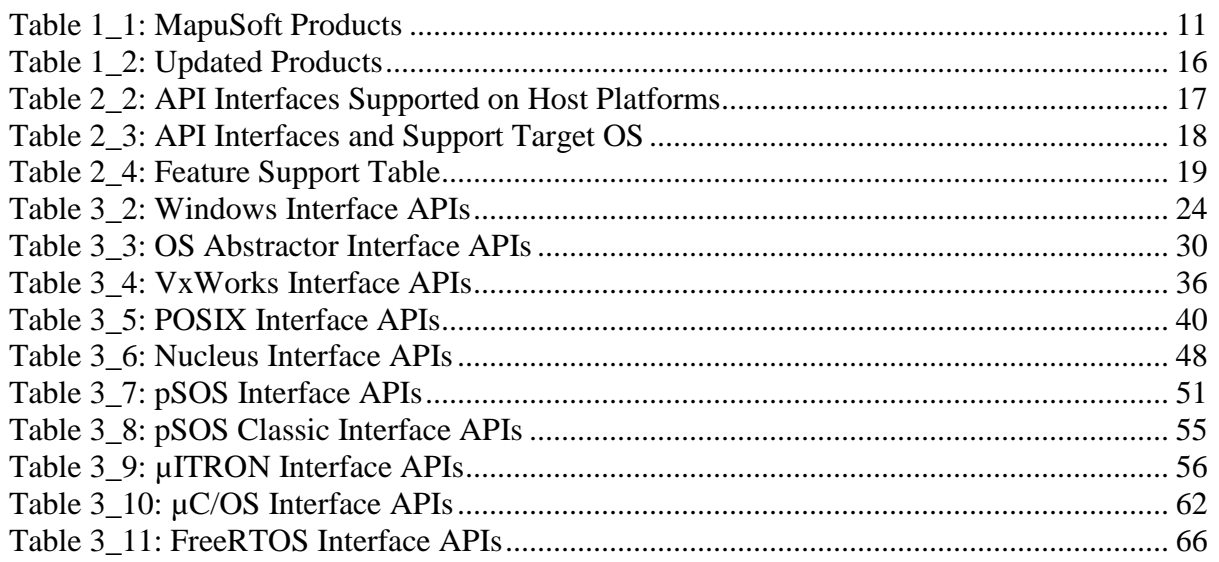

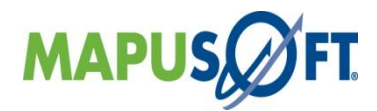

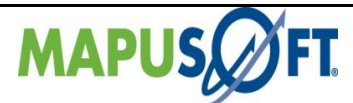

# <span id="page-4-0"></span>**Chapter 1.About this Guide**

This chapter contains the following topics:

[Objectives](#page-5-4)  [Audience](#page-5-1) [Requesting Support](#page-5-1) [Documentation](#page-7-0) Feedback

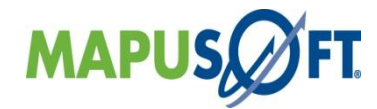

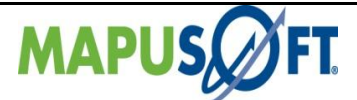

# <span id="page-5-4"></span><span id="page-5-0"></span>**Objectives**

These release notes accompany Release 1.5 of AppCOE and the following MapuSoft Products.

- Cross-OS Development Platform
- OS Changer
- Cross-OS Hypervisor
- Linux OK
- OS Simulator
- OS Version Up Kit
- APP/Platform Profiler
- Ada C/C++ Changer

They manual briefly describe the software features and provide a summary of the current software limitations and known defects, if any, that exist in this release.

### <span id="page-5-1"></span>**Audience**

This manual is designed for anyone who wants to port applications to different operating systems, create projects, and run applications. This manual is intended for the following audiences:

- Customers with technical knowledge and experience with the Embedded Systems
- Application developers who want to migrate their application to different RTOSs
- Managers who want to minimize the cost and leverage on their existing code

### <span id="page-5-2"></span>**Requesting Support**

Technical support is available through the MapuSoft Technologies Support Centre. If you are a customer with an active MapuSoft support contract, or covered under warranty, and need post sales technical support, you can access our tools and resources online or open a ticket at [https://www.mapusoft.com/support.](https://www.mapusoft.com/support)

#### <span id="page-5-3"></span>**Registering a New Account**

To register:

From [http://www.mapusoft.com/m](http://www.mapusoft.com/)ain page, select **Support**. Select **Register** and enter the required details. After furnishing all your details, click **Submit**.

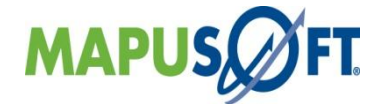

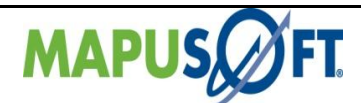

#### <span id="page-6-0"></span>**Submitting a Ticket**

1. To submit a ticket:

- 1. From [http://www.mapusoft.com/m](http://www.mapusoft.com/)ain page, select **Support > Submit a Ticket**
	- 2. Select a department according to your problem, and click **Next.**
	- 3. Fill in your details and provide detailed information of your problem.
	- 4. Click **Submit.**

MapuSoft Support personnel will get back to you within 48 hours with a valid response.

2. To submit a ticket from AppCOE

1. From AppCOE main menu, Select Help > Create a Support Ticket as shown in below Figure.

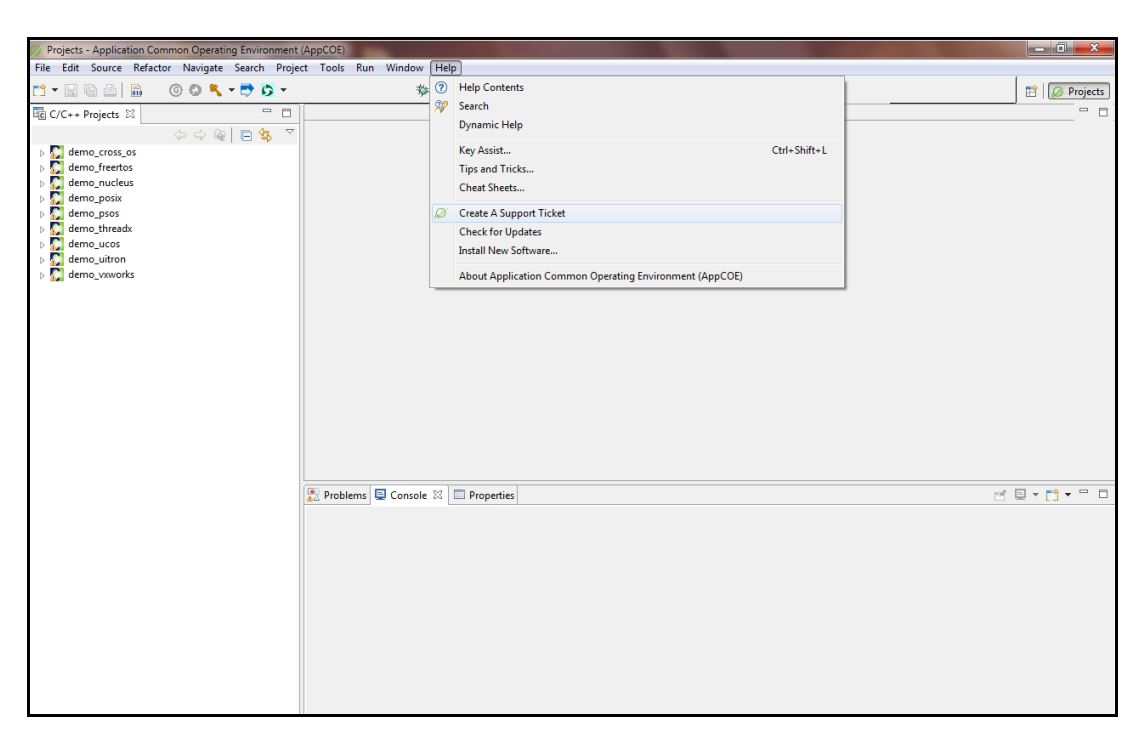

**Figure : Create a Support Ticket from AppCOE** 

2. Using the Existing Email and Password for login into Mapusoft Support Suite.

- 3. Select the department according to your problem, and click **Next.**
- 4. Fill in your details and provide detailed information of your problem.
- 5. Click **Submit.**

<span id="page-6-1"></span>MapuSoft Support personnel will get back to you within 48 hours with a valid response.

#### **Live Support Offline**

MapuSoft Technologies also provides technical support through Live Support offline. To contact live support offline:

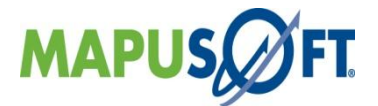

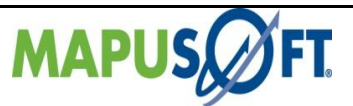

- 1. From [http://www.mapusoft.com/m](http://www.mapusoft.com/)ain page, select **Support** > **Live Support Offline**.
- 2. Enter your personal details in the required fields. Enter a message about your technical query. One of our support personnel will get back to you as soon as possible.
- 3. Click **Send**.

You can reach us at our toll free number: 1-877-627-8763 for any urgent assistance.

#### <span id="page-7-0"></span>**Documentation Feedback**

Send Feedback on Documentation**: <http://www.mapusoft.com/support/index.php/>**

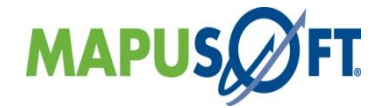

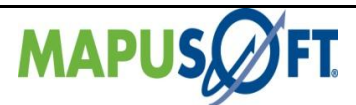

# <span id="page-8-0"></span>**Chapter 2.** MapuSoft Products

This chapter contains the following topics:

[Introduction](#page-9-1)  1.5 Releases Updates Products API Interfaces [Supported on Host Platform](#page-16-0) [MapuSoft Supported Tool Sets](#page-16-0) [API Interfaces and Supported Target OS](#page-17-0) [MapuSoft Feature Support Table](#page-18-0)

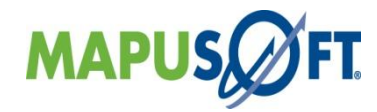

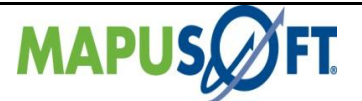

#### <span id="page-9-1"></span><span id="page-9-0"></span>**Introduction**

This release notes briefly describe the software features of AppCOE and various MapuSoft Products and provide a summary of the current software limitations and known defects, if any, that exist in this release.

AppCOE™ (Application Common Operating Environment) is a framework of common architecture that promotes interoperability and cross-platform capabilities among systems and devices. It is built on the powerful open source Eclipse-based framework and integrates all of MapuSoft's tools: [OS Changer® Porting Kit,](http://www.mapusoft.com/os-changer-porting-kit/) Cross-OS [Development Platform™](http://www.mapusoft.com/cross-os-development-platform/), [Cross-](http://www.mapusoft.com/cross-os-hypervisor/)[OS Hypervisor™](http://www.mapusoft.com/cross-os-hypervisor/), [Linux OK™](http://www.mapusoft.com/linux-ok/), OS Si[mulator™](http://www.mapusoft.com/os-simulator/), [App/Platform Profiler™](http://www.mapusoft.com/appcoe/), [OS Version UpKit™](http://www.mapusoft.com/os-version-upkit/) and Ada-[C/C++ Changer™](http://www.mapusoft.com/ada-cc-changer/). Embedded C, C++ and Ada applications can be standardized on AppCOE to allow the applications to interoperate and run seamlessly on a single platform.

- o **OS Changer Porting Kits** OS Changer is a C/C++ source level virtualization technology that allows you to easily reuse your embedded code on the new OS while providing the real-time performance. Use of OS Changer tool eliminates manual porting effort, saves money, shortens time to market, and eliminates need for learning new OS while you continue to leverage the in-house expertise on present OS/team.
- o **Cross-OS Development Platform** Cross-OS Development Platform provides you a robust and industry standard OS interface architecture for flexible application development while allowing the user to protect the software from being locked to one OS. Cross-OS Development Platform makes your application adapt to multiple operating system, reduces cost associated with code maintenance and need for learning multiple operating systems, eliminates the risk associated with the OS selection process..
- o **Cross-OS Hypervisor** Cross-OS Hypervisor allows application developed for multiple OS to run natively consolidated to single OS platform by means of a source-level virtualization technology. Use of one OS in your product results in lower cost, lower memory and less disk space. Applications use native OS tools and run natively instead of using a hardware emulator hypervisor, resulting in better performance.
- o **Linux OK** Linux OK allows you to optimize the Linux applications for better realtime performance without making major changes to kernel. Enhanced performance is provided through OS Abstractor target specific module. POSIX Interface allows better coverage and portability – ie, one code base for multiple POSIX variants.
- o **OS Simulator** OS Simulator allows you to develop & simulate VxWorks, POSIX, Micro ITRON, Windows, pSOS, Nucleus, ThreadX applications on Windows/Linux Host. You can perform modular testing by connecting application modules loosely via a simulated communication interface based on OS Abstractor. This leverages you from developing real-time applications without waiting for usually expensive target hardware that also has resource restriction.

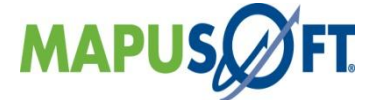

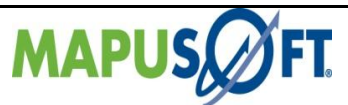

- o **OS Version UpKit** This feature allows you to easily upgrade to a newer version of your OS without the manual porting effort.
- o **App/Platform Profiler** App/Platform Profiler allows you to identify performance bottle necks & compare performance metrics on various target environments. The data is collected offline from the application and platform and viewed graphically with charts and graphs to find bottle necks system wide or regarding a specific task.
- o **Ada-C/C++ Changer** The Ada-C/C++ Changer tool converts Ada to C/C++ without the need of having to manually re-write the Ada code to  $C/C++$ . This automatic code conversion process eliminates the need for a costly and tedious code re-write and provides developers extensive cost and time savings. Optionally, the resultant C/C++ code can be integrated with the OS Abstractor platform to obtain real-time performance, portability and stability across a multitude of OS platforms, thereby greatly minimizing any needed re-hosting effort.

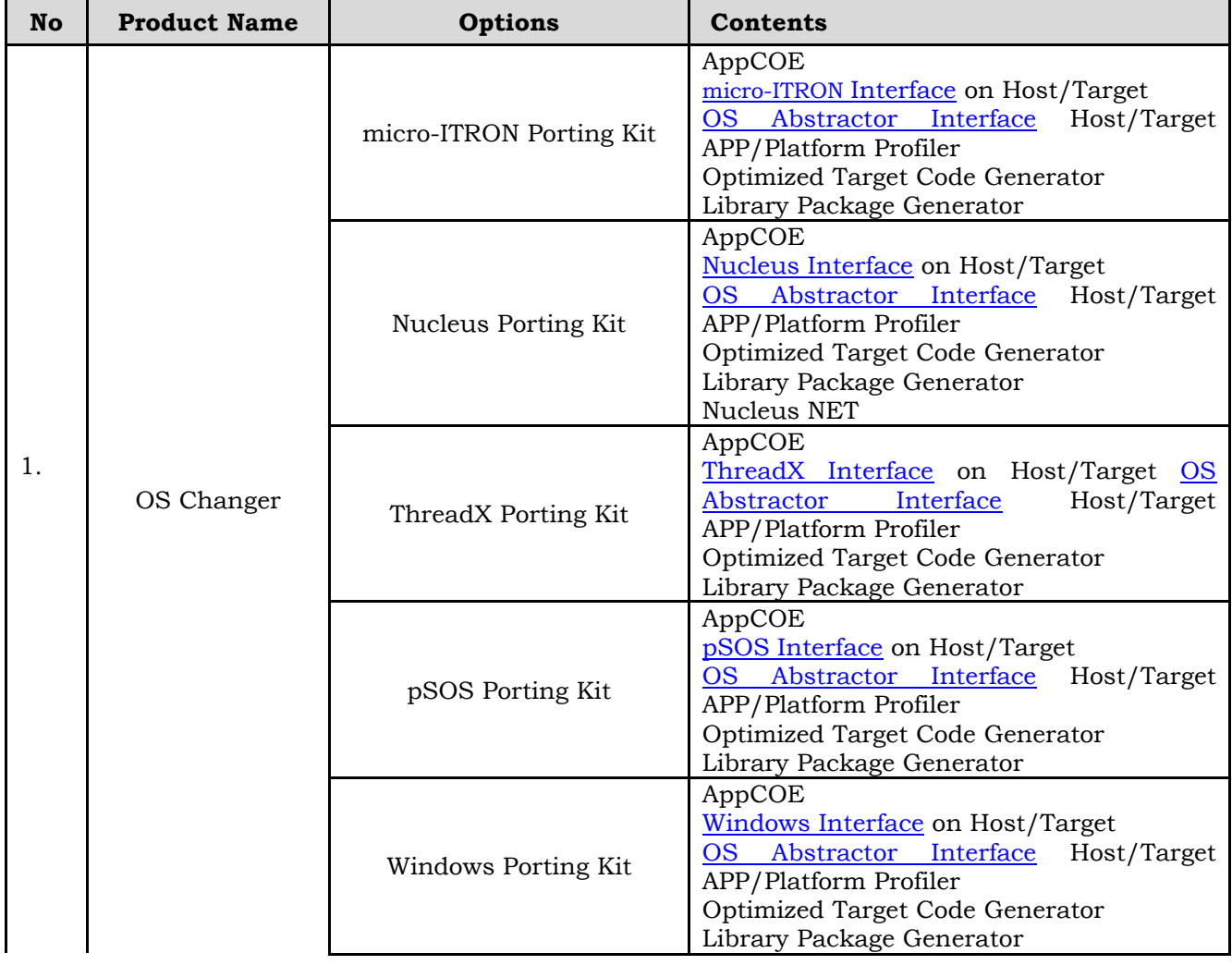

## <span id="page-10-0"></span>**Table 1\_1: MapuSoft Products**

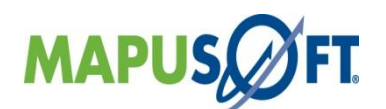

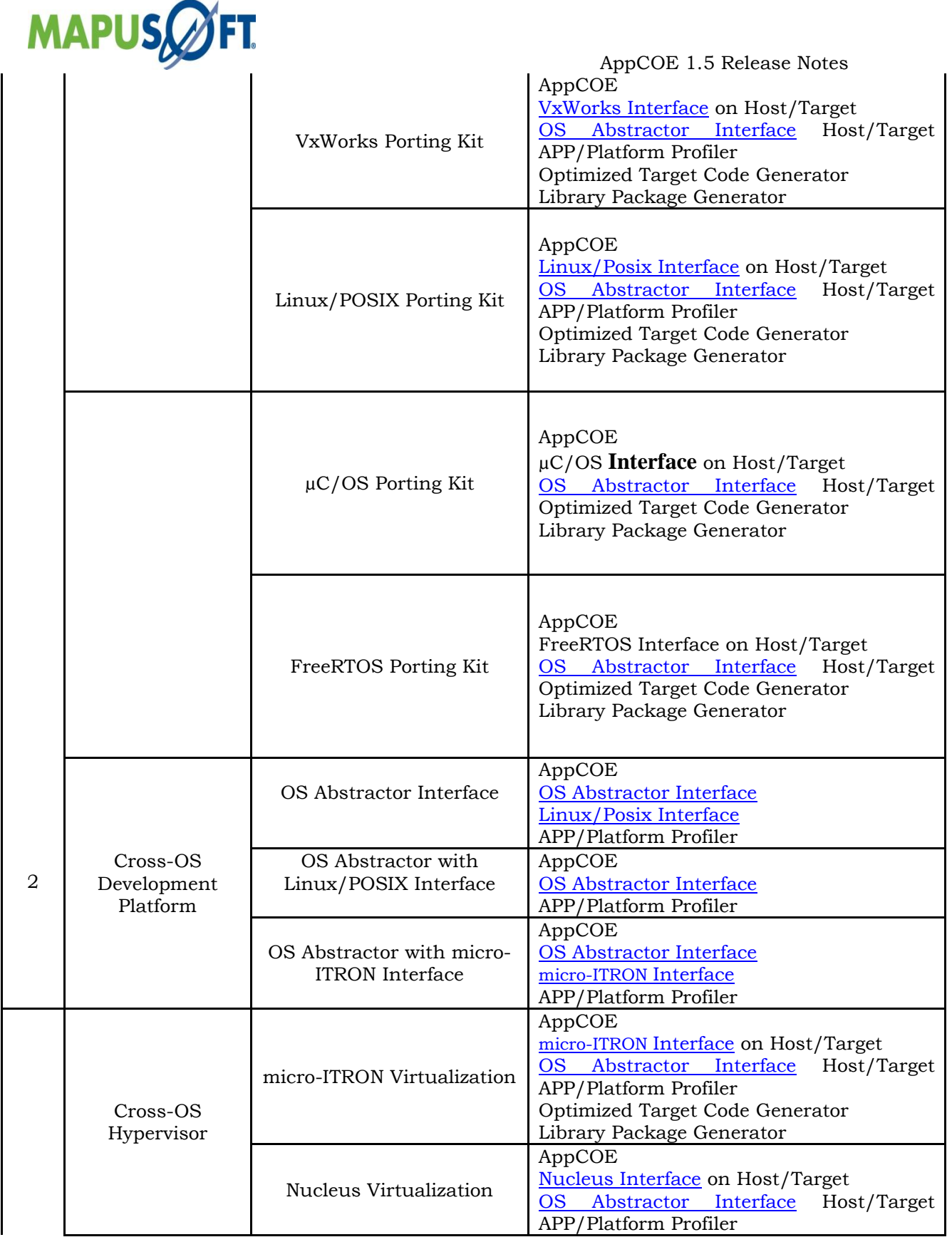

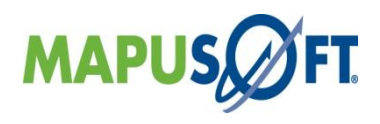

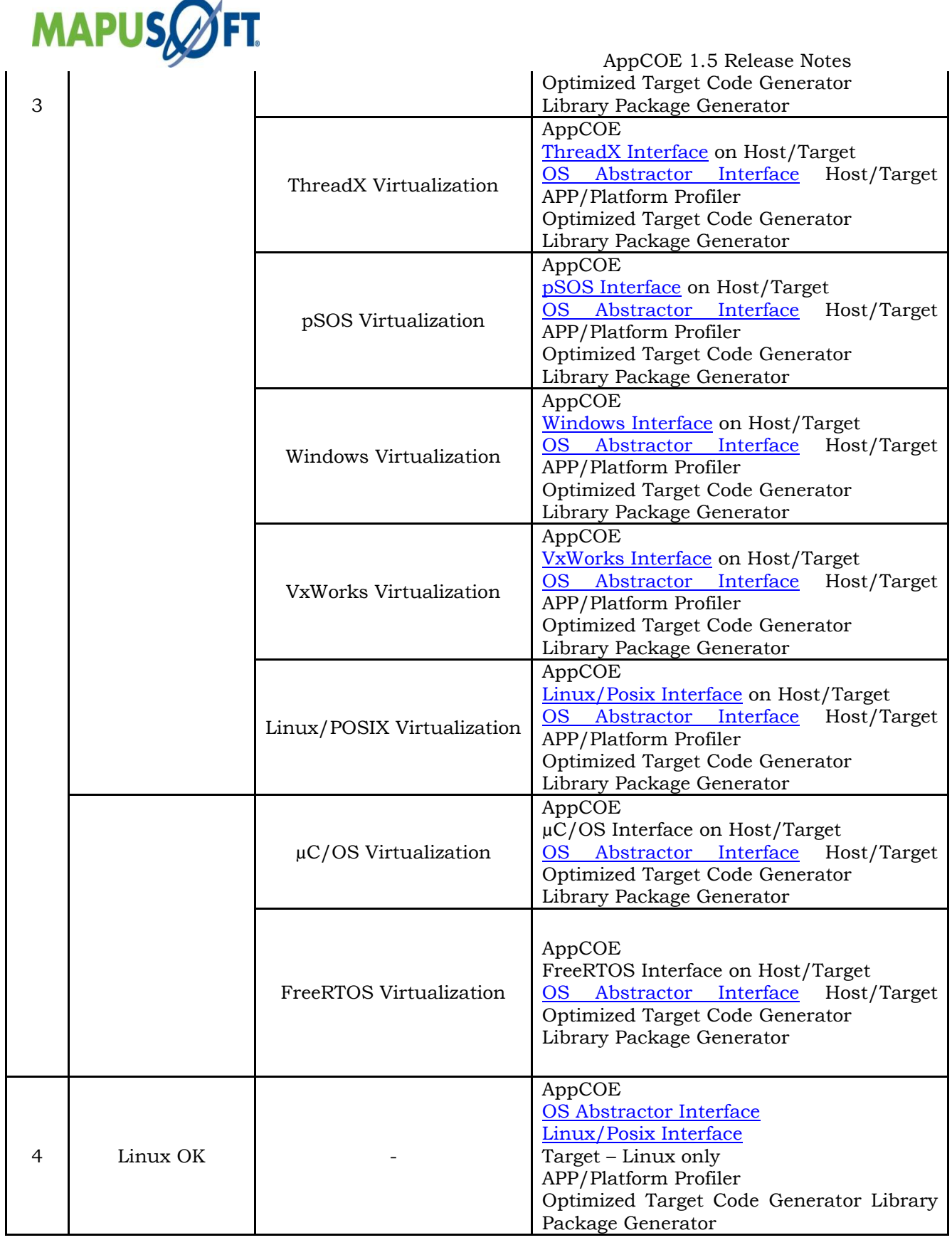

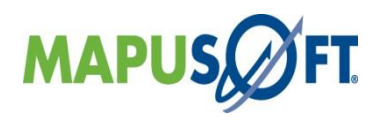

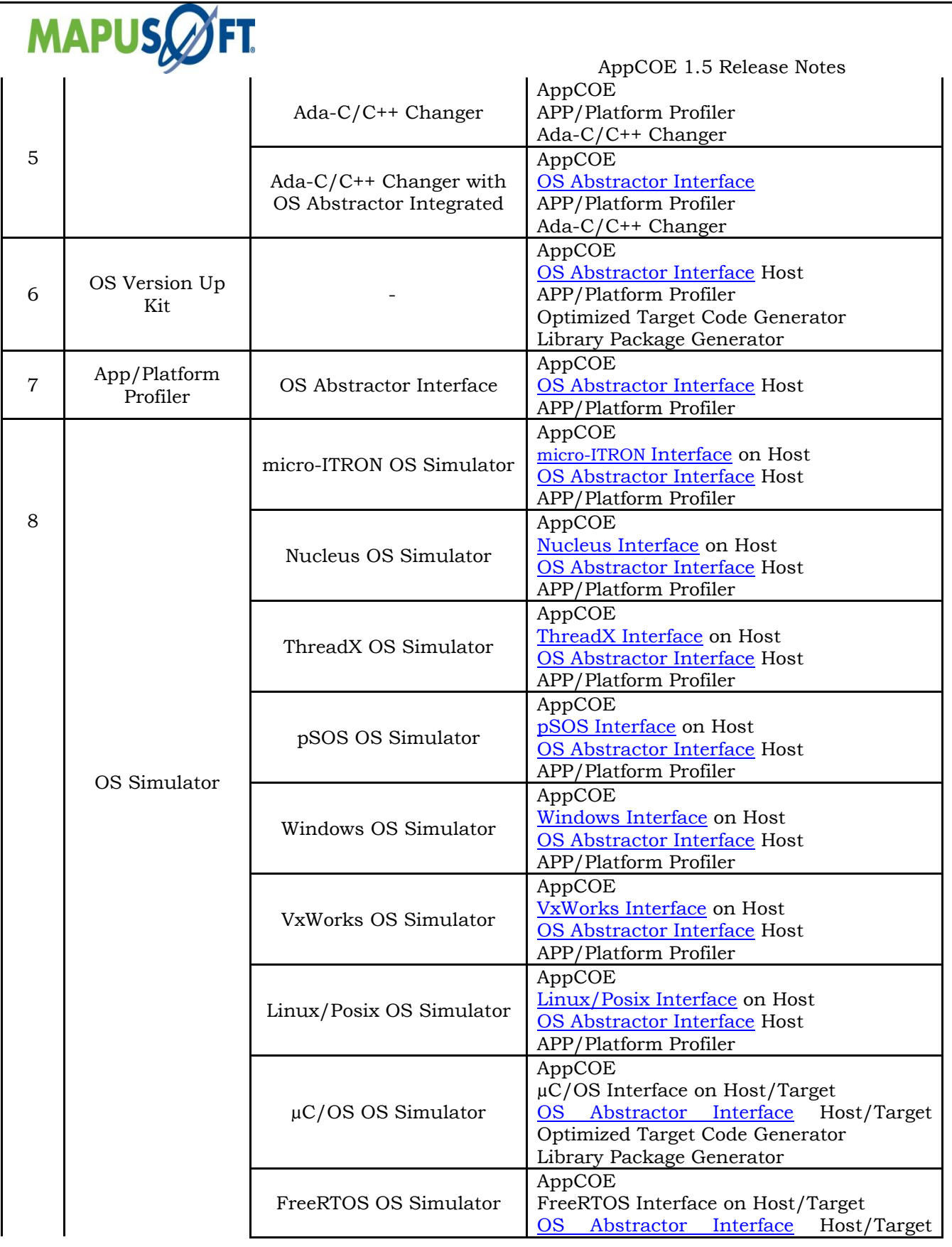

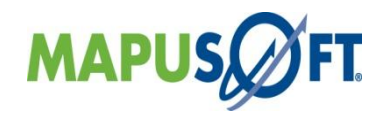

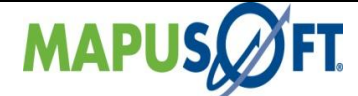

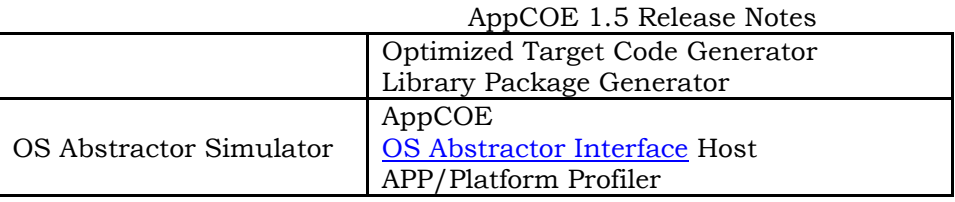

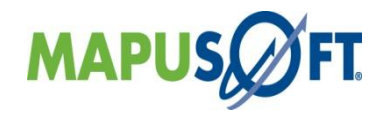

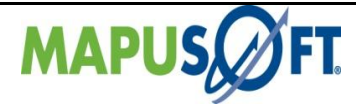

# <span id="page-15-0"></span>**1.5 Release Updated Products**

The Release 1.5 package components versions are as follows:

#### <span id="page-15-1"></span> **Table 1\_2: Updated Products**

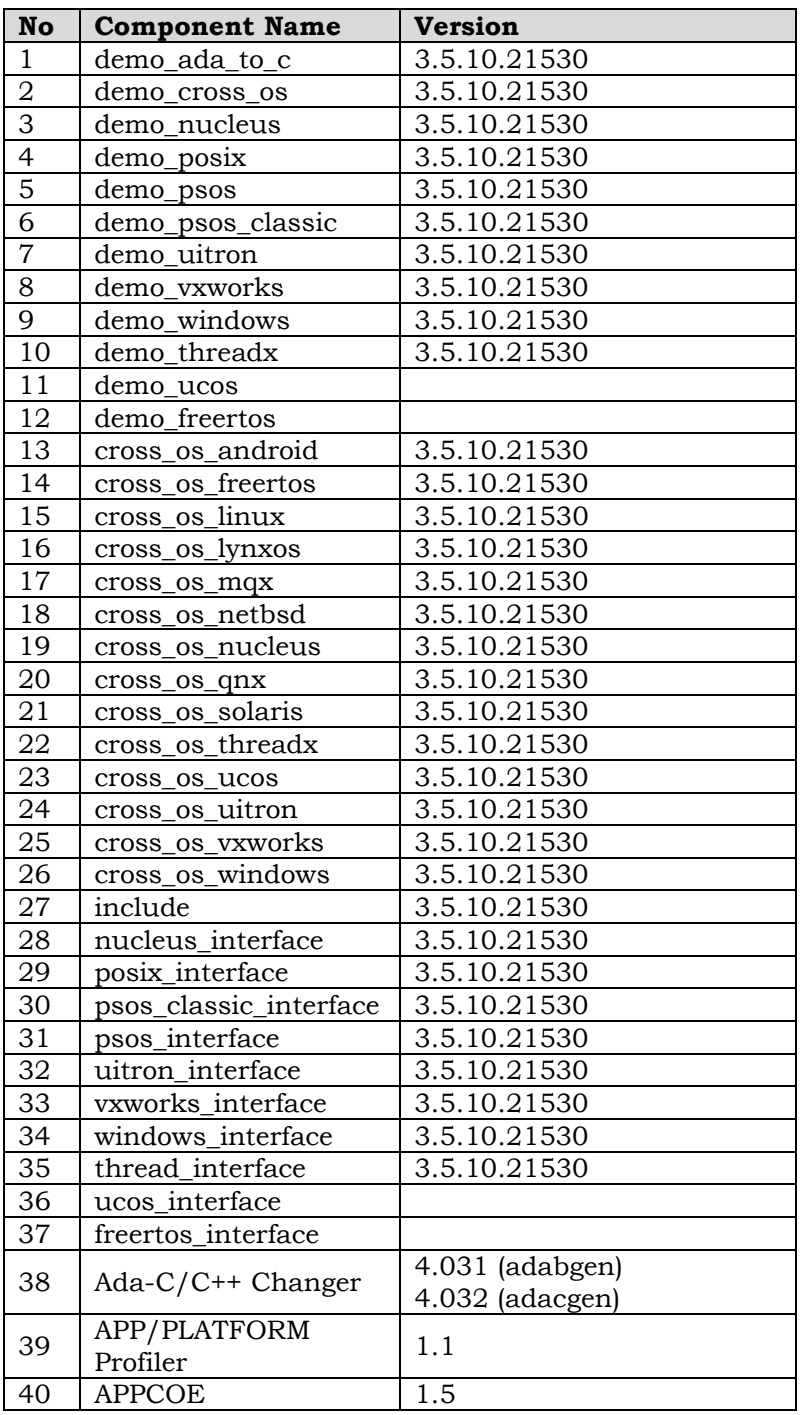

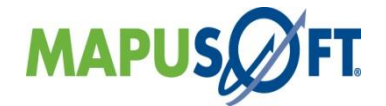

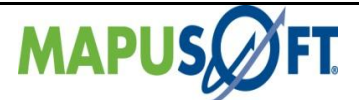

The following tools have been modified and are included in AppCOE release package under license CPL license from Eclipse foundation [\(http://www.eclipse.org/legal/cpl-v10.html\)](http://www.eclipse.org/legal/cpl-v10.html):

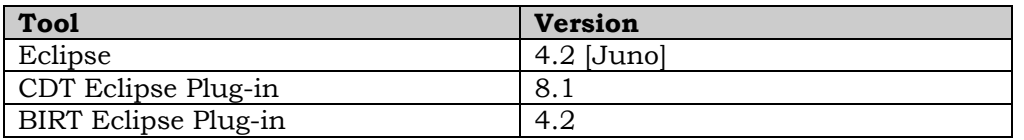

Click here<http://mapusoft.com/downloads/> to get a free Evaluation CD. Click here<http://mapusoft.com/products/techdata/> for the latest Porting and Abstraction Lab User Manual.

### <span id="page-16-0"></span>**API Interfaces Supported on Host Platform**

Applications can be developed under APPCOE host environment via the various OS Interface Simulators provided by APPCOE. The following are the API interfaces supported on various host platforms:

| <b>APPCOE</b><br><b>OS</b><br>Host<br>Platform | ä<br>ت<br>G3<br>isd<br>ď<br><b>SO</b> | <b>OSI</b><br>≘<br>►<br>E x | $\mathbf{g}$<br>в | <b>uTTRON</b> | pSOS®                    | ssic<br>.≊<br>r.<br>ن<br>$\blacksquare$<br>Ø<br>$\boldsymbol{\omega}$<br>pSQ<br>pSO <sub>1</sub> | ු<br>ಕ<br><b>E</b> | Windows® | adX<br>$\omega$<br>Ê | 目<br>$\boldsymbol{\omega}$<br>о<br>٥<br>E. | <b>FreeRTOS</b> |
|------------------------------------------------|---------------------------------------|-----------------------------|-------------------|---------------|--------------------------|--------------------------------------------------------------------------------------------------|--------------------|----------|----------------------|--------------------------------------------|-----------------|
| &Linux® / UNIX                                 |                                       |                             |                   |               |                          | ٠                                                                                                |                    |          |                      |                                            | $\Delta$        |
| &Windows®                                      |                                       |                             |                   |               | $\overline{\phantom{a}}$ | $\overline{\phantom{a}}$                                                                         |                    |          |                      |                                            |                 |

<span id="page-16-2"></span> **Table 2\_2: API Interfaces Supported on Host Platforms**

 *&32/64 builds are supported* 

**Note: Windows Interface is not supported on Windows host** 

### <span id="page-16-1"></span>**MapuSoft Supported Tool Sets**

Mapusoft target features works with any tools while supporting wide variety of project files and variants. Please contact Mapusoft regarding details about IDE/Tool support you wish to use in your development environment.

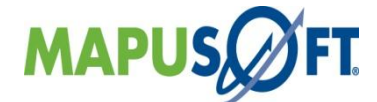

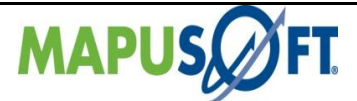

# <span id="page-17-0"></span>**API Interfaces and Supported Target OS**

MapuSoft Technologies now provides OS support to the following API interfaces:

#### <span id="page-17-1"></span> **Table 2\_3: API Interfaces and Support Target OS**

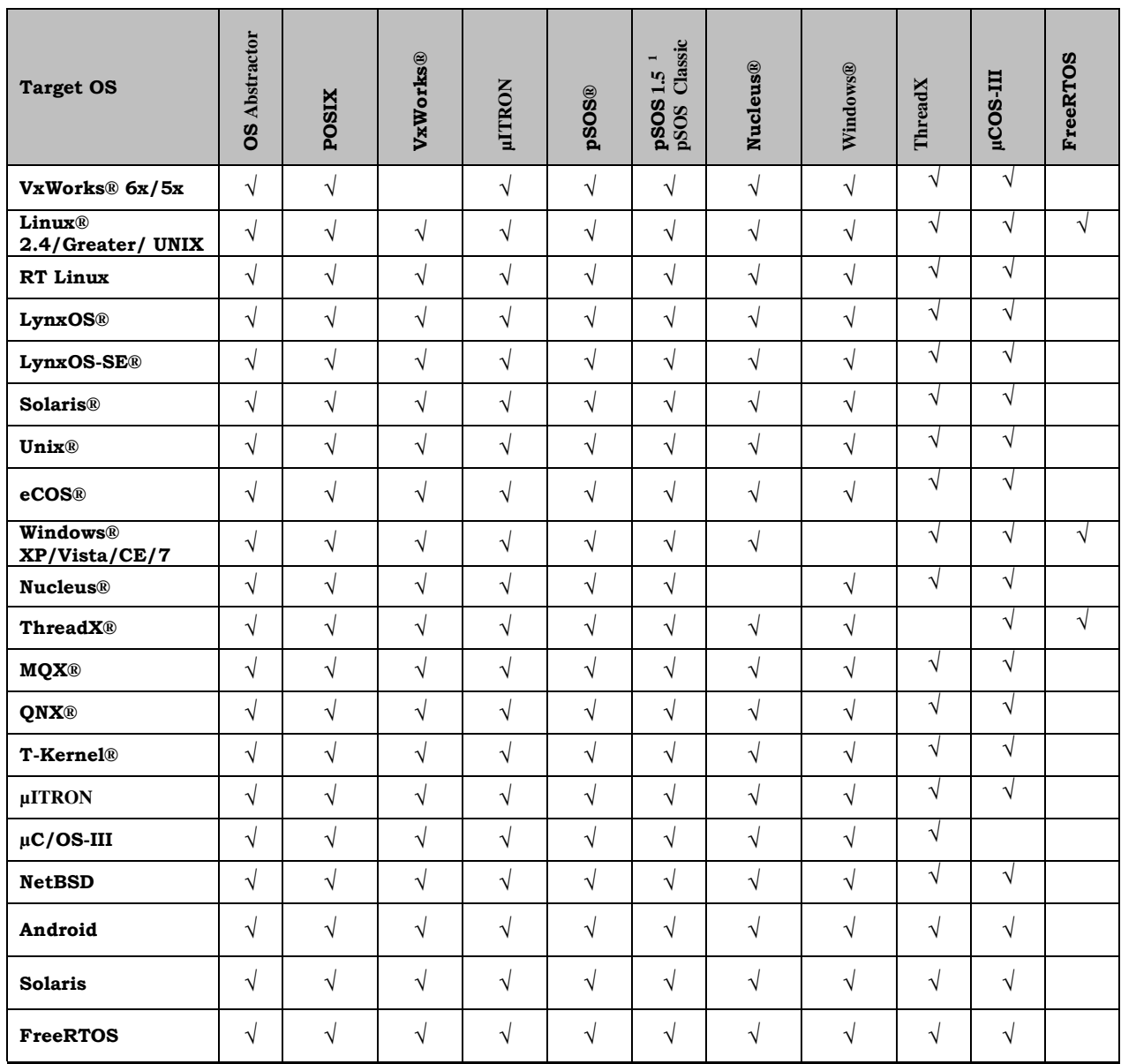

**Note:** MapuSoft uses pSOS 1.5 Rev. 3/10/1986 (product called pSOS Classic)

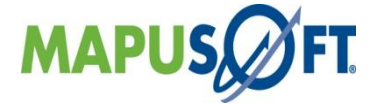

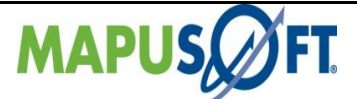

### <span id="page-18-0"></span>**MapuSoft Feature Support Table**

MapuSoft Technologies provides support to the following features:

#### <span id="page-18-1"></span>**Table 2\_4: Feature Support Table**

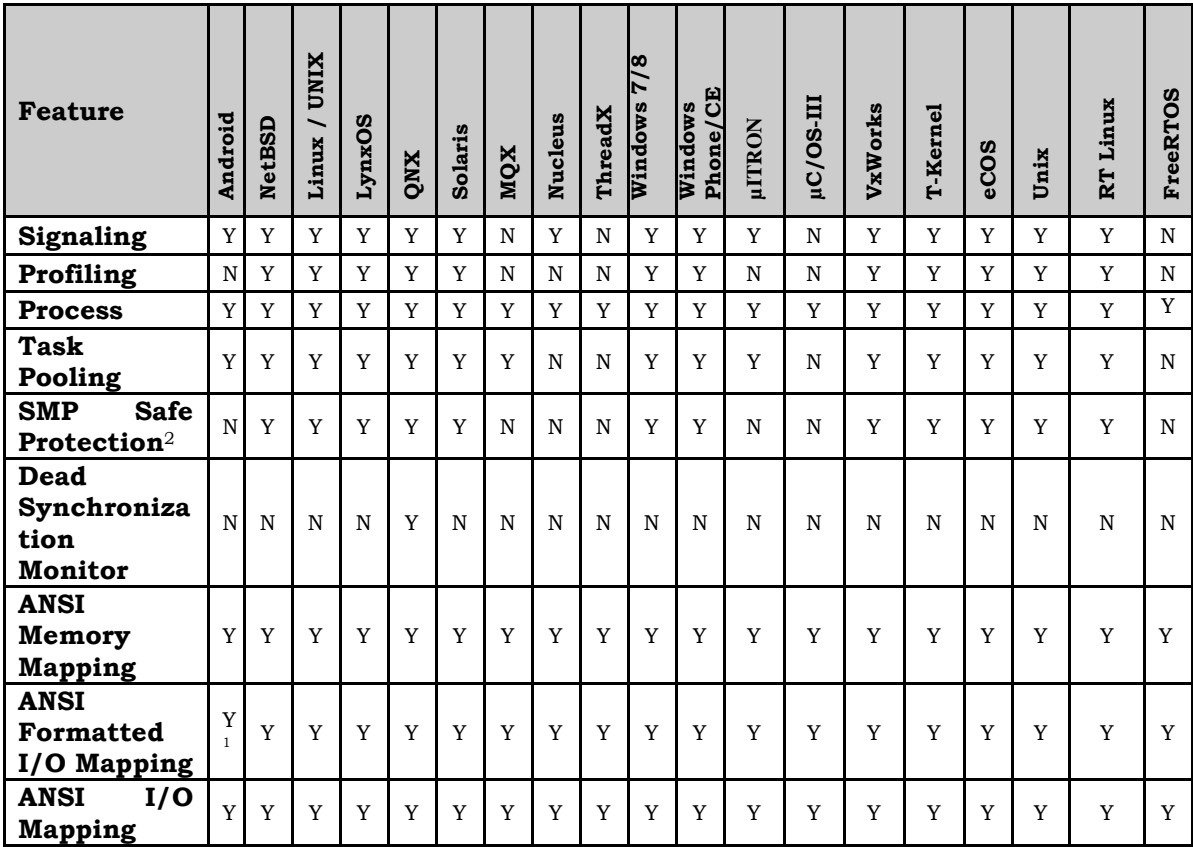

#### **Note:**

**1:** Android maps printf to /dev/null. OS\_printf has been mapped to the Android logging facility. In order to have any functionality with printf, MAP\_OS\_ANSI\_FMT\_IO must be set to OS\_TRUE

**2**: SMP support has been added since 1.3.6.1 release.

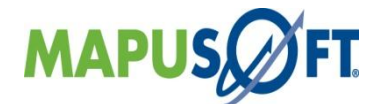

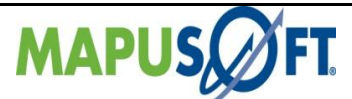

# <span id="page-19-0"></span>**Chapter 3.Mapusoft ApIs**

This chapter contains the following topics:

[ThreadX Interface APIs](#page-20-0) [Windows Interface APIs](#page-23-0) [OS Abstractor Interface](#page-29-0) APIs **[VxWorks Interface APIs](#page-35-0)** [POSIX Interface APIs](#page-39-0) Nucleus [Interface APIs](#page-47-0) [pSOS Interface APIs](#page-50-0) [pSOS Classic Interface](#page-53-0) µITRON [Interface APIs](#page-55-0) µC/OS Interface APIs FreeRTOS Interface APIs

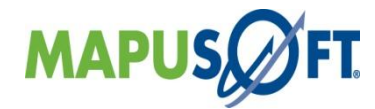

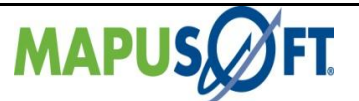

# <span id="page-20-0"></span>**ThreadX Interface APIs**

The following table provides more information on ThreadX Interface API level of support across different target OS's.

<span id="page-20-1"></span>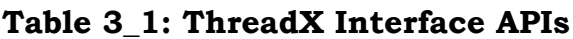

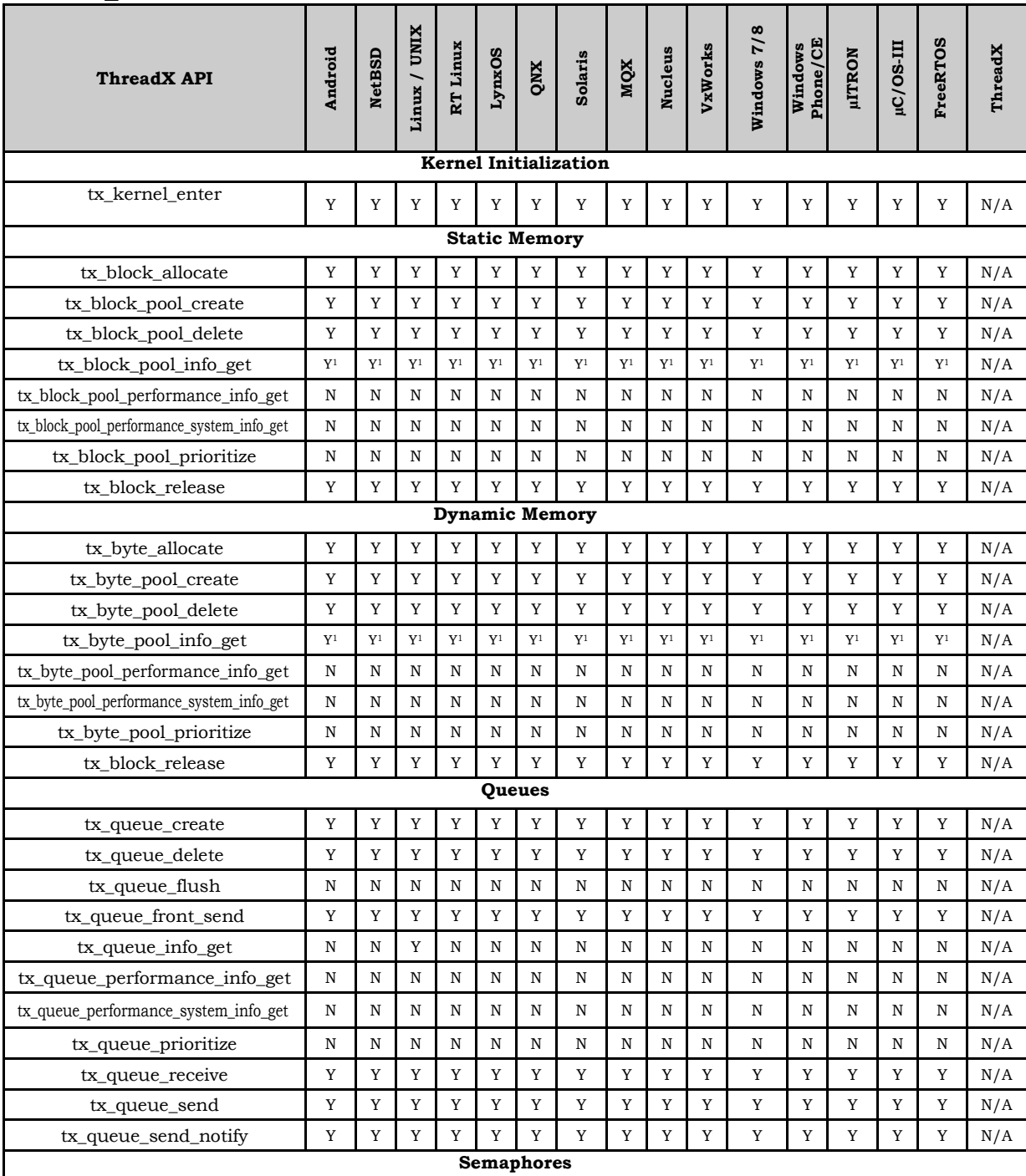

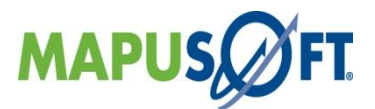

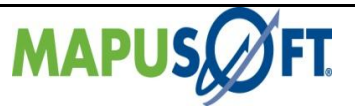

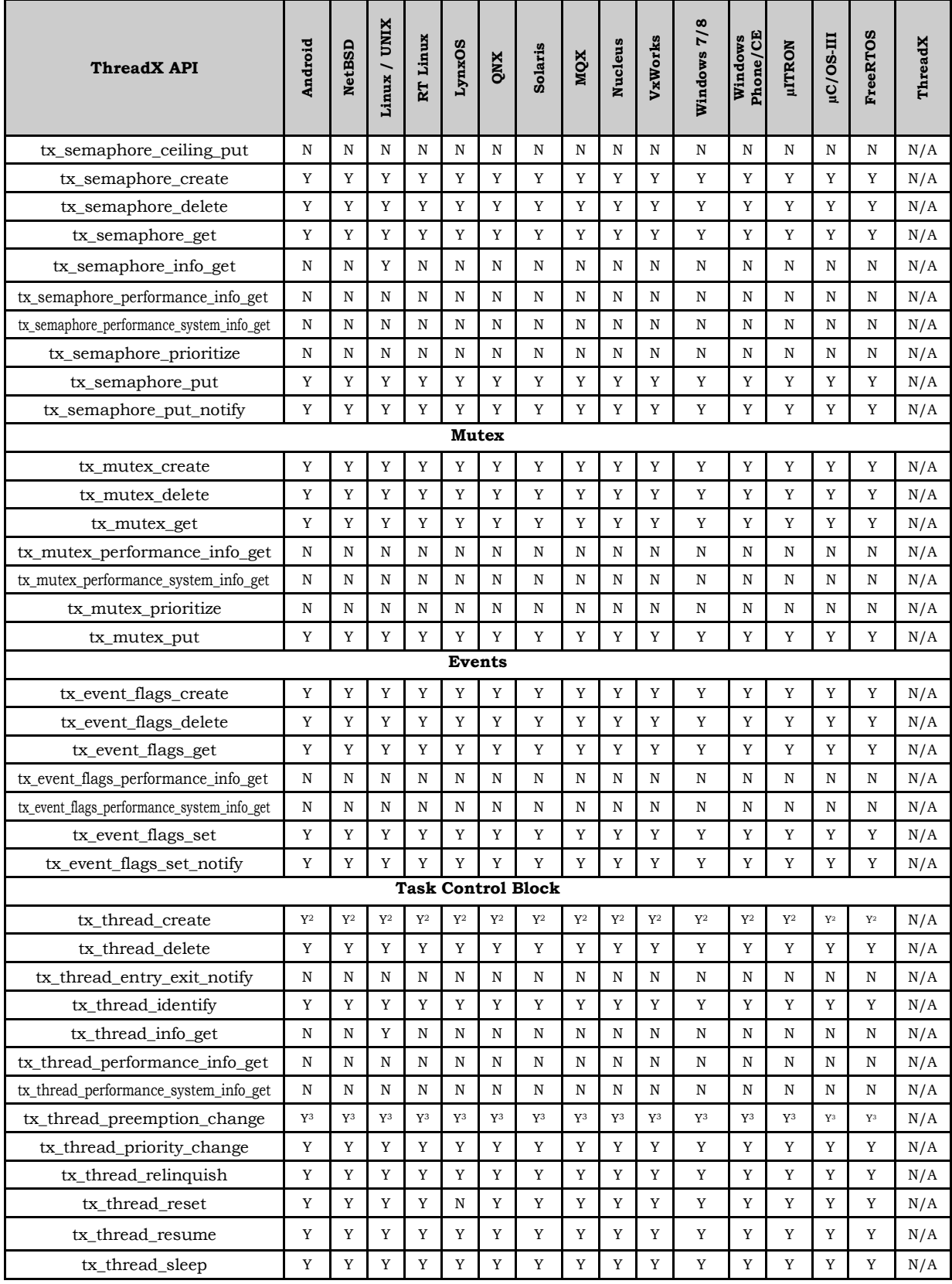

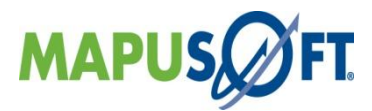

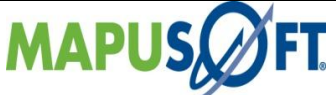

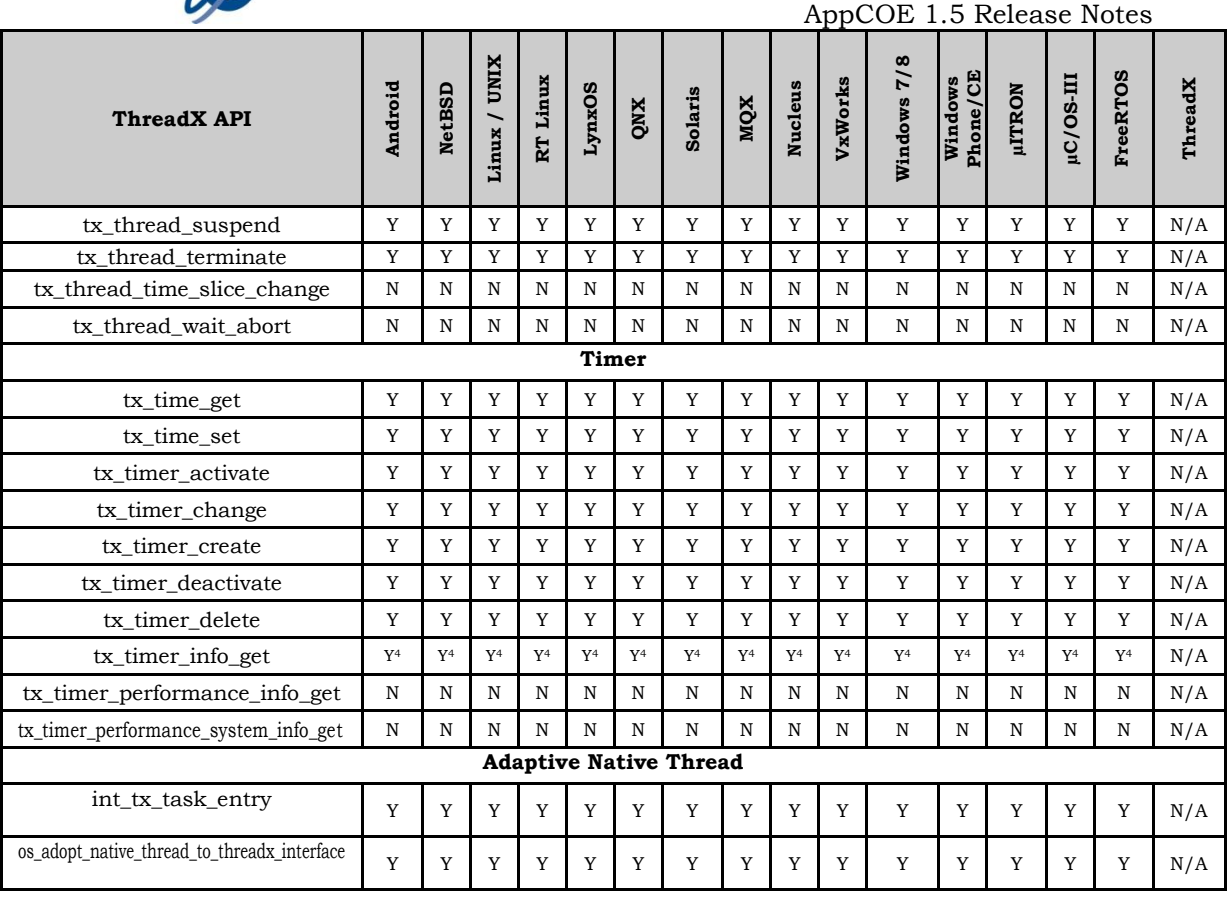

#### **Notes**

**1**: Only reports name and total blocks/bytes

**2**: ThreadX has a concept of prioritized preemption. Mapusoft do not support this feature at this point. Any positive value passed will be treated as pre-emptible task ( OS\_PREEMPT ). A zero value will be treated as a Task that cannot be pre-empted (OS\_NO\_PREEMPT)

**3**: Any positive value passed into preemption will be treated as OS\_PREEMPT. Values returned in old preemption will be equivalent to either OS\_PREEMPT or OS\_NO\_PREEMPT

**4**: Only reports name, active, remaining ticks and reschedule ticks

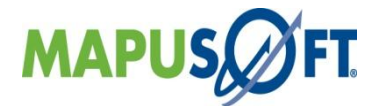

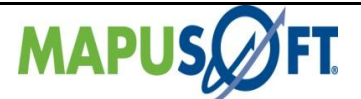

## <span id="page-23-0"></span>**Windows Interface APIs**

The following table provides more information on Windows Interface API level of support across different target OS's.

<span id="page-23-2"></span><span id="page-23-1"></span>**Table 3\_2: Windows Interface APIs**

| <b>Windows API</b>             | Android     | <b>NetBSD</b> | Linux / UNIX | RTLinux     | LynxOS                 | QNX          | Solaris     | MQX         | <b>Nucleus</b> | ThreadX     | FreeRTOS    | Windows 7/8 | Windows<br>Phone/CE | <b>µITRON</b> | µC/OS-III   | VxWorks     |
|--------------------------------|-------------|---------------|--------------|-------------|------------------------|--------------|-------------|-------------|----------------|-------------|-------------|-------------|---------------------|---------------|-------------|-------------|
| <b>Handles</b>                 |             |               |              |             |                        |              |             |             |                |             |             |             |                     |               |             |             |
| CloseHandle                    | $\mathbf Y$ | $\mathbf Y$   | $\mathbf Y$  | Y           | Y                      | Y            | $\mathbf Y$ | $\mathbf Y$ | $\mathbf Y$    | $\mathbf Y$ | Y           | $\mathbf Y$ | $\mathbf Y$         | Y             | Y           | Y           |
| DuplicateHandle                | Y           | Y             | Y            | Y           | Y                      | Y            | Y           | Y           | Y              | Y           | Y           | Y           | Y                   | Y             | Y           | Y           |
| GetHandleInformation           | N           | N             | N            | N           | N                      | N            | N           | N           | N              | N           | N           | N           | N                   | N             | N           | N           |
| SetHandleInformation           | N           | $\mathbf N$   | $\mathbf N$  | N           | $\, {\rm N}$           | $\mathbf N$  | $\mathbf N$ | N           | N              | N           | $\mathbf N$ | $\mathbf N$ | N                   | N             | N           | $\mathbb N$ |
| Memory                         |             |               |              |             |                        |              |             |             |                |             |             |             |                     |               |             |             |
| CopyMemory                     | Y           | Y             | Y            | Y           | Y                      | Y            | Y           | N           | N              | N           | $\mathbb N$ | Y           | Y                   | Y             | Y           | Y           |
| FillMemory                     | Y           | Y             | $\mathbf Y$  | $\mathbf Y$ | $\mathbf Y$            | $\mathbf Y$  | $\mathbf Y$ | N           | $\mathbf N$    | N           | N           | $\mathbf Y$ | $\mathbf Y$         | Y             | Y           | $\mathbf Y$ |
| MoveMemory                     | Y           | $\mathbf Y$   | Y            | Y           | Y                      | $\mathbf Y$  | $\mathbf Y$ | N           | N              | N           | N           | Y           | Y                   | Y             | Y           | Y           |
| SecureZeroMemory               | Y           | $\mathbf Y$   | Y            | Y           | Y                      | Y            | Y           | N           | N              | N           | N           | Y           | Y                   | Y             | Y           | $\mathbf Y$ |
| ZeroMemory                     | $\mathbf Y$ | $\mathbf Y$   | Y            | Y           | $\mathbf Y$            | $\mathbf Y$  | $\mathbf Y$ | N           | N              | N           | $\mathbb N$ | Y           | Y                   | Y             | Y           | Y           |
|                                |             |               |              |             |                        | <b>Pipes</b> |             |             |                |             |             |             |                     |               |             |             |
| CreatePipe                     | $\mathbf Y$ | Y             | Y            | Y           | Y                      | Y            | Y           | Y           | Y              | Y           | Y           | Y           | Y                   | Y             | Y           | Y           |
| CallNamedPipe                  | $\mathbf Y$ | $\mathbf Y$   | $\mathbf Y$  | Y           | Y                      | $\mathbf Y$  | $\mathbf Y$ | Y           | Y              | Y           | $\mathbf Y$ | Y           | Y                   | Y             | Y           | $\mathbf Y$ |
| ConnectNamedPipe               | Y           | Y             | Y            | Y           | Y                      | Y            | Y           | Y           | Y              | Y           | Y           | Y           | Y                   | Y             | Y           | Y           |
| CreateNamedPipe                | $\mathbf Y$ | Y             | Y            | Y           | Y                      | $\mathbf Y$  | $\mathbf Y$ | Y           | Y              | Y           | Y           | $\mathbf Y$ | Y                   | Y             | Y           | Y           |
| DisconnectNamedPipe            | $\mathbf Y$ | $\mathbf Y$   | $\mathbf Y$  | Y           | $\mathbf Y$            | Y            | $\mathbf Y$ | Y           | Y              | $\mathbf Y$ | $\mathbf Y$ | Y           | Y                   | Y             | Y           | $\mathbf Y$ |
| GetNamedPipeClientComputerName | $\mathbf Y$ | Y             | Y            | Y           | $\mathbf Y$            | $\mathbf Y$  | Y           | Y           | Y              | $\mathbf Y$ | $\mathbf Y$ | Y           | Y                   | $\mathbf Y$   | Y           | Y           |
| GetNamedPipeClientProcessId    | Y           | Y             | Y            | Y           | Y                      | Y            | Y           | Y           | Y              | Y           | Y           | Y           | Y                   | Y             | Y           | Y           |
| GetNamedPipeClientSessionId    | Y           | Y             | Y            | Y           | Y                      | Y            | Y           | Y           | Y              | Y           | Y           | Y           | Y                   | Y             | Y           | Y           |
| GetNamedPipeHandleState        | Y           | Y             | Y            | Y           | Y                      | Y            | Y           | Y           | Y              | Y           | Y           | Y           | Y                   | Y             | Y           | Y           |
| GetNamedPipeInfo               | Y           | Y             | Y            | Y           | Y                      | Y            | Y           | Y           | Y              | Y           | Y           | Y           | Y                   | Y             | Y           | Y           |
| GetNamedPipeServerProcessId    | Y           | Y             | Y            | Y           | Y                      | Y            | Y           | Y           | Y              | Y           | Y           | Y           | Y                   | Y             | Y           | Y           |
| GetNamedPipeServerSessionId    | Y           | Y             | Y            | Y           | Y                      | Y            | Y           | Y           | Y              | Y           | Y           | Y           | Y                   | Y             | Y           | Y           |
| PeekNamedPipe                  | N           | N             | N            | N           | N                      | N            | N           | N           | N              | N           | N           | N           | N                   | N             | N           | N           |
| SetNamedPipeHandleState        | $\mathbf Y$ | Y             | Y            | Y           | Y                      | Y            | Y           | Y           | Y              | $\mathbf Y$ | Y           | Y           | Y                   | Y             | Y           | Y           |
| TransactNamedPipe              | $\mathbf Y$ | $\mathbf Y$   | $\mathbf Y$  | $\mathbf Y$ | $\mathbf Y$            | Y            | $\mathbf Y$ | Y           | $\mathbf Y$    | $\mathbf Y$ | $\mathbf Y$ | $\mathbf Y$ | Y                   | $\mathbf Y$   | $\mathbf Y$ | Y           |
| WaitNamedPipe                  | $\mathbf Y$ | Y             | $\mathbf Y$  | Y           | $\mathbf Y$            | Y            | Y           | Y           | Y              | Y           | Y           | Y           | Y                   | Y             | Y           | Y           |
| ReadFile                       | Y           | Y             | Y            | Y           | $\mathbf Y$            | $\mathbf Y$  | $\mathbf Y$ | Y           | Y              | Y           | Y           | Y           | Y                   | $\mathbf Y$   | $\mathbf Y$ | Y           |
| WriteFile                      | Y           | Y             | Y            | $\mathbf Y$ | Y                      | $\mathbf Y$  | $\mathbf Y$ | Y           | $\mathbf Y$    | Y           | $\mathbf Y$ | Y           | Y                   | Y             | $\mathbf Y$ | Y           |
|                                |             |               |              |             | <b>Non ANSI String</b> |              |             |             |                |             |             |             |                     |               |             |             |

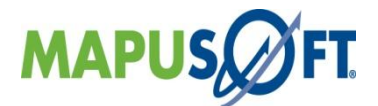

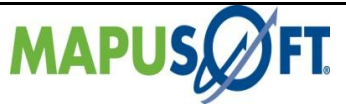

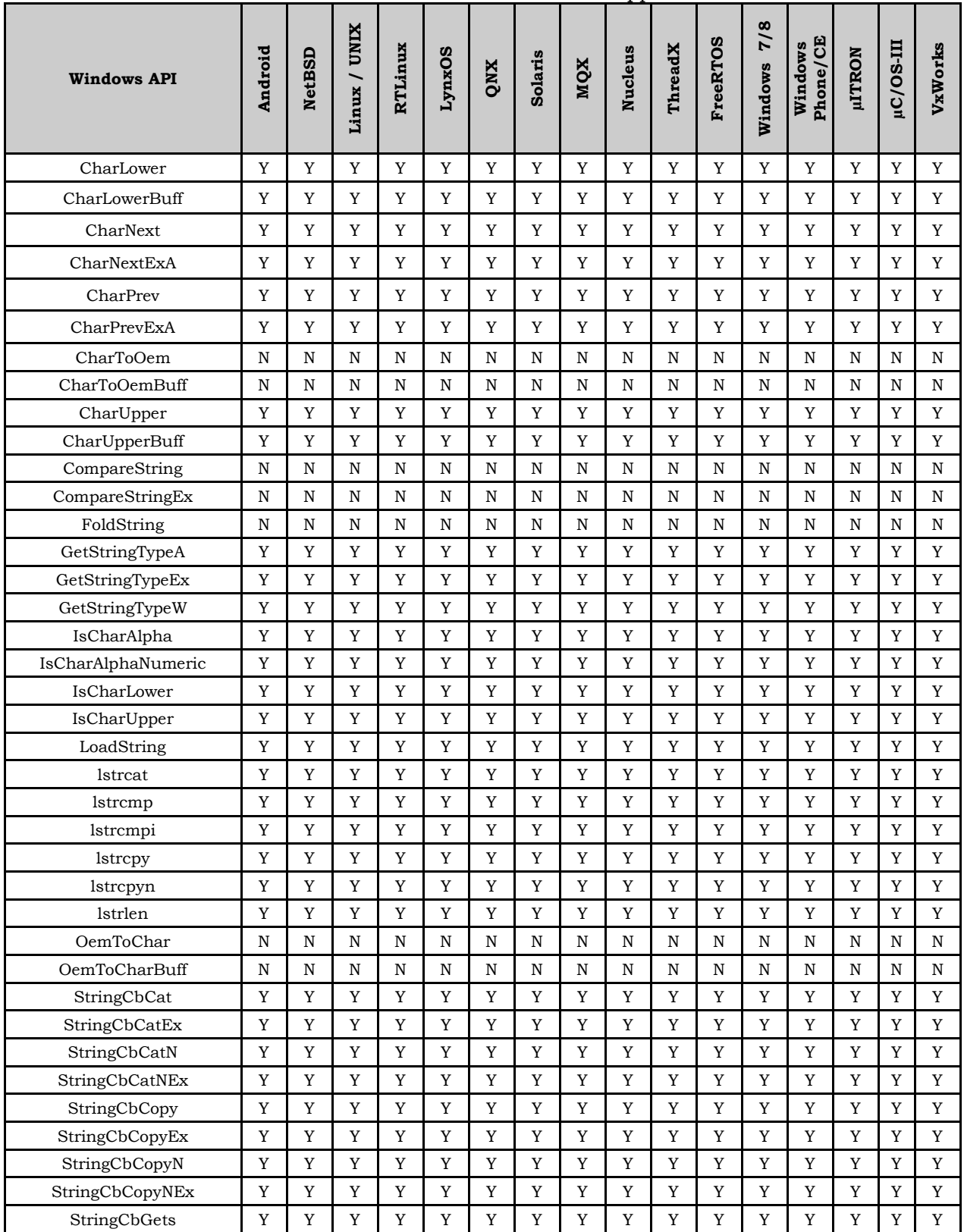

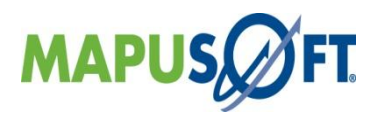

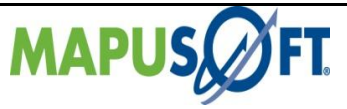

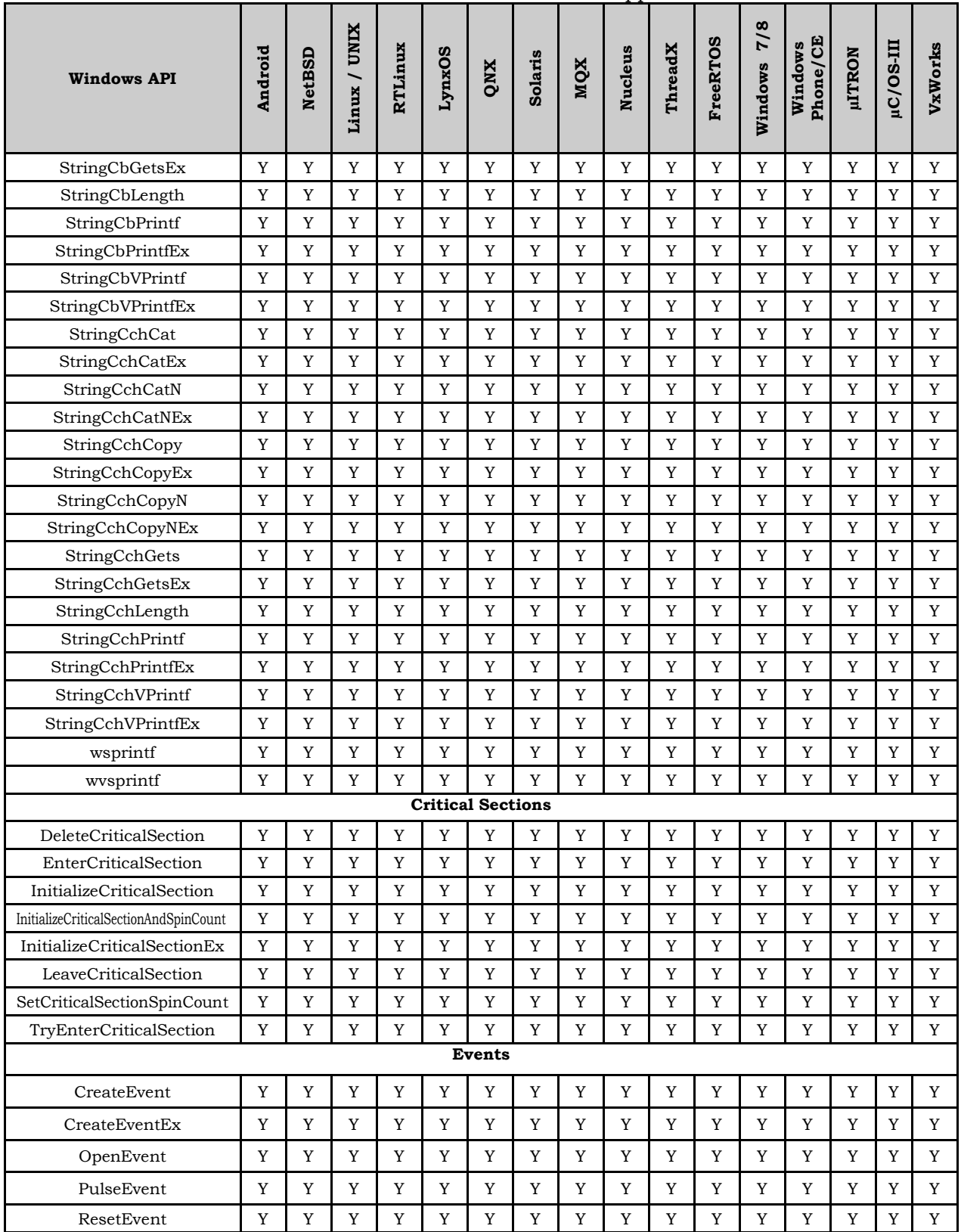

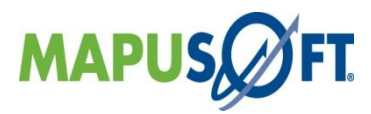

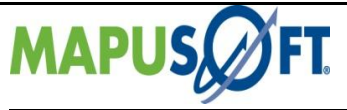

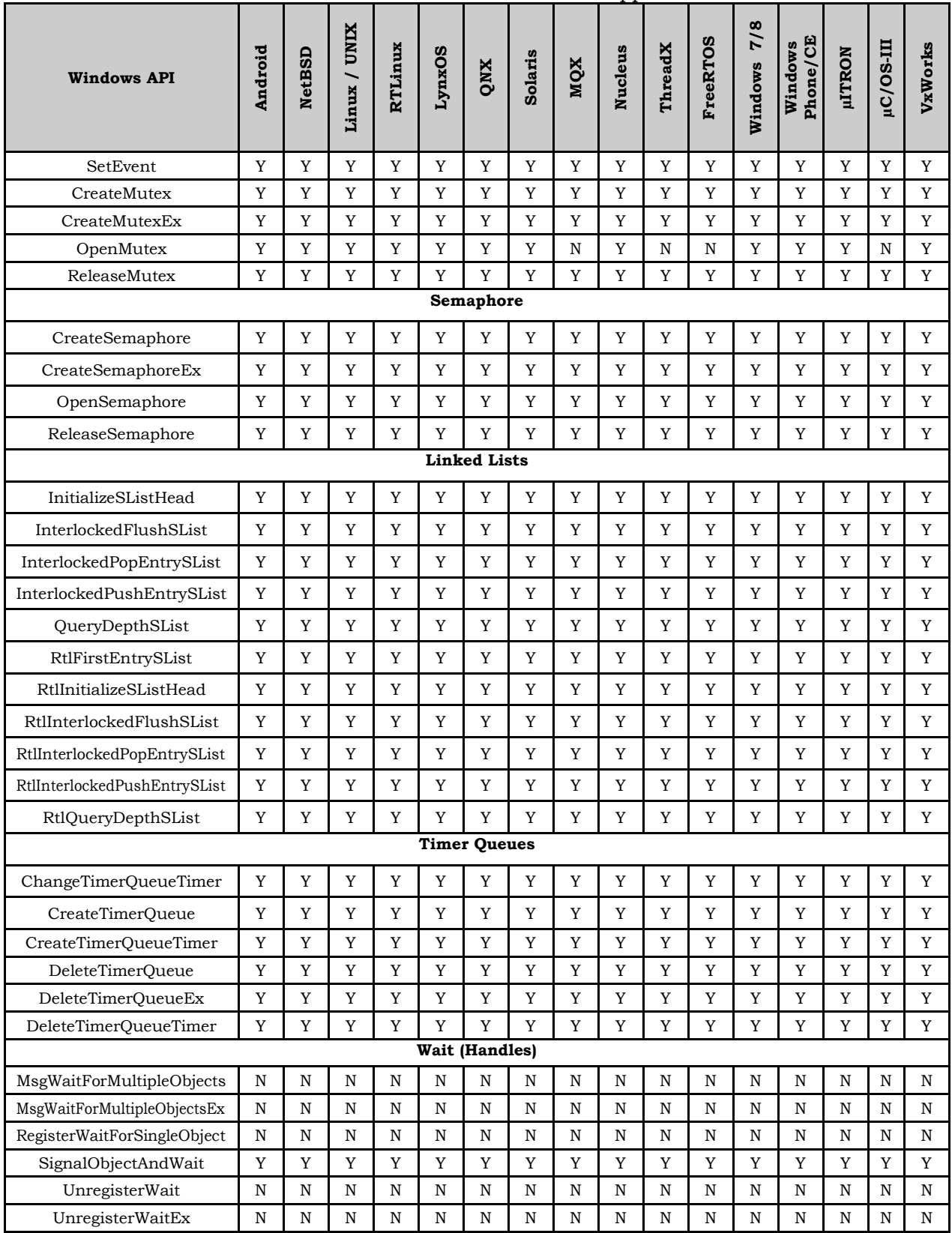

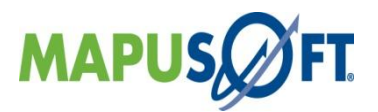

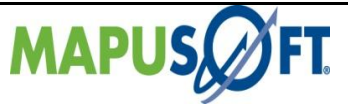

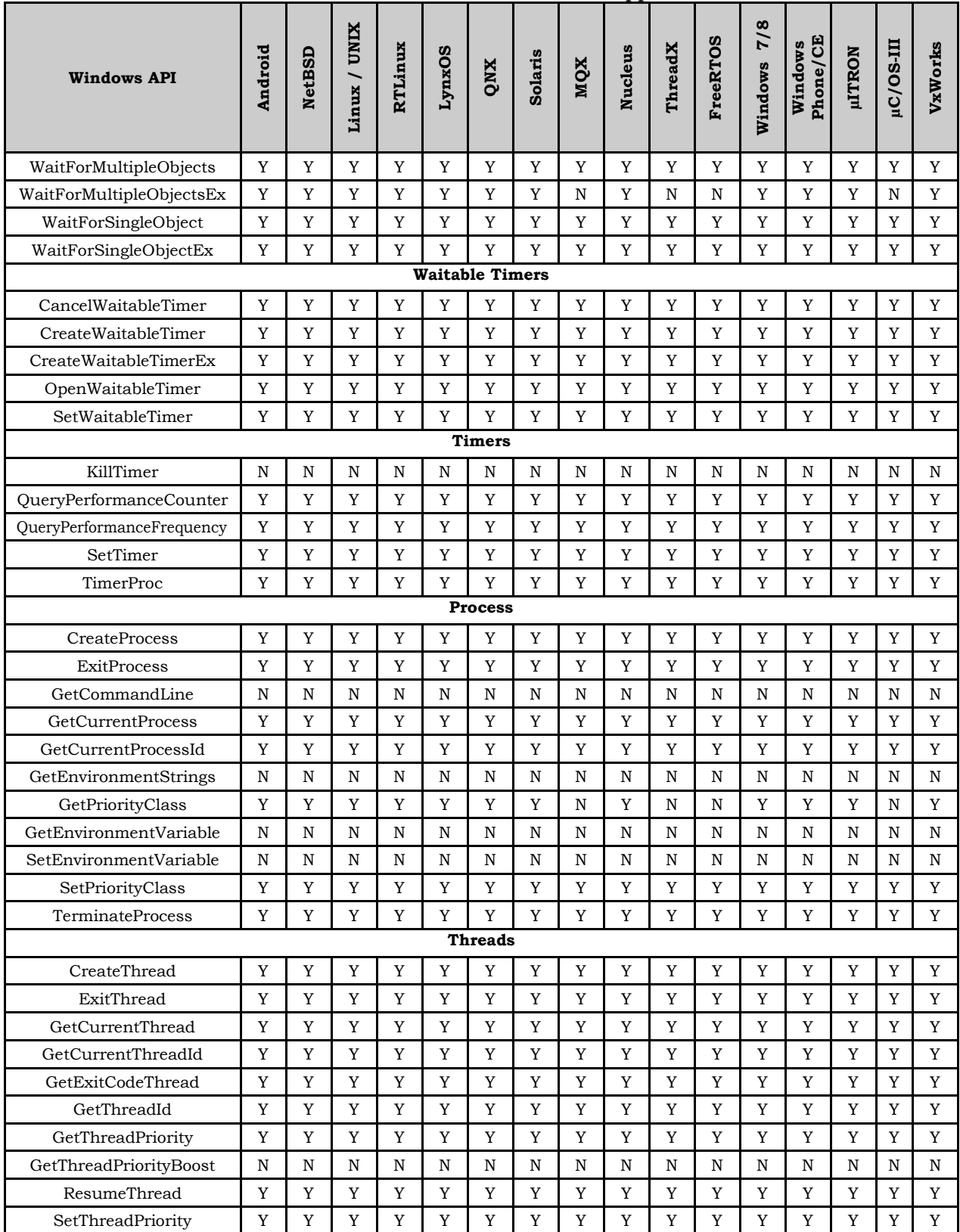

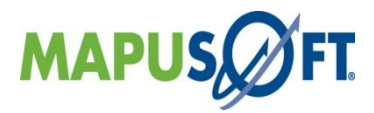

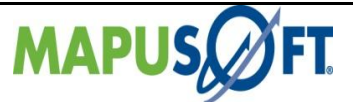

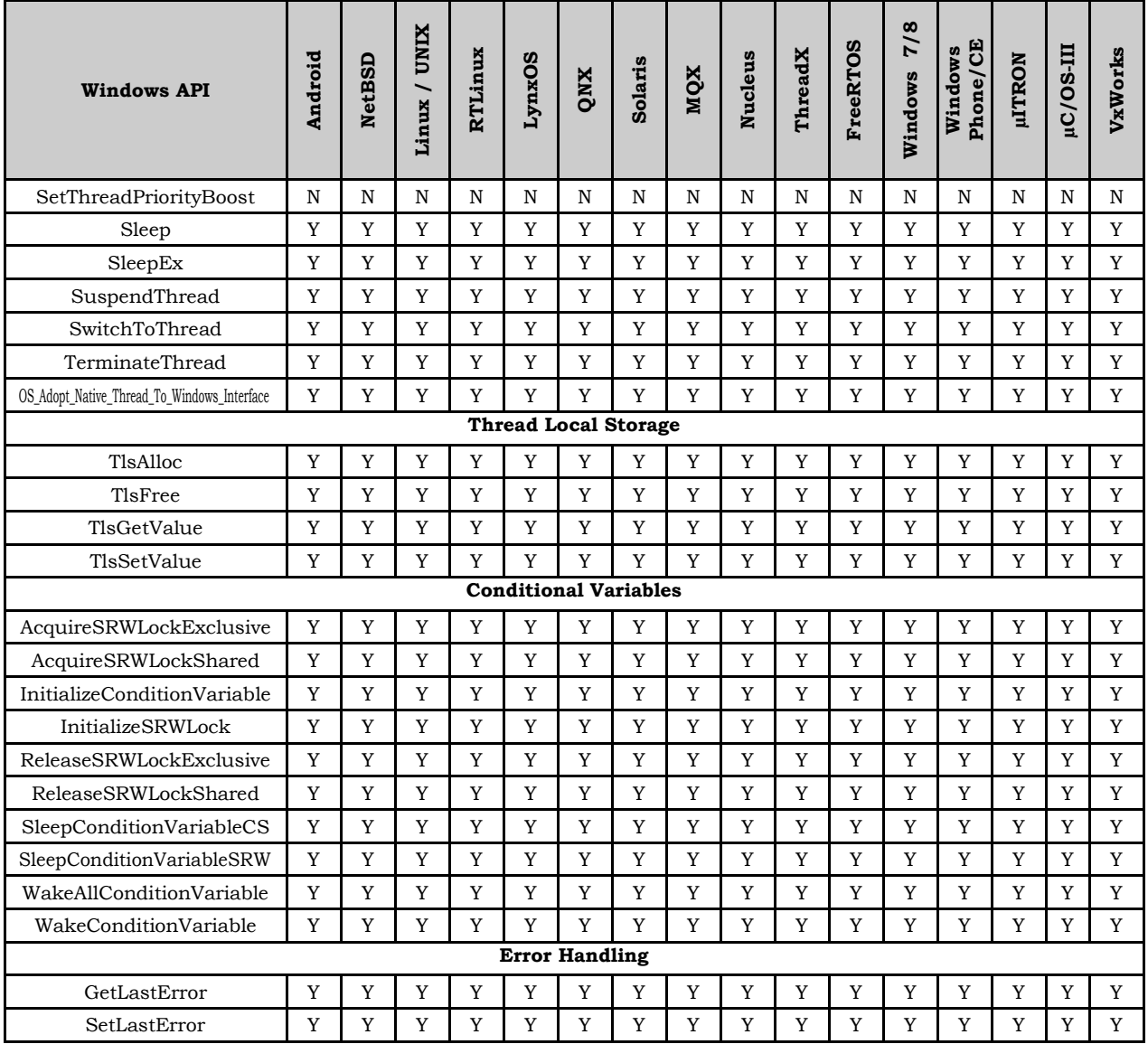

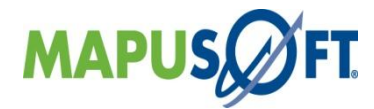

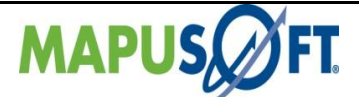

## <span id="page-29-0"></span>**OS Abstractor Interface APIs**

The following table provides more information on OS Abstractor Interface API level of support across different target OS's.

<span id="page-29-1"></span>**Table 3\_3: OS Abstractor Interface APIs**

| <b>OS Abstractor API</b>                                                                                                    | Android         | <b>NetBSD</b>   | Linux,<br><b>UNIX</b> | LynxOS            | QNX             | Solaris         | MQX             | <b>Nucleus</b>  | ThreadX         | Windows         | <b>µITRON</b>   | uC/OS-III                  | <b>VxWorks</b>  | <b>FreeRTOS</b> |
|----------------------------------------------------------------------------------------------------|-----------------|-----------------|-----------------------|-------------------|-----------------|-----------------|-----------------|-----------------|-----------------|-----------------|-----------------|----------------------------|-----------------|-----------------|
| Initialization                                                                                                    |                 |                 |                       |                   |                 |                 |                 |                 |                 |                 |                 |                            |                 |                 |
| os_application_init.c                                                                                                    | Y               | Y               | Y                     | Y                 | Y               | Y               | Y               | $\mathbf Y$     | Y               | Y               | Y               | Y                          | $Y^{12}$        | Y               |
| os_application_free.c                                                                                                    | Y               | Y               | Y                     | Y                 | Y               | Y               | Y               | Y               | Y               | Y               | Y               | Y                          | Y               | $\mathbf Y$     |
| os_application_wait_for_end.c                                                                                                    | Y               | Y               | Y                     | Y                 | Y               | Y               | Y               | Y               | Y               | Y               | Y               | Y                          | Y               | Y               |
| <b>Process</b>                                                                                                    |                 |                 |                       |                   |                 |                 |                 |                 |                 |                 |                 |                            |                 |                 |
| $Y^{10,1}$<br>$Y -$<br>$Y^{13}$<br>$Y^{13}$<br>$Y^{13}$<br>Y <sup>13</sup><br>$Y^{13}$<br>$Y^{13}$<br>Y <sup>13</sup><br>Y <sup>13</sup><br>$Y^{13}$<br>Y <sup>13</sup><br>Y <sup>13</sup><br>os_create_process.c<br>3<br>12,13 |                 |                 |                       |                   |                 |                 |                 |                 |                 |                 |                 | Y <sup>13</sup>            |                 |                 |
| os_get_current_process_id.c                                                                                                    | Y <sup>13</sup> | $Y^{13}$        | $Y^{13}$              | $Y$ <sup>13</sup> | Y <sup>13</sup> | Y <sup>13</sup> | Y <sup>13</sup> | Y <sup>13</sup> | Y <sup>13</sup> | Y <sup>13</sup> | Y <sup>13</sup> | $\overline{Y^{10,1}}$<br>3 | Y <sup>13</sup> | $Y^{13}$        |
| os_process_register_exit_hook.c                                                                                                    | $Y^{13}$        | Y <sup>13</sup> | Y <sup>13</sup>       | Y <sup>13</sup>   | Y <sup>13</sup> | Y <sup>13</sup> | Y <sup>13</sup> | $Y^{13}$        | Y <sup>13</sup> | Y <sup>13</sup> | $Y^{13}$        | $Y^{10,1}$<br>3            | $Y^{13}$        | Y <sup>13</sup> |
| os_delete_process.c                                                                                                    | Y <sup>13</sup> | Y <sup>13</sup> | $Y^{13}$              | $Y^{13}$          | Y <sup>13</sup> | Y <sup>13</sup> | $Y^{13}$        | Y <sup>13</sup> | Y <sup>13</sup> | Y <sup>13</sup> | Y <sup>13</sup> | Y <sup>13</sup>            | Y <sup>13</sup> | Y <sup>13</sup> |
|                                                                                                    |                 |                 |                       |                   | Task            |                 |                 |                 |                 |                 |                 |                            |                 |                 |
| os_create_task.c                                                                                                    | Y               | Y               | Y                     | Y                 | Y               | Y               | Y               | Y               | Y               | Y               | Y               | Y                          | Y               | Y               |
| os_terminate_task.c                                                                                                    | Y               | Y               | Y                     | Y                 | Y               | Y               | Y               | Y               | Y               | Y               | Y               | Y                          | Y               | Y               |
| os_delete_task.c                                                                                                    | Y               | Y               | Y                     | Y                 | Y               | Y               | Y               | Y               | Y               | Y               | Y               | Y                          | Y               | Y               |
| os_resume_task.c                                                                                                    | $\mathbf Y$     | Y               | Y                     | Y                 | Y               | Y               | Y               | Y               | Y               | Y               | $\mathbf Y$     | Y                          | Y               | Y               |
| os_set_task_priority.c                                                                                                    | Y               | Y               | Y                     | Y                 | Y               | $\mathbf Y$     | Y               | Y               | Y               | Y               | $\mathbf Y$     | Y                          | Y               | Y               |
| os_get_task_priority.c                                                                                                    | Y               | Y               | Y                     | Y                 | Y               | Y               | Y               | Y               | Y               | Y               | Y               | Y                          | Y               | Y               |
| os_get_current_task_id.c                                                                                                    | Y               | Y               | Y                     | Y                 | Y               | Y               | Y               | Y               | Y               | Y               | Y               | Y                          | Y               | Y               |
| os_relinquish_task.c                                                                                                    | Y               | Y               | Y                     | Y                 | Y               | Y               | Y               | Y               | Y               | Y               | Y               | Y                          | Y               | Y               |
| os_set_task_preemption.c                                                                                                    | Y               | Y               | Y                     | Y                 | Y               | Y               | Y               | Y               | Y               | Y               | Y               | Y                          | Y               | Y               |
| os_get_task_preemption.c                                                                                                    | Y               | Y               | Y                     | Y                 | Y               | Y               | $\mathbf Y$     | Y               | Y               | Y               | Y               | Y                          | Y               | $\mathbf Y$     |
| os_sleep_task.c                                                                                                    | Y               | Y               | Y                     | Y                 | Y               | Y               | Y               | Y               | Y               | Y               | Y               | Y                          | Y               | Y               |
| os_create_protection.c                                                                                                    | Y               | Y               | Y                     | Y                 | Y               | Y               | Y               | Y               | Y               | Y               | Y               | $Y^{10}$                   | Y               | $\mathbf Y$     |
| os_aquire_protection.c                                                                                                    | Y               | $\mathbf Y$     | Y                     | Y                 | Y               | Y               | $\mathbf Y$     | $\mathbf Y$     | $\mathbf Y$     | $\mathbf Y$     | Y               | $Y^{10}$                   | Y               | Y               |
| os_release_protection.c                                                                                                    | Y               | Y               | Y                     | Y                 | Y               | Y               | Y               | Y               | Y               | Y               | Y               | $Y^{10}$                   | Y               | Y               |
| <b>Adaptive Native Thread</b>                                                                                                    |                 |                 |                       |                   |                 |                 |                 |                 |                 |                 |                 |                            |                 |                 |
| os_adopt_native_thread_to_cross_os.c                                                                                                    | Y               | Y               | Y                     | Y                 | Y               | Y               | Y               | Y               | $\mathbf Y$     | $\mathbf Y$     | Y               | Y                          | Y               | $\mathbf Y$     |
| <b>Task Pool Management</b>                                                                                                    |                 |                 |                       |                   |                 |                 |                 |                 |                 |                 |                 |                            |                 |                 |
| os_add_to_task_pool.c                                                                                                    | $\mathbf Y$     | $\mathbf Y$     | $\mathbf Y$           | $\mathbf Y$       | $\mathbf Y$     | $\mathbf Y$     | $\mathbf Y$     | ${\bf N}^7$     | ${\bf N}^7$     | $\mathbf Y$     | $\mathbf Y$     | $N^7$                      | Y               | $N^7$           |
| os_remove_from_task_pool.c                                                                                                    | Y               | $\mathbf Y$     | Y                     | $\mathbf Y$       | Y               | Y               | Y               | $N^7$           | $N^7$           | $\mathbf Y$     | $\mathbf Y$     | ${\bf N}^7$                | Y               | $N^7$           |
| POSIX Interface for all Target OS Environments                                                                                                    |                 |                 |                       |                   |                 |                 |                 |                 |                 |                 |                 |                            |                 |                 |
| os_task_specific_error_get.c                                                                                                    | $\mathbf Y$     | Y               | Y                     | Y                 | Y               | Y               | Y               | Y               | Y               | Y               | Y               | Y                          | Y               | Y               |

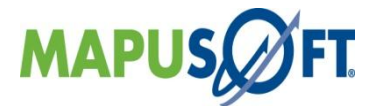

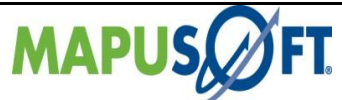

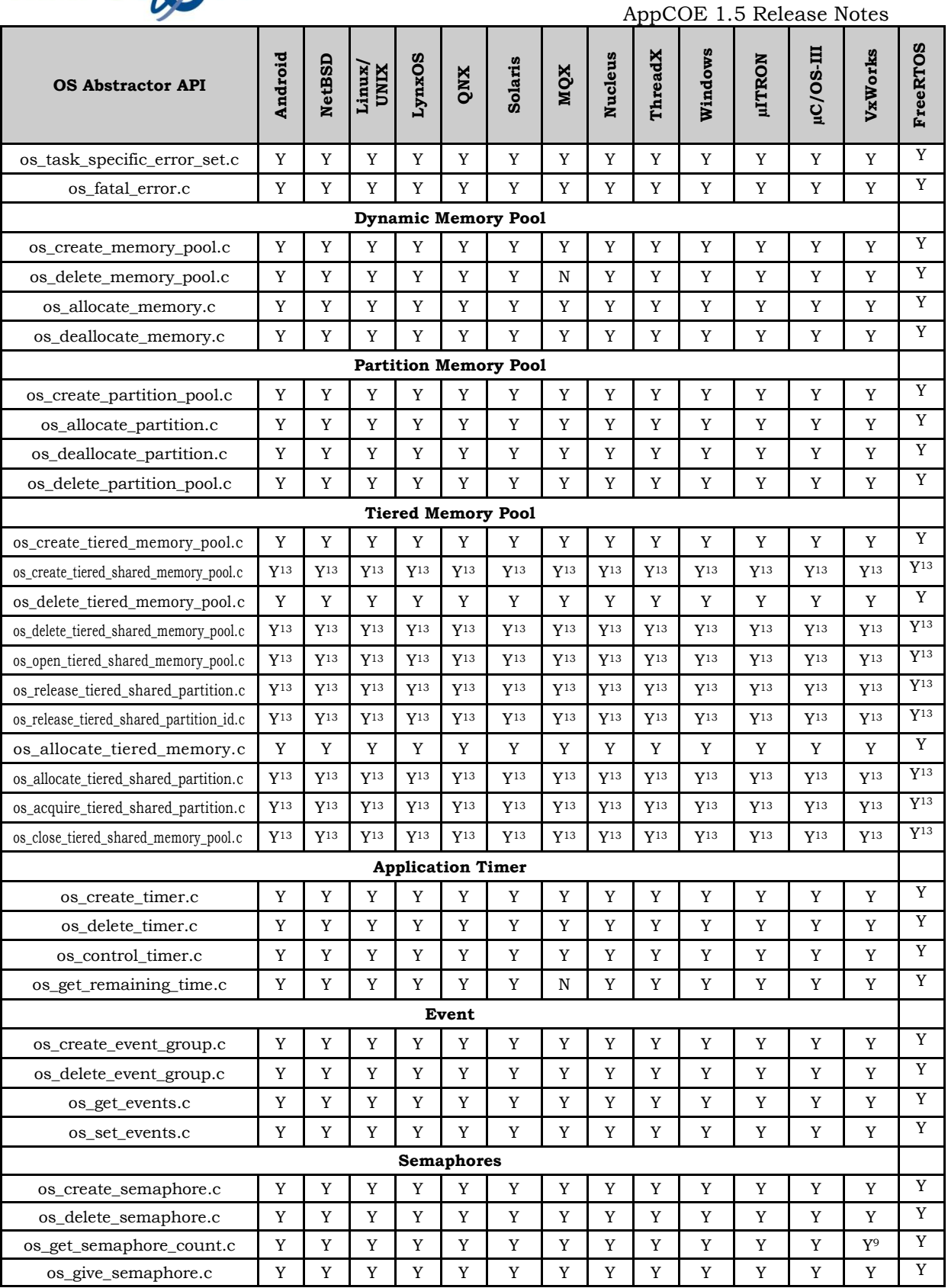

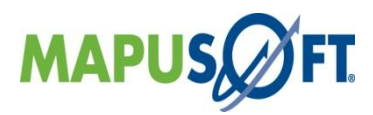

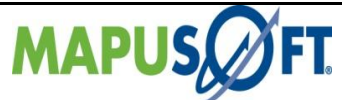

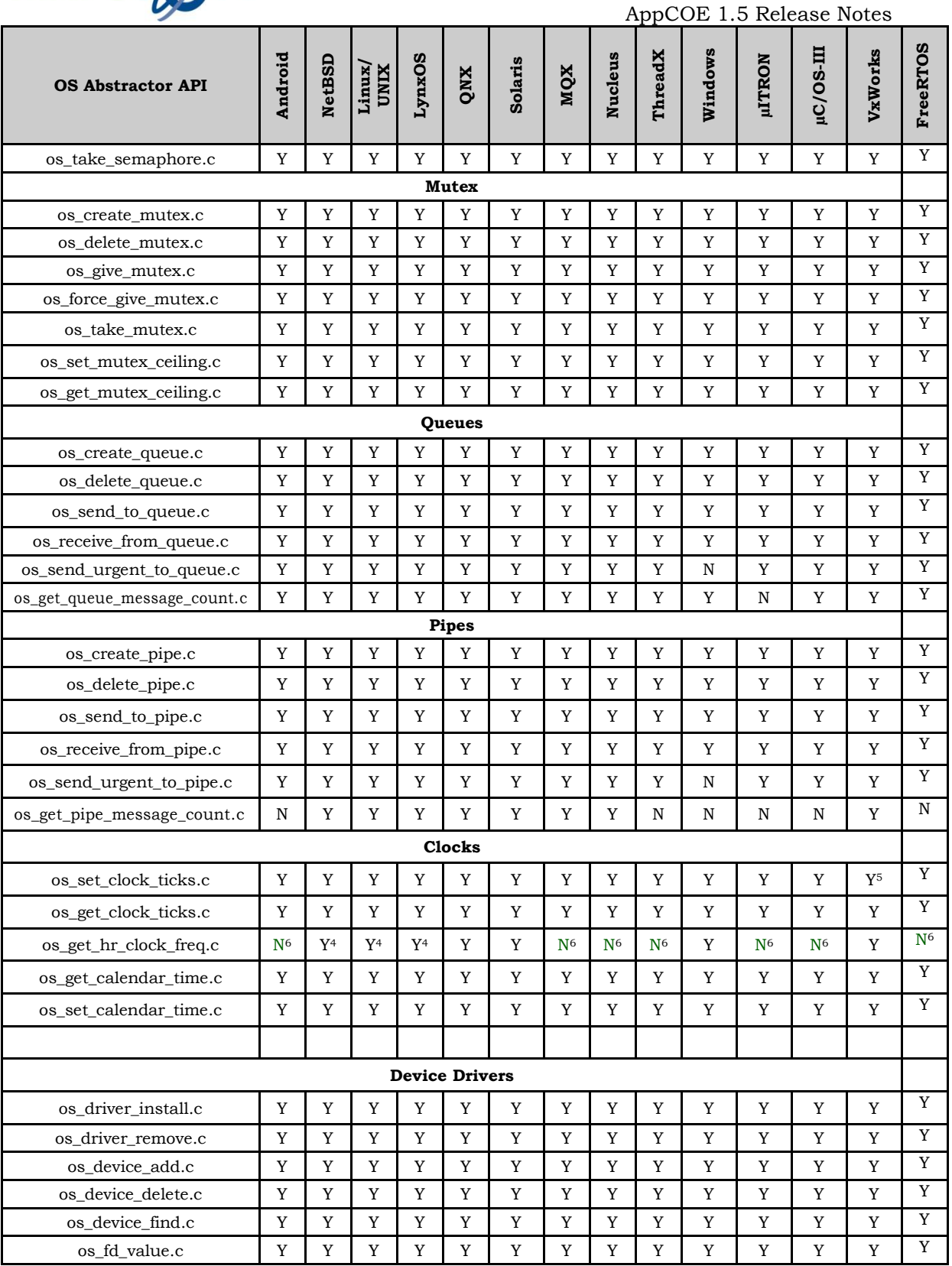

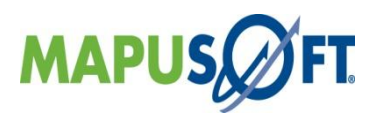

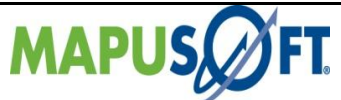

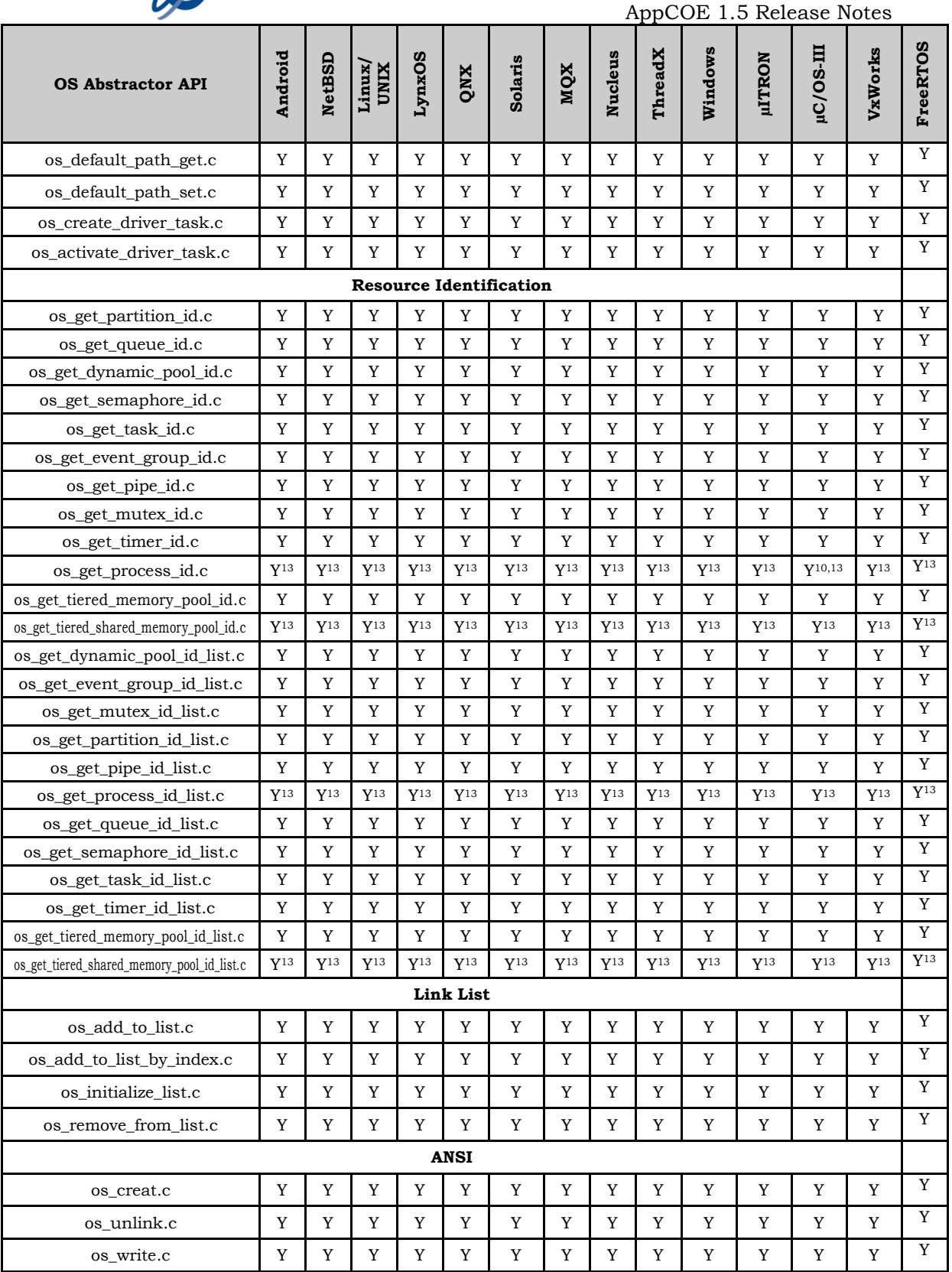

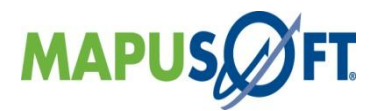

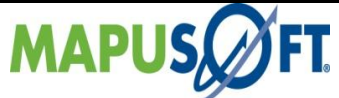

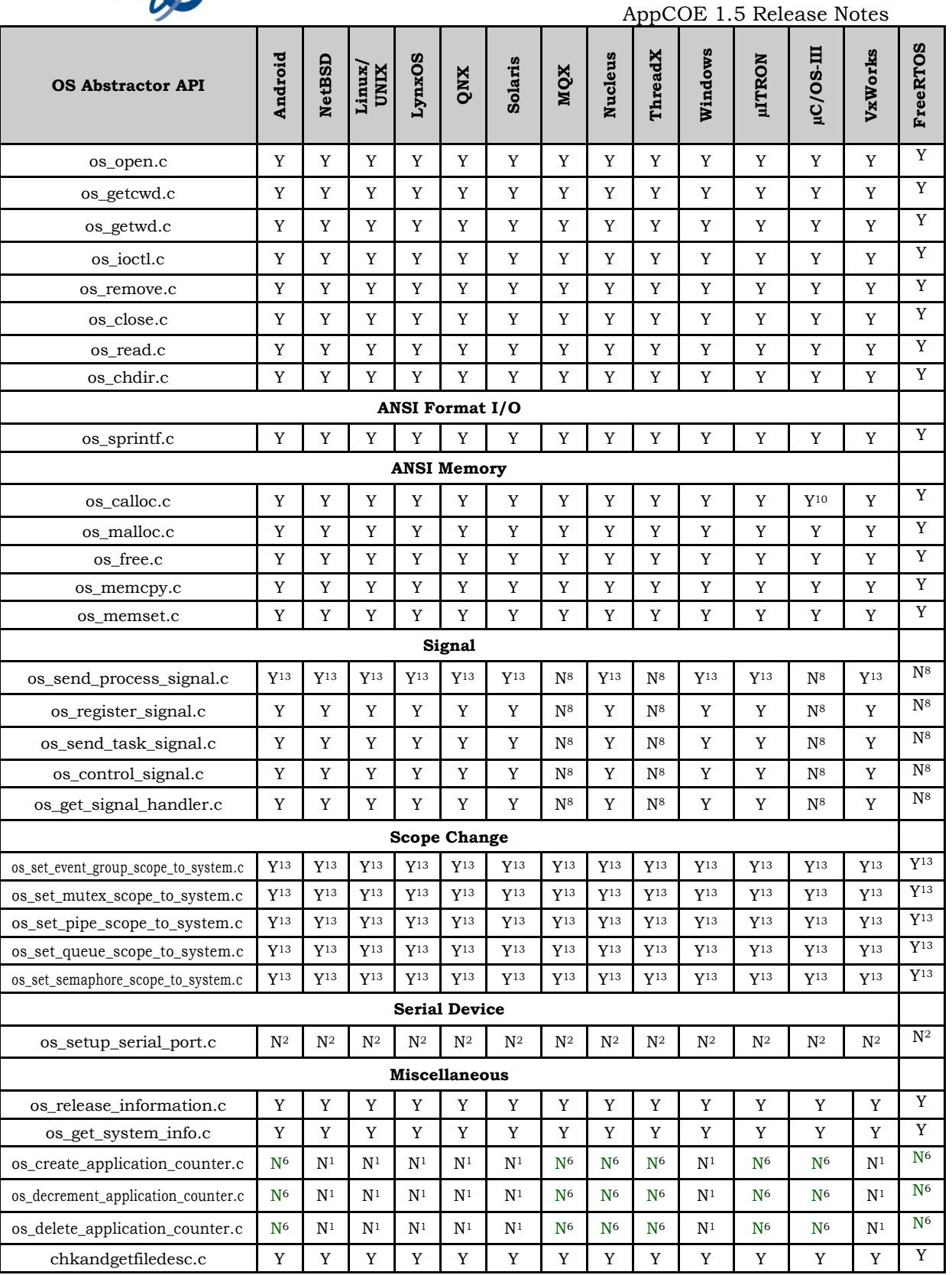

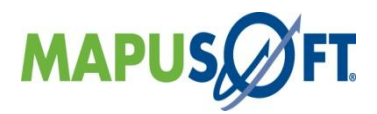

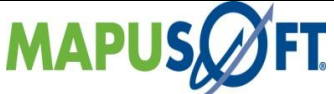

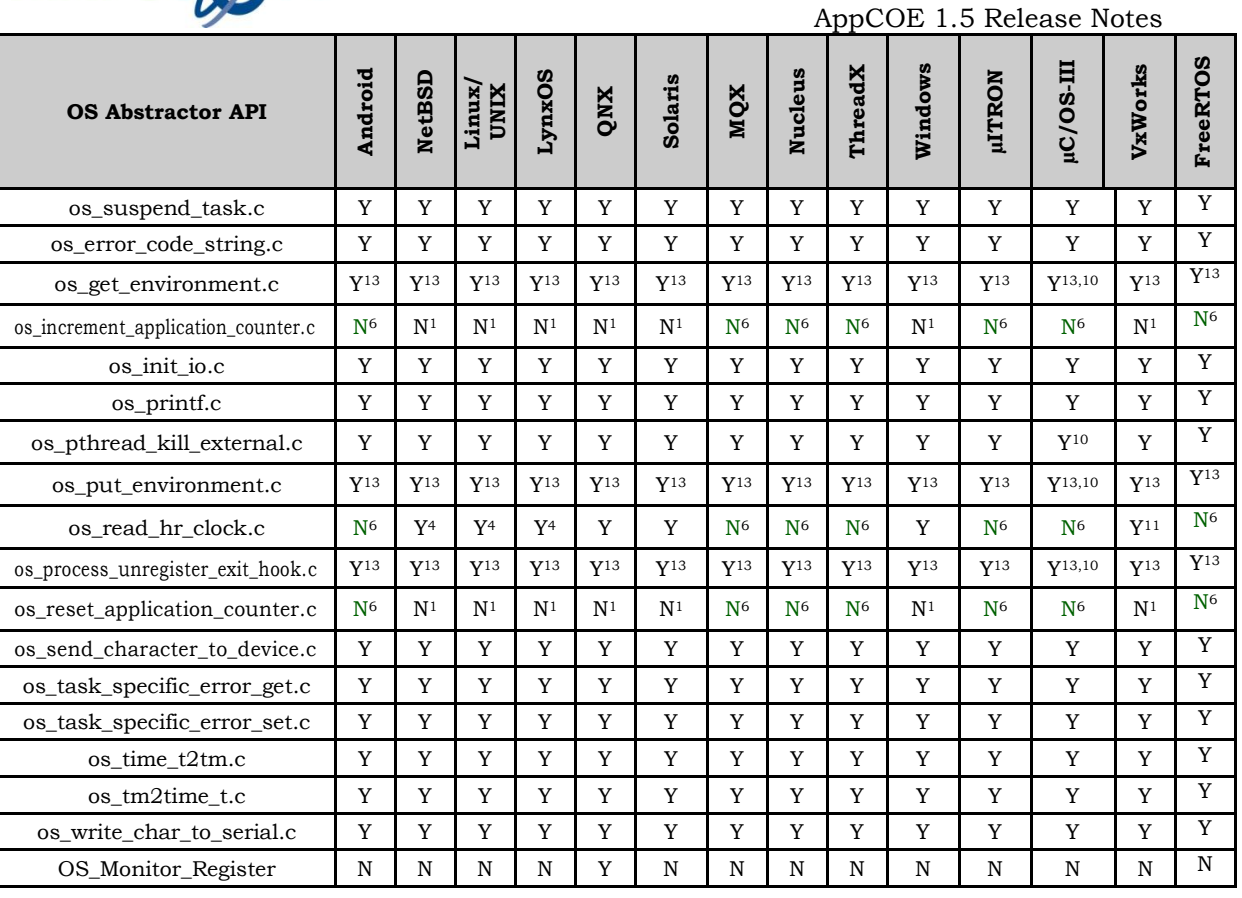

#### **Notes**

- 1: stub for future development
- 2: stub This API is intended to be user configured
- 3: stub function
- 4: Only supported on x86 platforms
- 5: Only implemented on VxWorks 5.5 and VxWorks 6.x with kernel mode on
- 6: Profiler not supported on this Operating System
- 7: Task Pooling not supported on this Operating System
- 8: Signaling not supported on this Operating System
- 9: Only supported on VxWorks 6.x and later
- 10: Added in 1.3.6.1
- 11: Not supported in RTP mode
- <sup>12</sup>: SMP feature supports setting affinity only to a single core while using these API`s
- 13: Supported only in process mode.

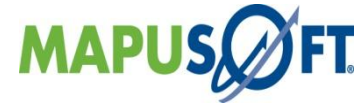

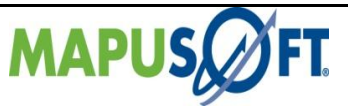

# <span id="page-35-0"></span>VxWorks Interface APIs

The following table provides more information on VxWorks Interface API level of support across different target OS's.

#### <span id="page-35-2"></span><span id="page-35-1"></span>**Table 3\_4: VxWorks Interface APIs**

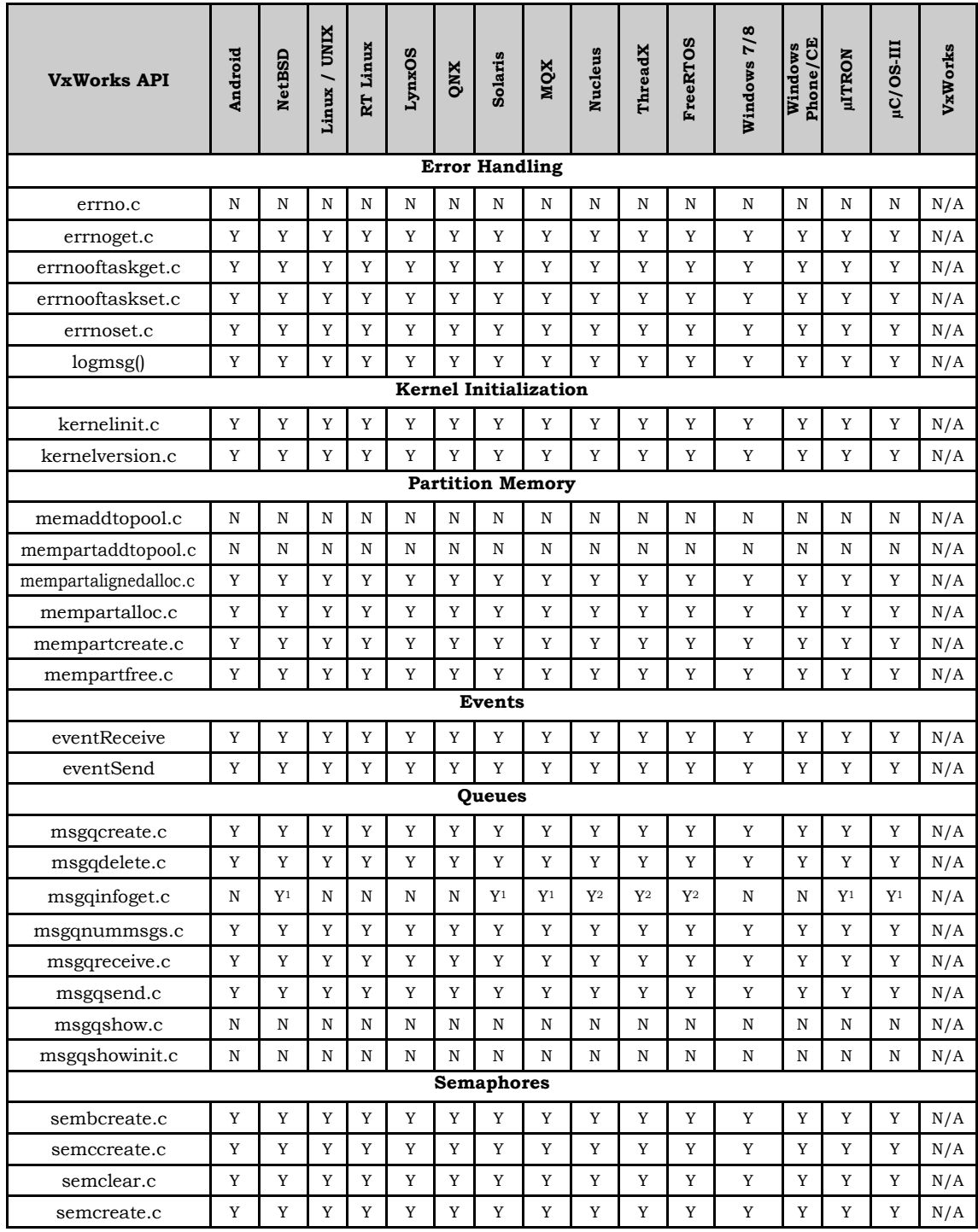

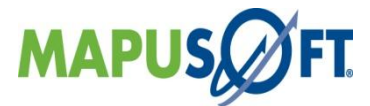
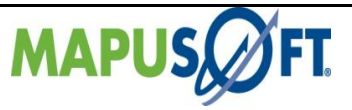

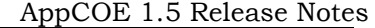

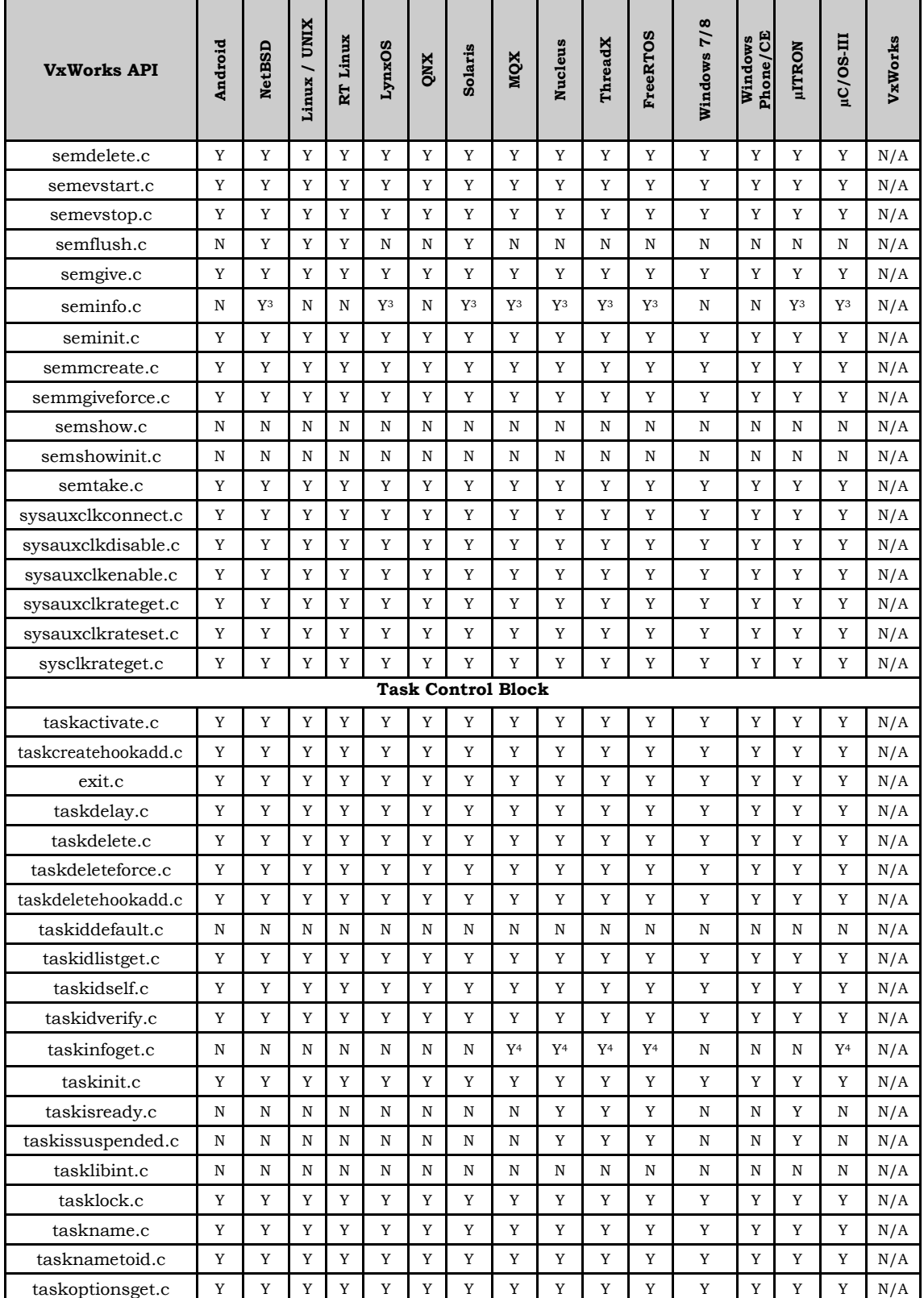

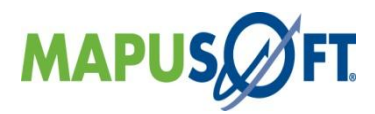

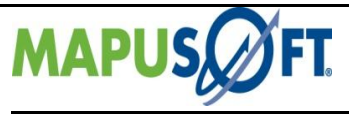

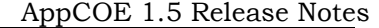

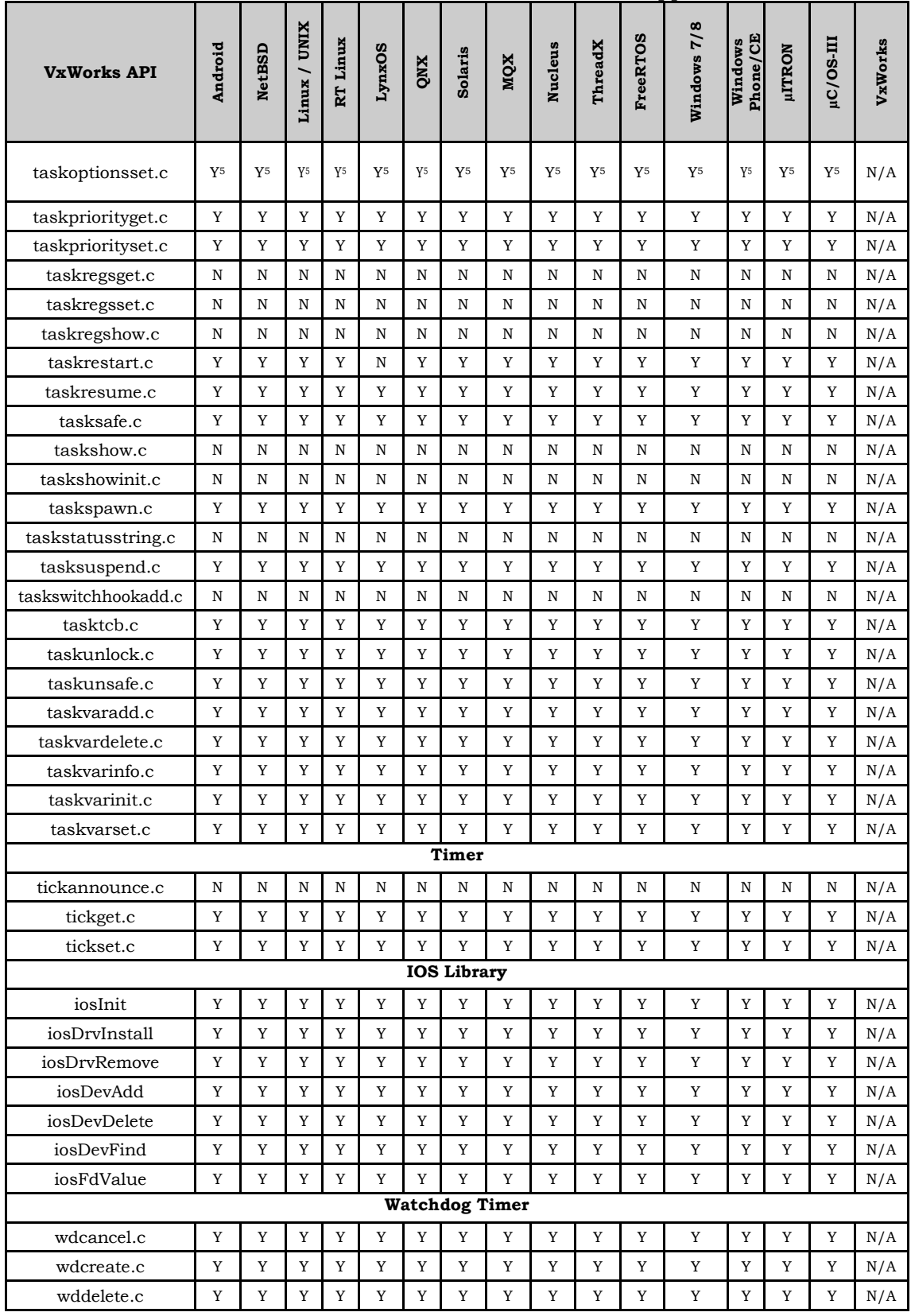

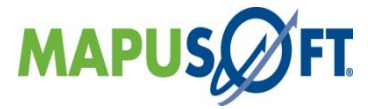

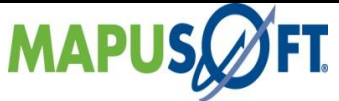

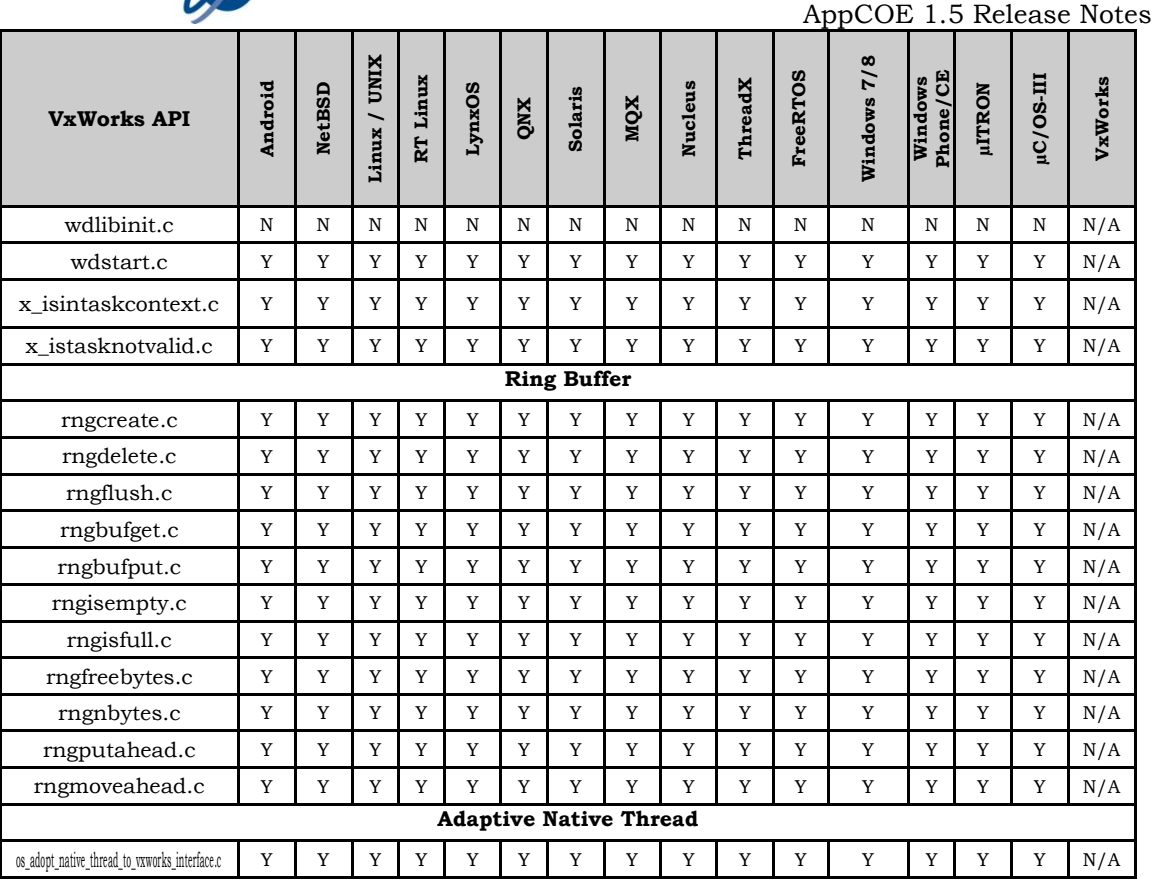

#### **Notes**

**1**: The ifdef does not include these OS's but this API calls INT\_OS\_Pipe\_Info, which is either unimplemented or does not return all information on these OS's

**2**: Does not return maxMsgLength, options, recvTimeouts, sendTimeouts, taskIdList, msgLenList or msgPtrList

**3**: Only returns the number of tasks waiting for the semaphore, none of the parameters are set

**4**: Does not report td\_stackMargin, td\_delay, td\_stackCurrent

**5:** VX\_PRIVATE\_ENV, VX\_NO\_STACK\_FILL and VX\_UNBREAKABLE options are not supported. VX\_FP\_TASK option is supported provided the target OS supports saving/restoring floating point registers.

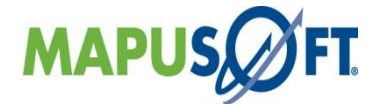

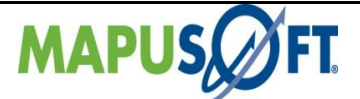

## **POSIX Interface APIs**

The following table provides more information on POSIX Interface API level of support across different target OS's.

## **Table 3\_5: POSIX Interface APIs**

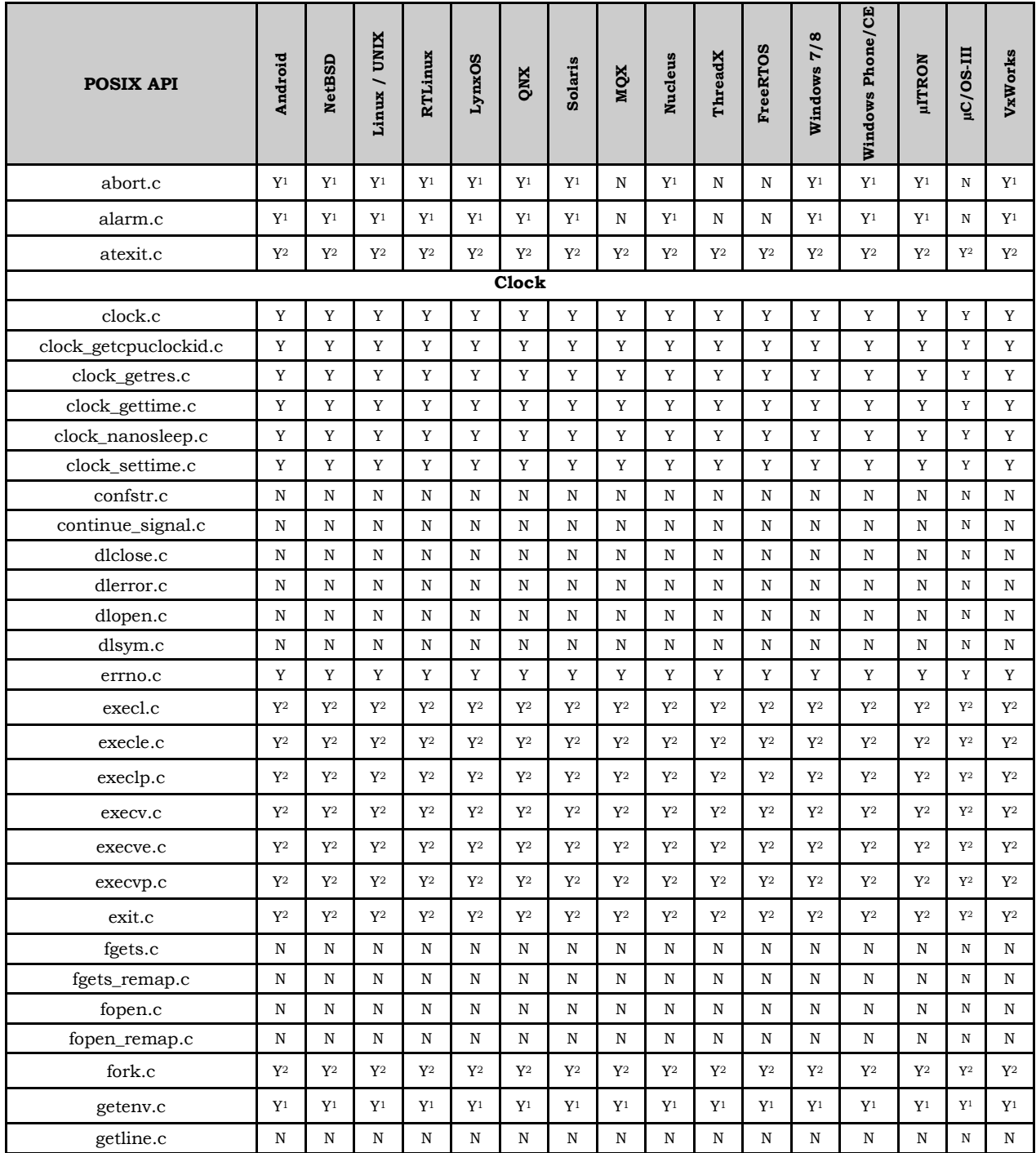

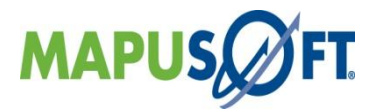

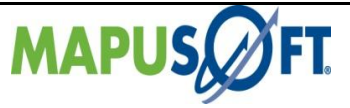

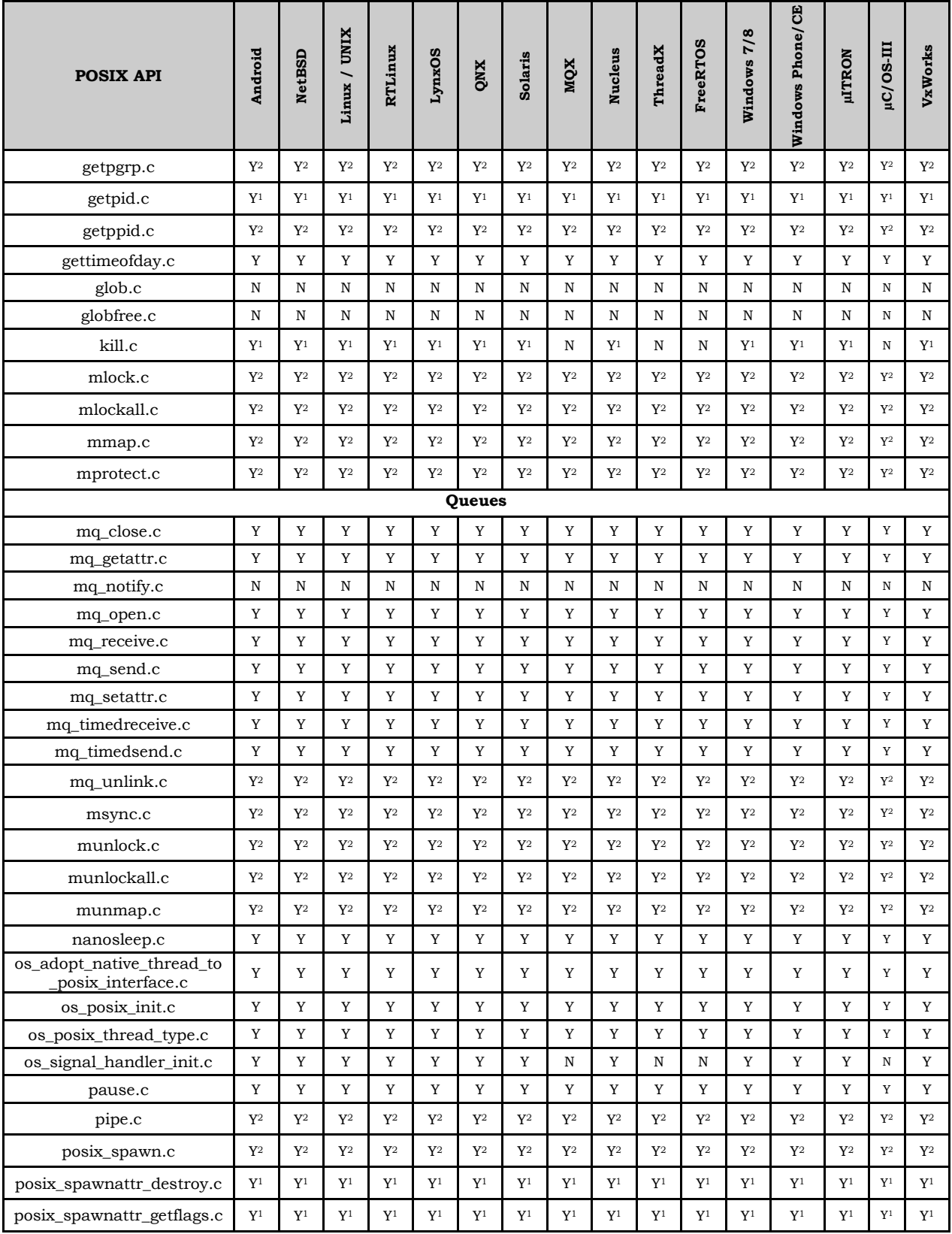

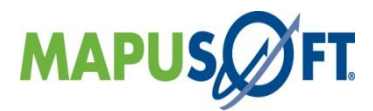

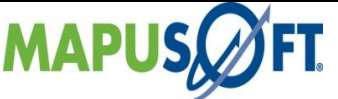

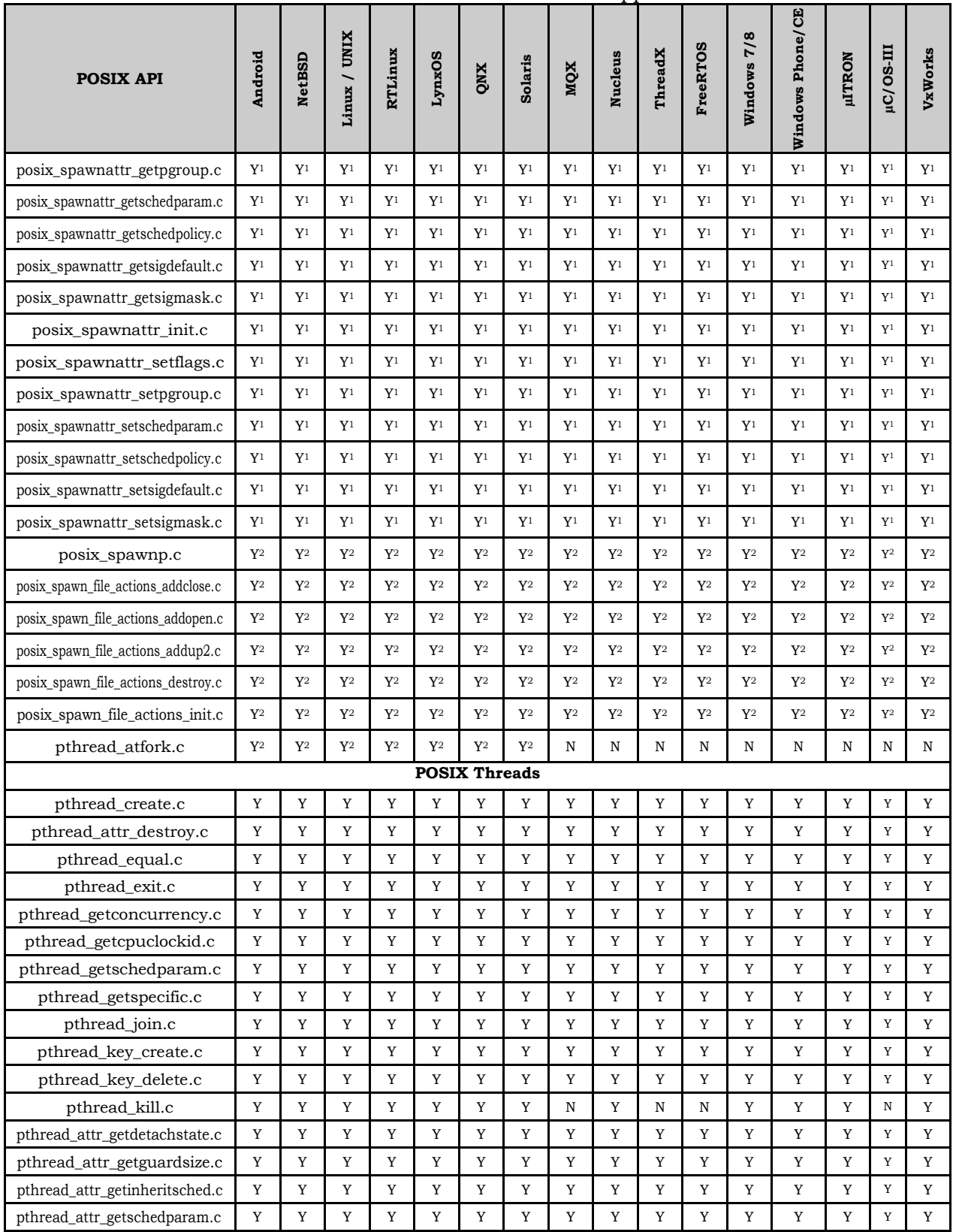

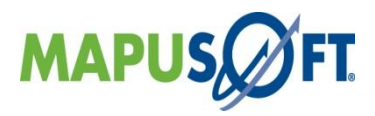

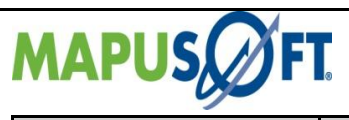

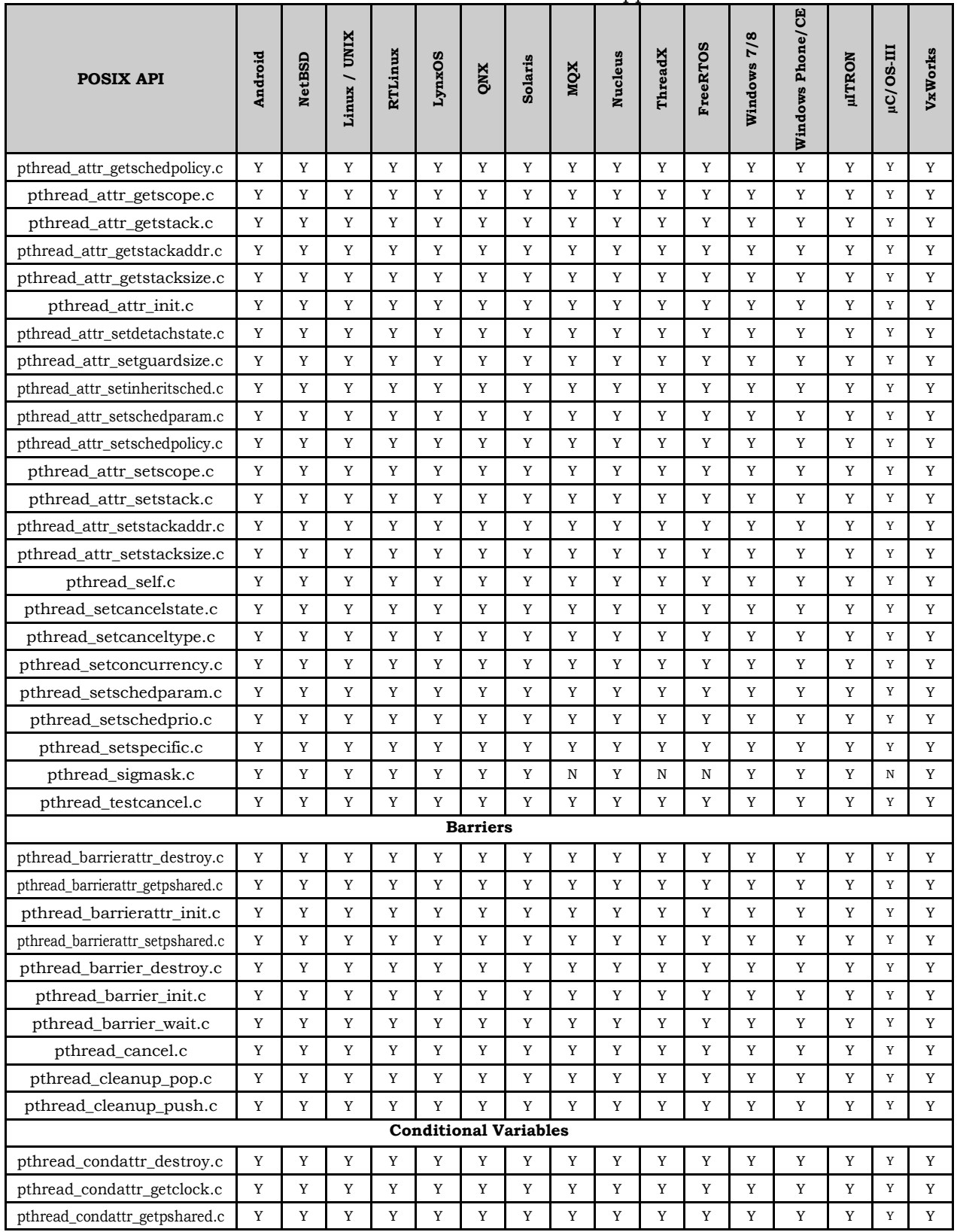

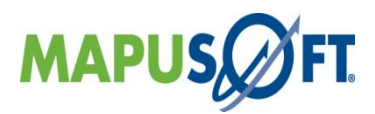

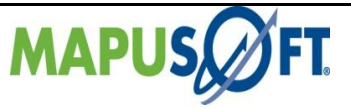

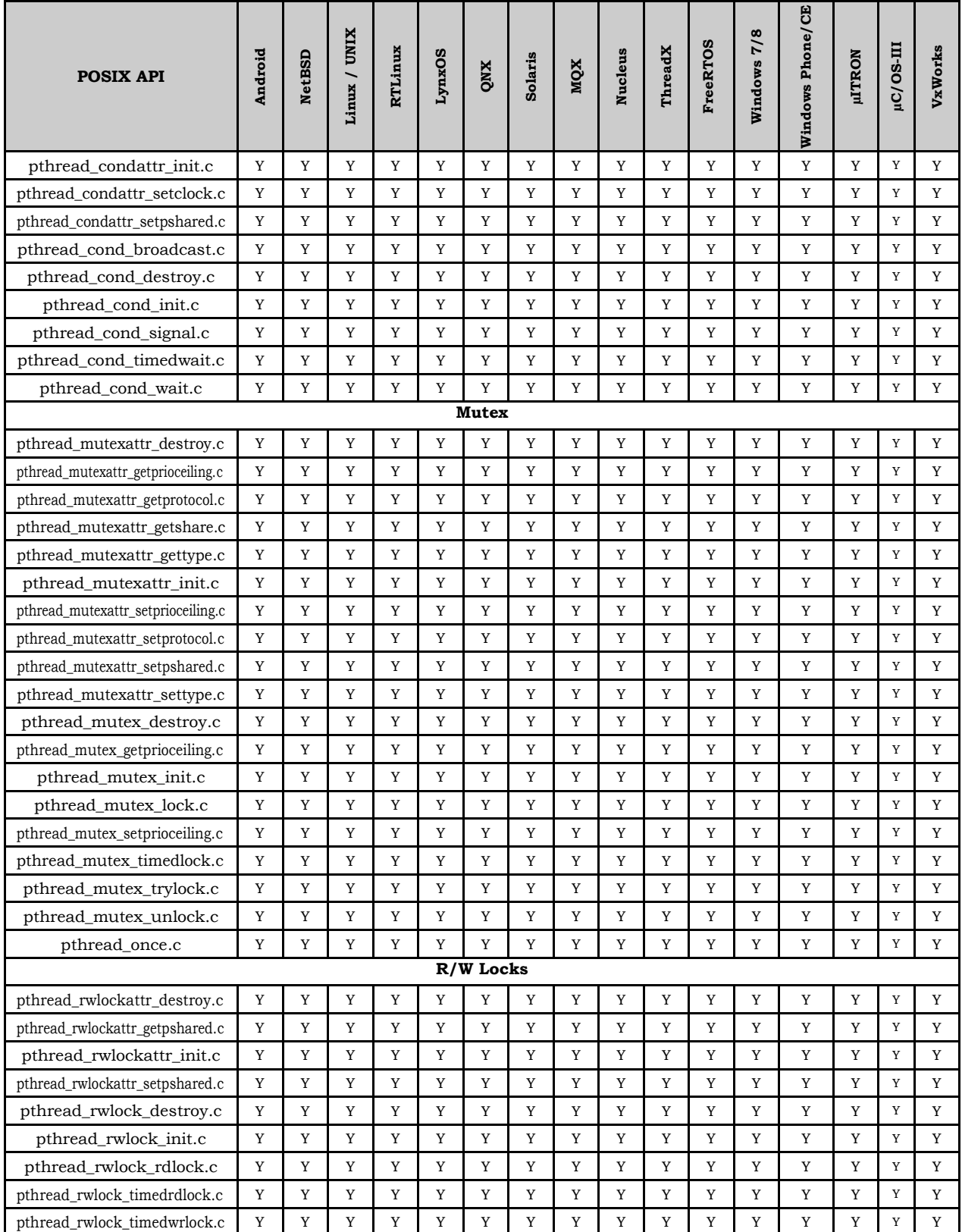

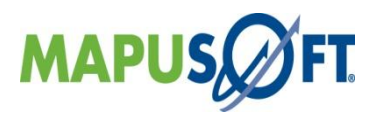

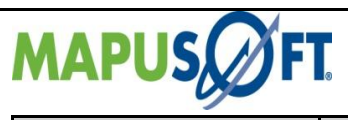

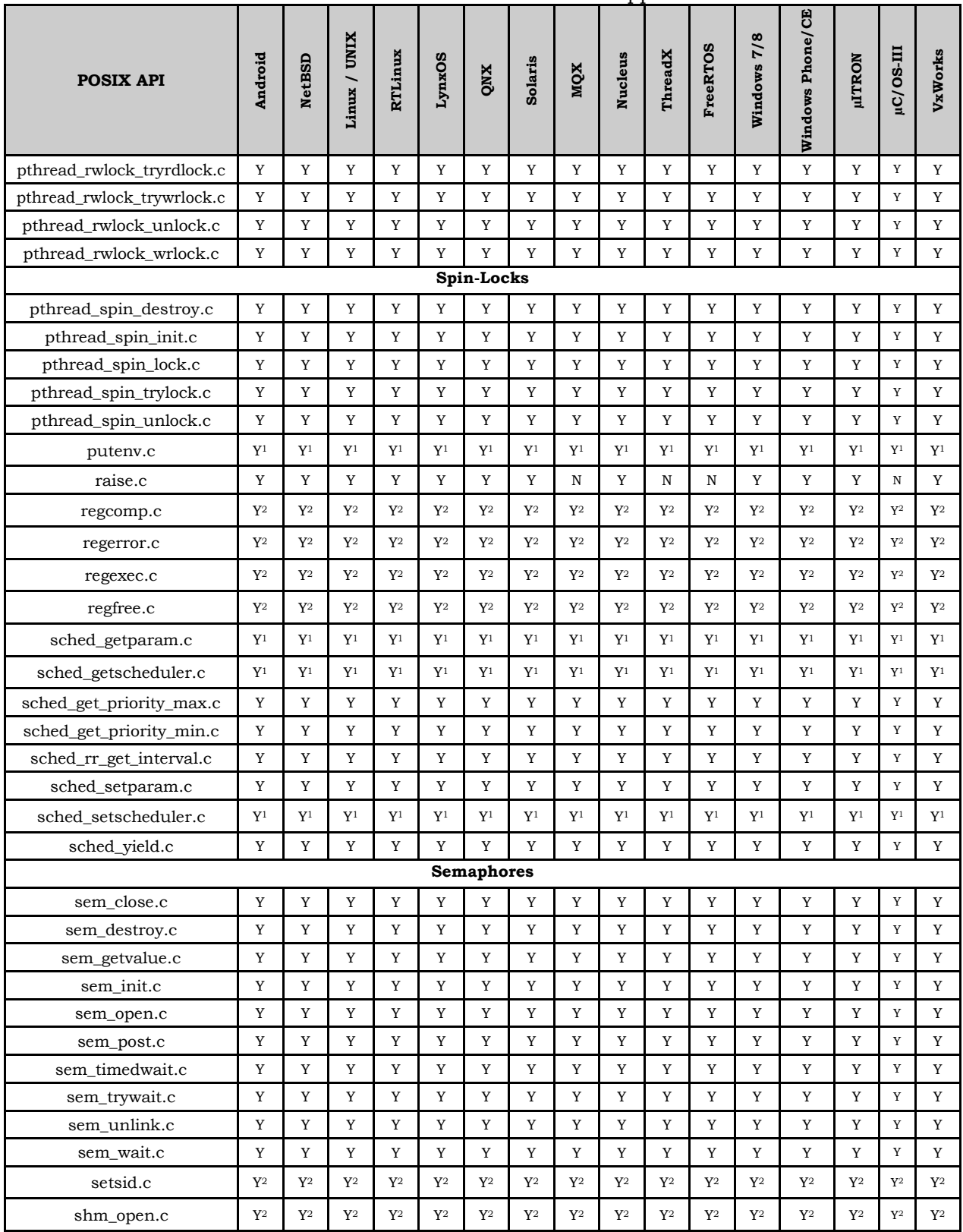

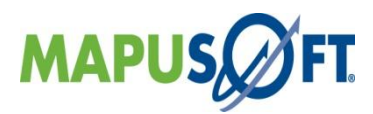

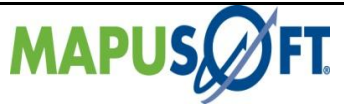

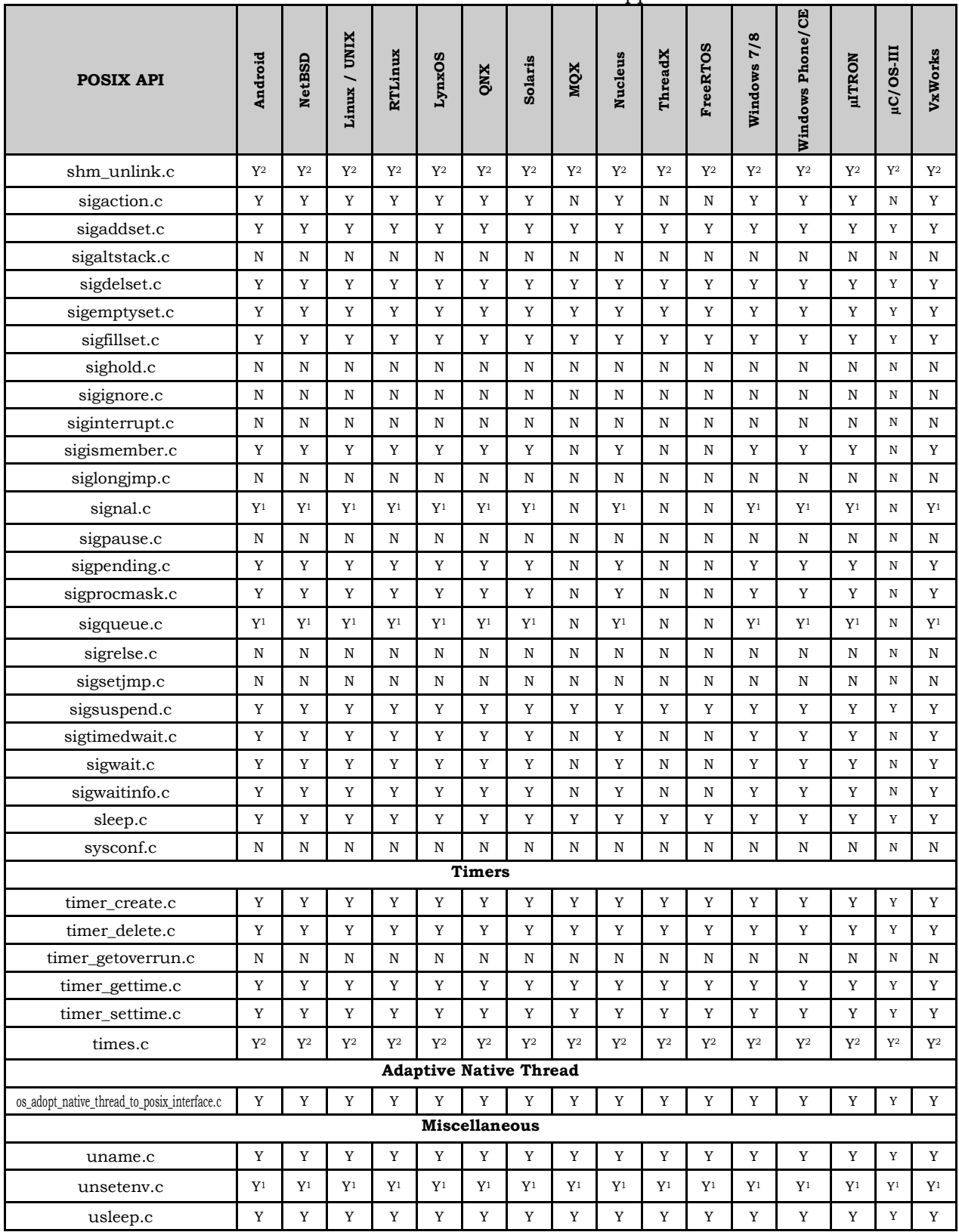

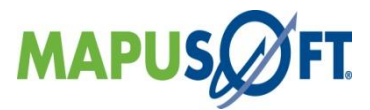

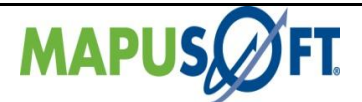

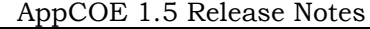

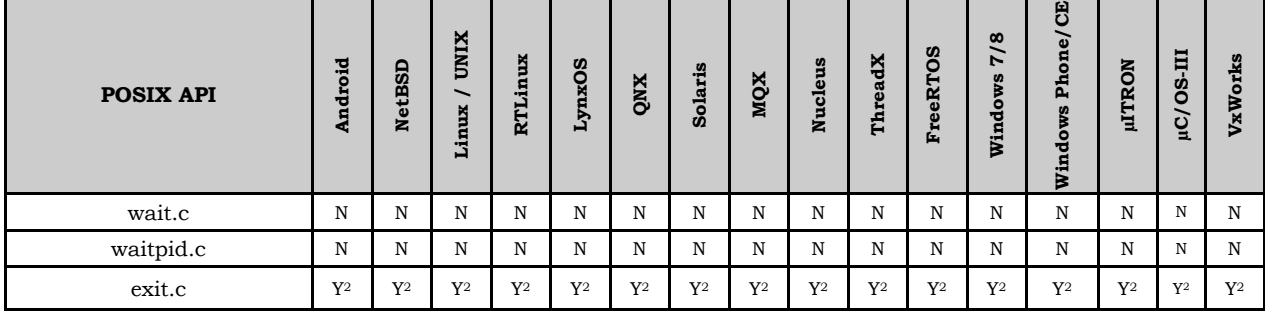

#### **NOTES**

**1**: Only allowed when INCLUDE\_OS\_PROCESS is set to OS\_TRUE

**2**: Included if the underlying OS has this functionality. These functions are mapped directly to the underlying OS's version.

**3**: QT Embedded users needs to add a line "#undef raise" prior to including QT headers as this posix function conflicts with QWidget class method named raise().

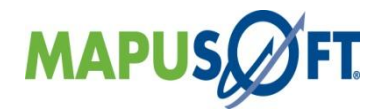

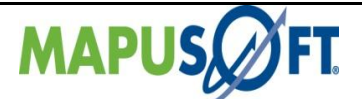

# **Nucleus Interface APIs**

The following table provides more information on Nucleus Interface API level of support across different target OS's.

### **Table 3\_6: Nucleus Interface APIs**

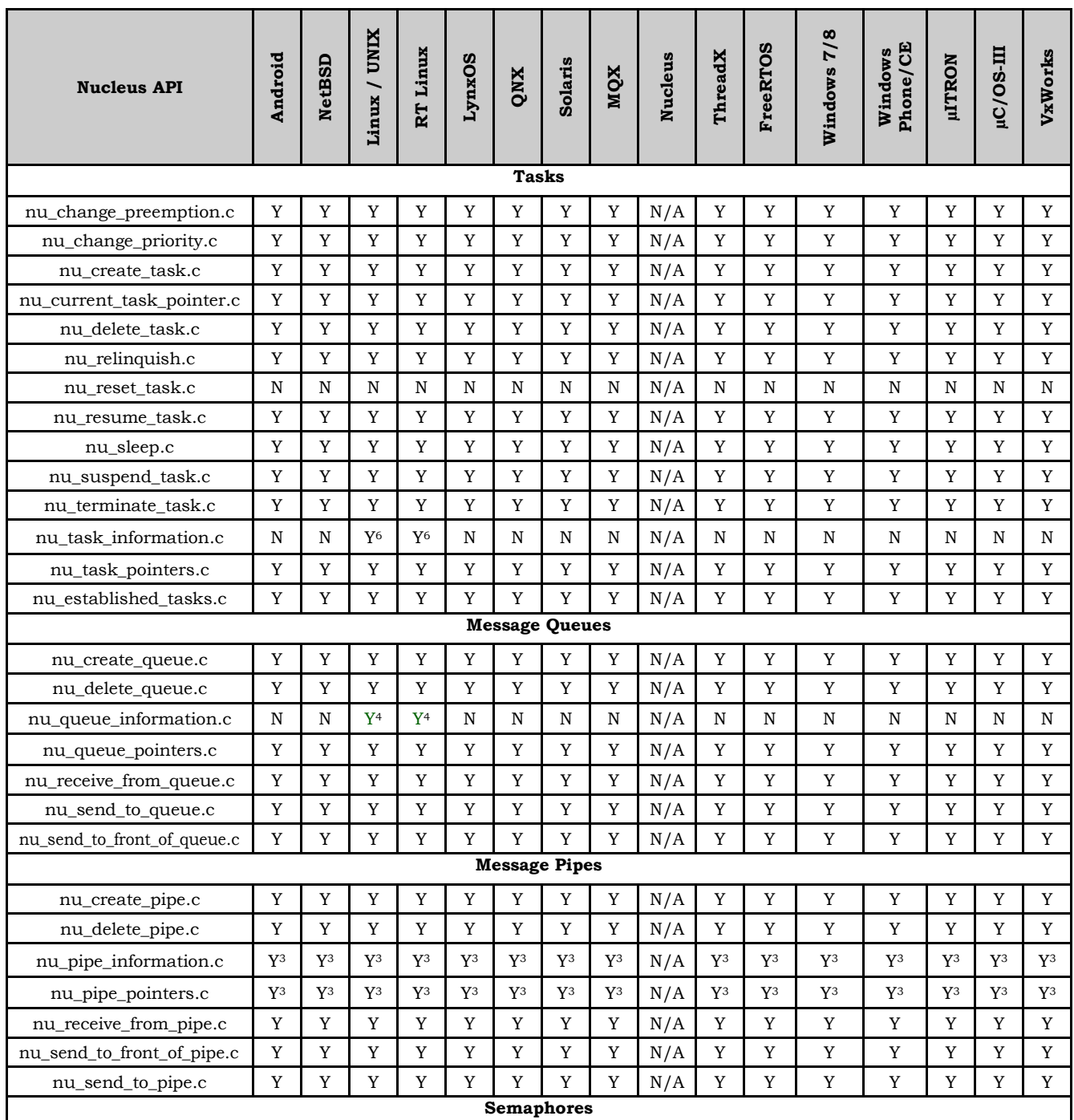

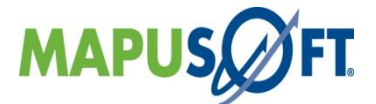

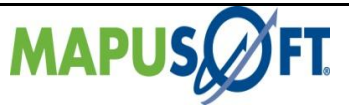

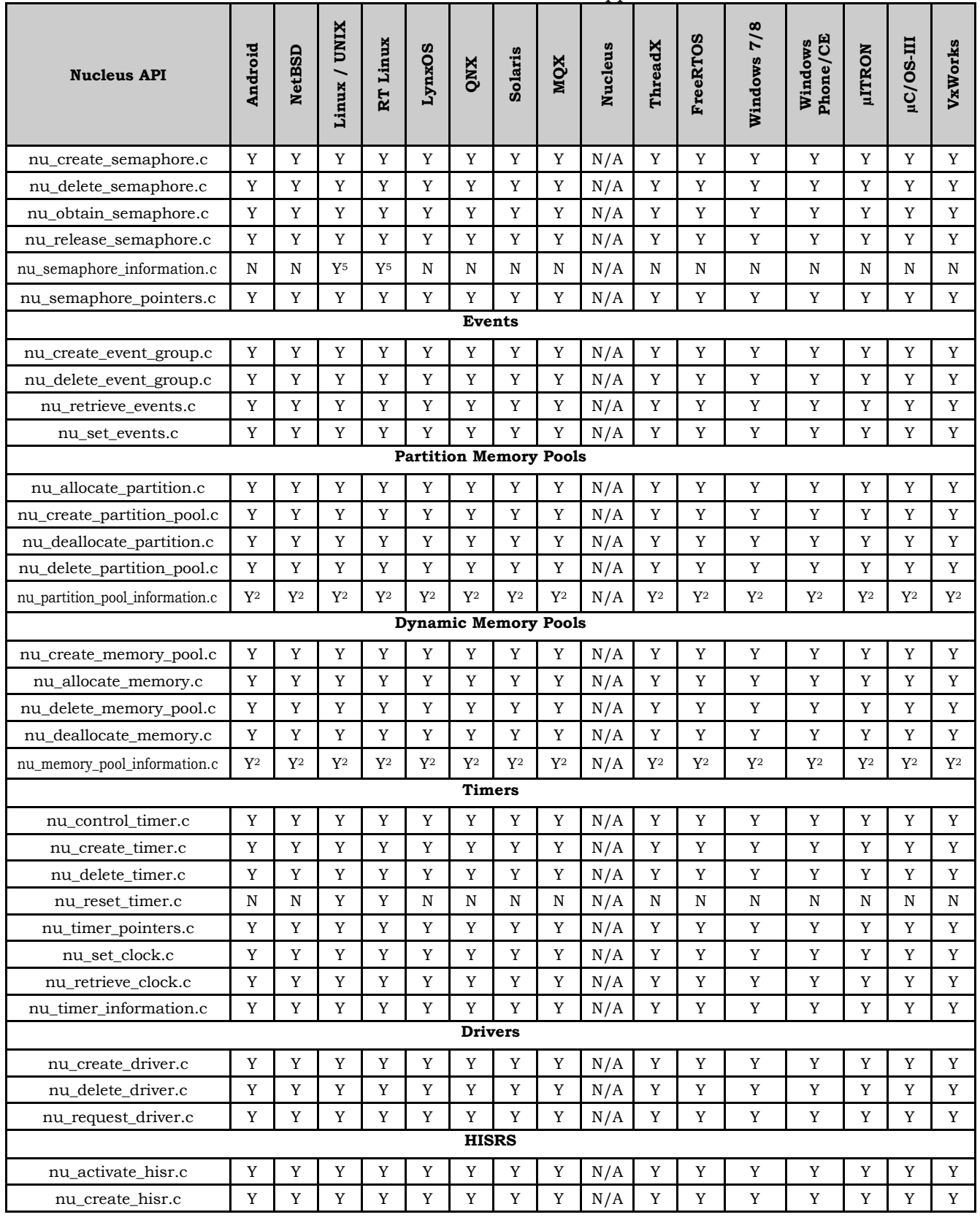

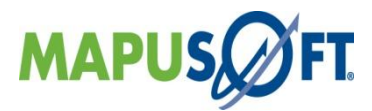

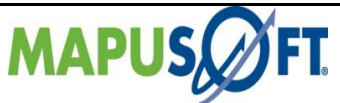

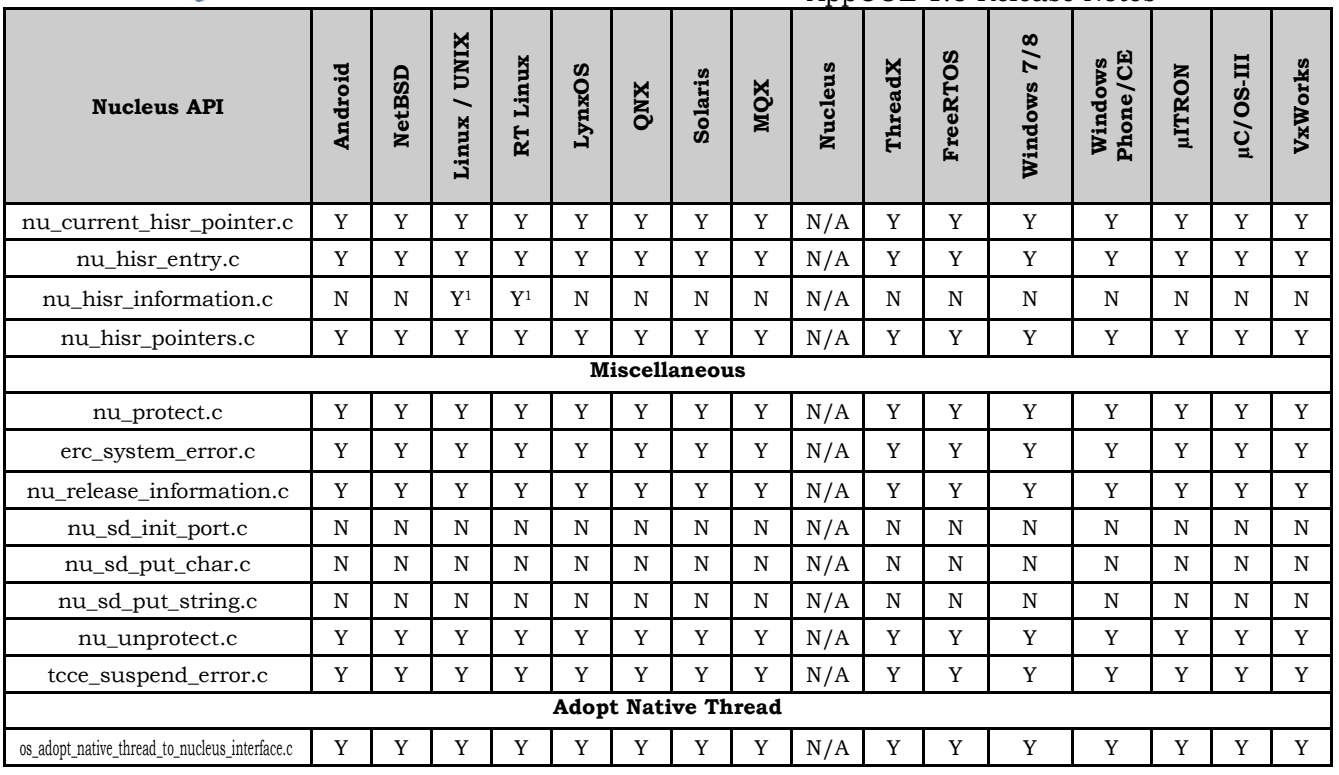

#### **Notes**

**1:** Minimum stack not reported

**2**: start\_address, available, allocated, tasks\_waiting and first\_task not reported

**3**: start\_address, pipe\_size, available, messages, message\_type, suspend\_type, tasks\_waiting and first\_task not reported

**4:** tasks\_waiting, start\_address and first\_task not reported

**5**: first\_task not reported

**6**: task\_status, scheduled\_count and minimum\_stack not reported

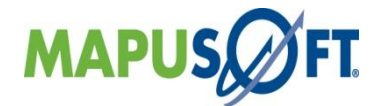

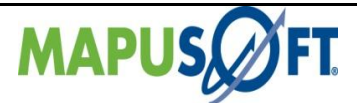

# **pSOS Interface APIs**

The following table provides more information on pSOS Interface API level of support across different target OS's.

## **Table 3\_7: pSOS Interface APIs**

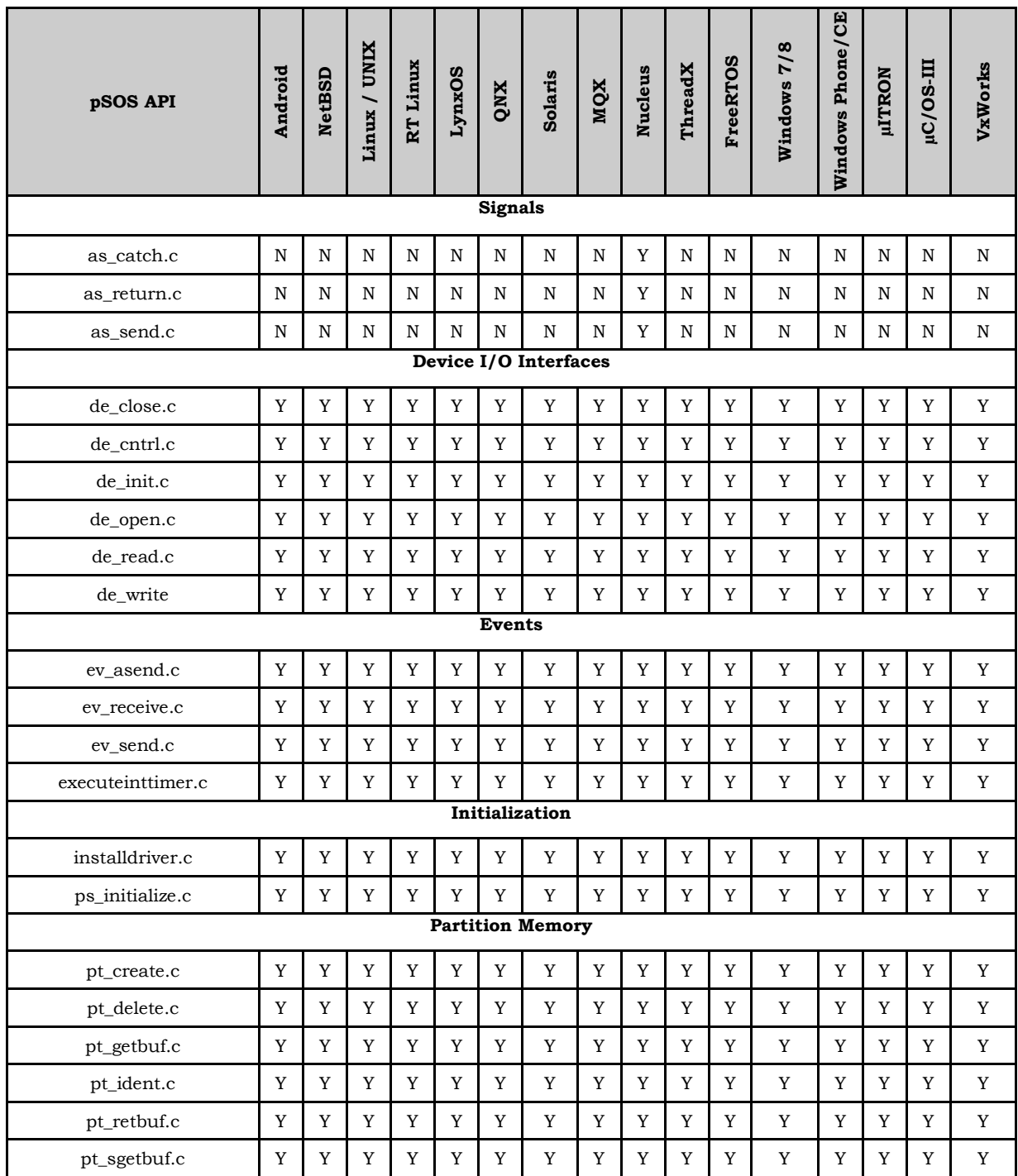

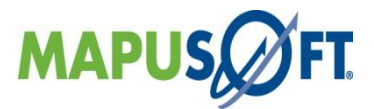

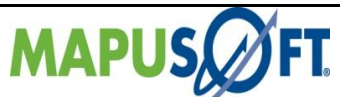

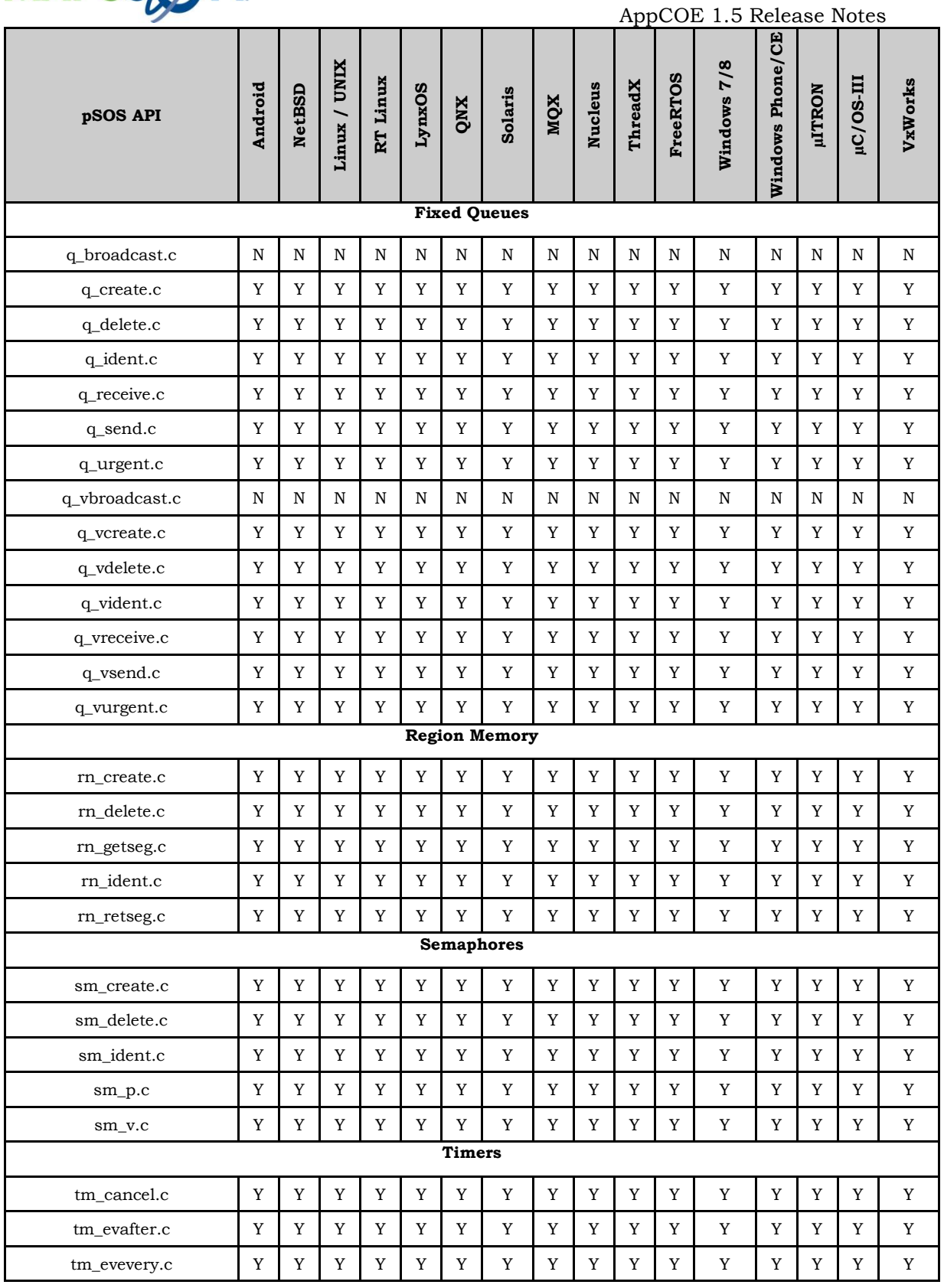

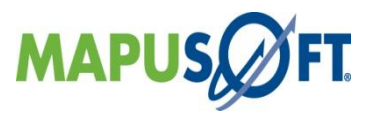

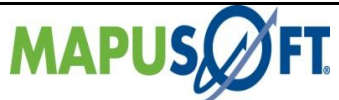

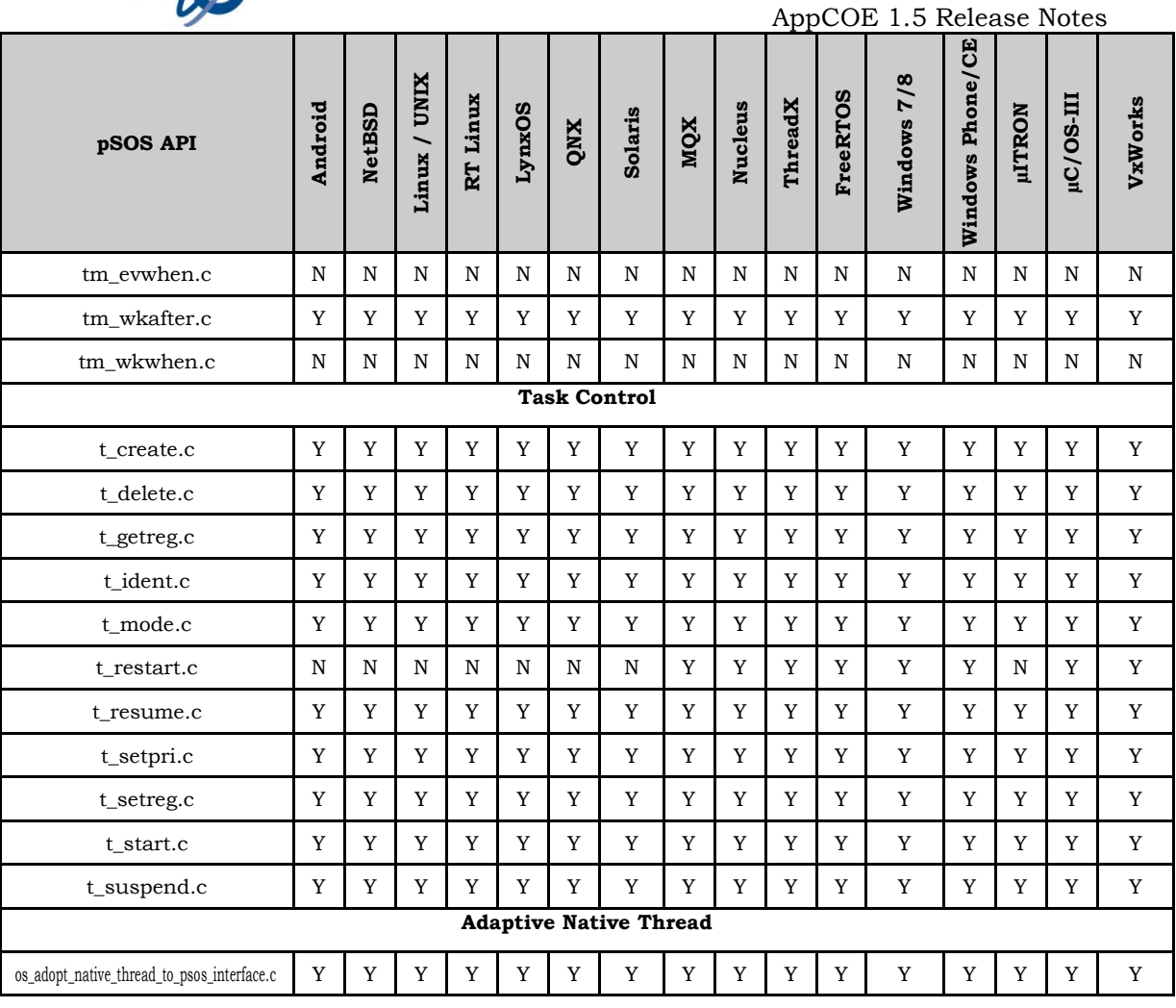

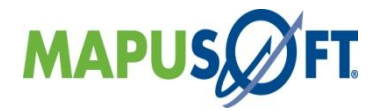

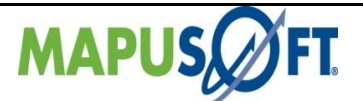

## **pSOS Classic Interface**

pSOS Classic interface component provides compliance to pSOS 1.5, date 3/10/1986 release.

**New APIs—**The following new APIs have been added:

- None
- **Removed APIs—**The following APIs have been deleted:
- None

**Renamed APIs** —The following APIs have been renamed:

None

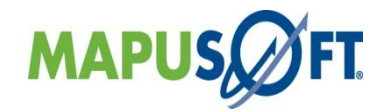

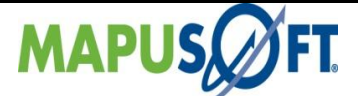

## **pSOS Classic Interface APIs**

The following table provides more information on pSOS Classic Interface API level of support across different target OS's.

**Table 3\_8: pSOS Classic Interface APIs**

| pSOS 1.5 - pSOS Classic API | Android     | <b>NetBSD</b> | Linux / UNIX | RT linux             | LynxOS       | QNX                      | Solaris      | MQX         | <b>Nucleus</b> | ThreadX      | Windows 7/8 | Windows<br>Phone/CE | <b>µITRON</b> | uC/OS-III   | <b>VxWorks</b> |
|-----------------------------|-------------|---------------|--------------|----------------------|--------------|--------------------------|--------------|-------------|----------------|--------------|-------------|---------------------|---------------|-------------|----------------|
| <b>Task Control</b>         |             |               |              |                      |              |                          |              |             |                |              |             |                     |               |             |                |
| activate_p                  | Y           | Y             | Y            | $\mathbf Y$          | $\mathbf Y$  | Y                        | $\mathbf Y$  | $\mathbf Y$ | $\mathbf Y$    | $\mathbf Y$  | Y           | Y                   | $\mathbf Y$   | $\mathbf Y$ | Y              |
| delete_p                    | Y           | $\mathbf Y$   | Y            | $\mathbf Y$          | Y            | Y                        | $\mathbf Y$  | $\mathbf Y$ | $\mathbf Y$    | Y            | Y           | Y                   | Y             | Y           | $\mathbf Y$    |
| ident_p                     | Y           | Y             | Y            | Y                    | Y            | Y                        | Y            | Y           | Y              | Y            | Y           | Y                   | Y             | Y           | Y              |
| mode_p                      | $\mathbf Y$ | $\mathbf Y$   | $\mathbf Y$  | $\mathbf Y$          | $\mathbf Y$  | $\mathbf Y$              | $\mathbf Y$  | $\mathbf Y$ | $\mathbf Y$    | $\mathbf Y$  | $\mathbf Y$ | $\mathbf Y$         | $\mathbf Y$   | $\mathbf Y$ | $\mathbf Y$    |
| pause_p                     | Y           | Y             | Y            | Y                    | Y            | Y                        | Y            | Y           | Y              | Y            | Y           | Y                   | Y             | Y           | Y              |
| priority_p                  | $\mathbf Y$ | Y             | $\mathbf Y$  | $\mathbf Y$          | $\mathbf Y$  | $\mathbf Y$              | $\mathbf Y$  | $\mathbf Y$ | $\mathbf Y$    | $\mathbf Y$  | $\mathbf Y$ | $\mathbf Y$         | $\mathbf Y$   | $\mathbf Y$ | $\mathbf Y$    |
| resume_p                    | Y           | Y             | $\mathbf Y$  | Y                    | Y            | $\mathbf Y$              | $\mathbf Y$  | Y           | $\mathbf Y$    | Y            | Y           | Y                   | Y             | Y           | $\mathbf Y$    |
| spawn_p                     | Y           | $\mathbf Y$   | $\mathbf Y$  | $\mathbf Y$          | $\mathbf Y$  | $\mathbf Y$              | $\mathbf Y$  | $\mathbf Y$ | $\mathbf Y$    | $\mathbf Y$  | $\mathbf Y$ | $\mathbf Y$         | $\mathbf Y$   | $\mathbf Y$ | $\mathbf Y$    |
| super_p                     | Y           | Y             | Y            | Y                    | Y            | Y                        | Y            | Y           | Y              | Y            | Y           | Y                   | Y             | Y           | $\mathbf Y$    |
| suspend_p                   | Y           | Y             | $\mathbf Y$  | $\mathbf Y$          | Y            | Y                        | Y            | $\mathbf Y$ | Y              | $\mathbf Y$  | Y           | Y                   | $\mathbf Y$   | Y           | $\mathbf Y$    |
| <b>Messaging</b>            |             |               |              |                      |              |                          |              |             |                |              |             |                     |               |             |                |
| attach_x                    | Y           | $\mathbf Y$   | Y            | Y                    | $\mathbf Y$  | Y                        | $\mathbf Y$  | $\mathbf Y$ | Y              | $\mathbf Y$  | Y           | $\mathbf Y$         | $\mathbf Y$   | Y           | $\mathbf Y$    |
| create_x                    | Y           | Y             | Y            | Y                    | Y            | Y                        | Y            | Y           | Y              | Y            | Y           | Y                   | Y             | Y           | Y              |
| delete_x                    | Y           | $\mathbf Y$   | $\mathbf Y$  | $\mathbf Y$          | Y            | $\mathbf Y$              | $\mathbf Y$  | $\mathbf Y$ | $\mathbf Y$    | $\mathbf Y$  | Y           | Y                   | $\mathbf Y$   | $\mathbf Y$ | $\mathbf Y$    |
| jam_x                       | Y           | Y             | Y            | Y                    | Y            | Y                        | Y            | Y           | Y              | $\mathbf Y$  | Y           | Y                   | Y             | Y           | $\mathbf Y$    |
| liber_x                     | $\mathbf N$ | $\mathbf N$   | $\mathbf N$  | $\mathbf N$          | $\mathbf N$  | N                        | $\mathbf N$  | $\mathbf N$ | $\mathbf N$    | $\mathbf N$  | N           | $\mathbf N$         | $\mathbf N$   | N           | N              |
| $req_x$                     | Y           | $\mathbf Y$   | $\mathbf Y$  | Y                    | Y            | Y                        | Y            | Y           | $\mathbf Y$    | $\mathbf Y$  | Y           | Y                   | $\mathbf Y$   | Y           | Y              |
| <b>Signal handling</b>      |             |               |              |                      |              |                          |              |             |                |              |             |                     |               |             |                |
| $\tt send\_x$               | Y           | Y             | Y            | Y                    | Y            | Y                        | $\mathbf Y$  | $\mathbf Y$ | Y              | $\mathbf Y$  | Y           | $\mathbf Y$         | Y             | $\mathbf Y$ | $\mathbf Y$    |
| signal_v                    | Y           | Y             | Y            | Y                    | Y            | Y                        | Y            | Y           | Y              | Y            | Y           | Y                   | Y             | Y           | $\mathbf Y$    |
| get_v                       | Y           | $\mathbf Y$   | $\mathbf Y$  | Y                    | Y            | Y                        | $\mathbf Y$  | Y           | Y              | $\mathbf Y$  | Y           | Y                   | Y             | Y           | $\mathbf Y$    |
| wait_v                      | Y           | $\mathbf Y$   | Y            | $\mathbf Y$          | Y            | Y                        | Y            | Y           | Y              | Y            | Y           | Y                   | Y             | Y           | $\mathbf Y$    |
|                             |             |               |              |                      |              | <b>Memory Management</b> |              |             |                |              |             |                     |               |             |                |
| alloc_seg                   | Y           | $\mathbf Y$   | $\mathbf Y$  | Y                    | Y            | Y                        | $\mathbf Y$  | $\mathbf Y$ | $\mathbf Y$    | $\mathbf Y$  | $\mathbf Y$ | Y                   | $\mathbf Y$   | $\mathbf Y$ | Y              |
| assign_seg                  | $\mathbf Y$ | $\mathbf Y$   | $\mathbf Y$  | $\mathbf Y$          | $\mathbf Y$  | $\mathbf Y$              | $\mathbf Y$  | $\mathbf Y$ | $\mathbf Y$    | $\mathbf Y$  | $\mathbf Y$ | $\mathbf Y$         | $\mathbf Y$   | $\mathbf Y$ | $\mathbf Y$    |
| grab_seg                    | Y           | $\mathbf Y$   | Y            | $\mathbf Y$          | $\mathbf Y$  | $\mathbf Y$              | $\mathbf Y$  | Y           | Y              | Y            | Y           | Y                   | Y             | Y           | Y              |
| free_seg                    | Y           | Y             | Y            | $\mathbf Y$          | $\mathbf Y$  | Y                        | Y            | Y           | Y              | Y            | Y           | $\mathbf Y$         | Y             | Y           | Y              |
|                             |             |               |              | <b>Miscellaneous</b> |              |                          |              |             |                |              |             |                     |               |             |                |
| announce_t                  | N           | $\, {\rm N}$  | $\mathbf N$  | $\, {\rm N}$         | $\, {\rm N}$ | N                        | $\, {\rm N}$ | N           | $\, {\rm N}$   | $\, {\rm N}$ | N           | $\, {\rm N}$        | $\, {\rm N}$  | N           | N              |
| get_t                       | Y           | Y             | Y            | Y                    | Y            | Y                        | Y            | Y           | Y              | Y            | Y           | Y                   | Y             | Y           | Y              |
| set_t                       | Y           | $\mathbf Y$   | $\mathbf Y$  | Y                    | $\mathbf Y$  | Y                        | Y            | Y           | $\mathbf Y$    | $\mathbf Y$  | Y           | $\mathbf Y$         | Y             | Y           | Y              |

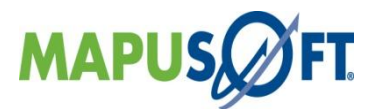

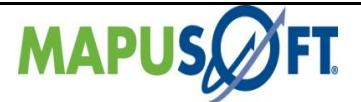

# **µITRON Interface APIs**

The following table provides more information on µITRON Interface API level of support across different target OS's.

## **Table 3\_9: µITRON Interface APIs**

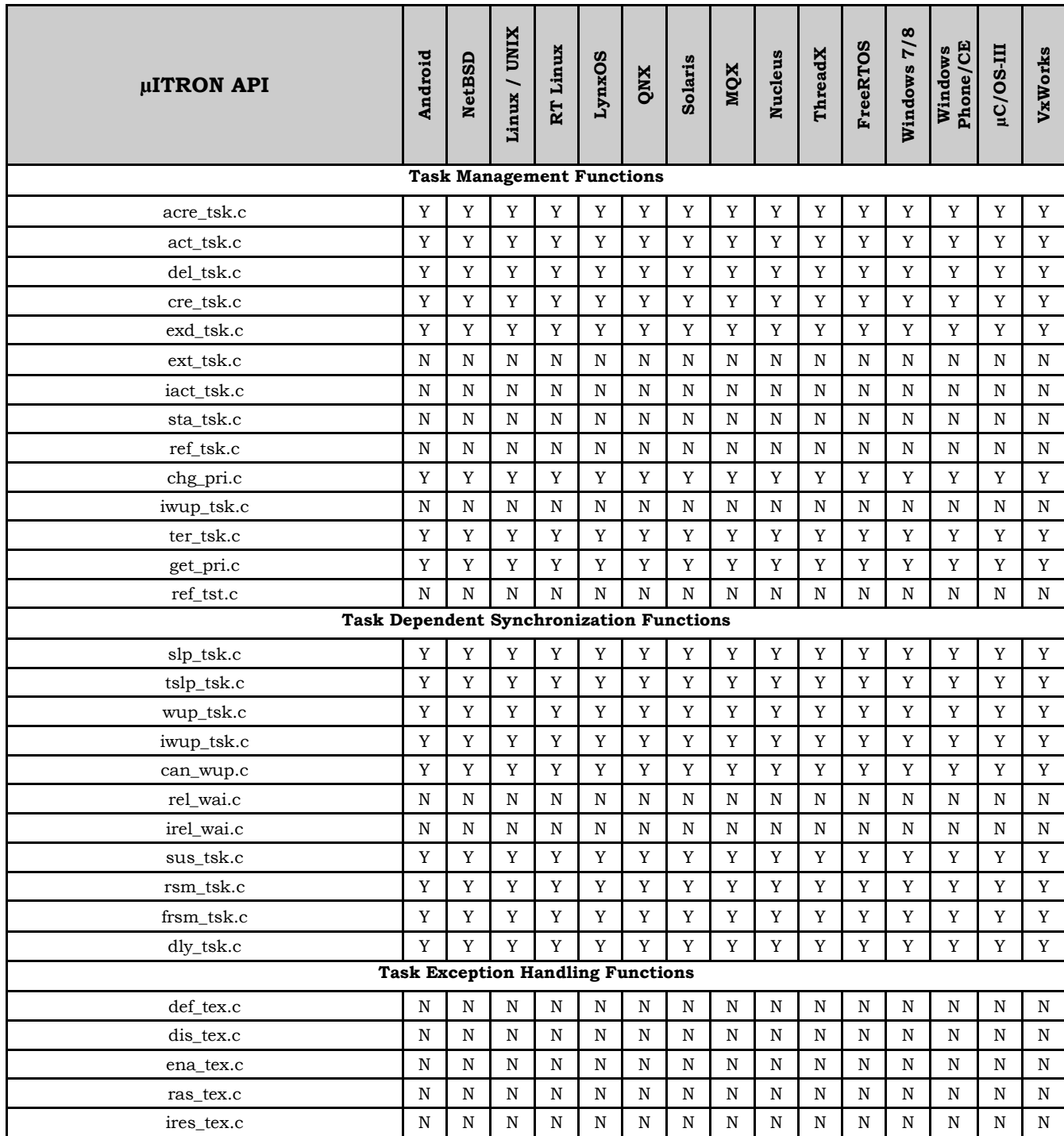

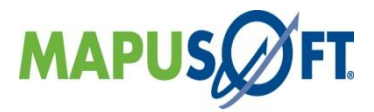

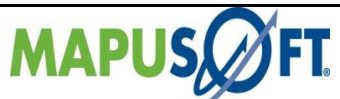

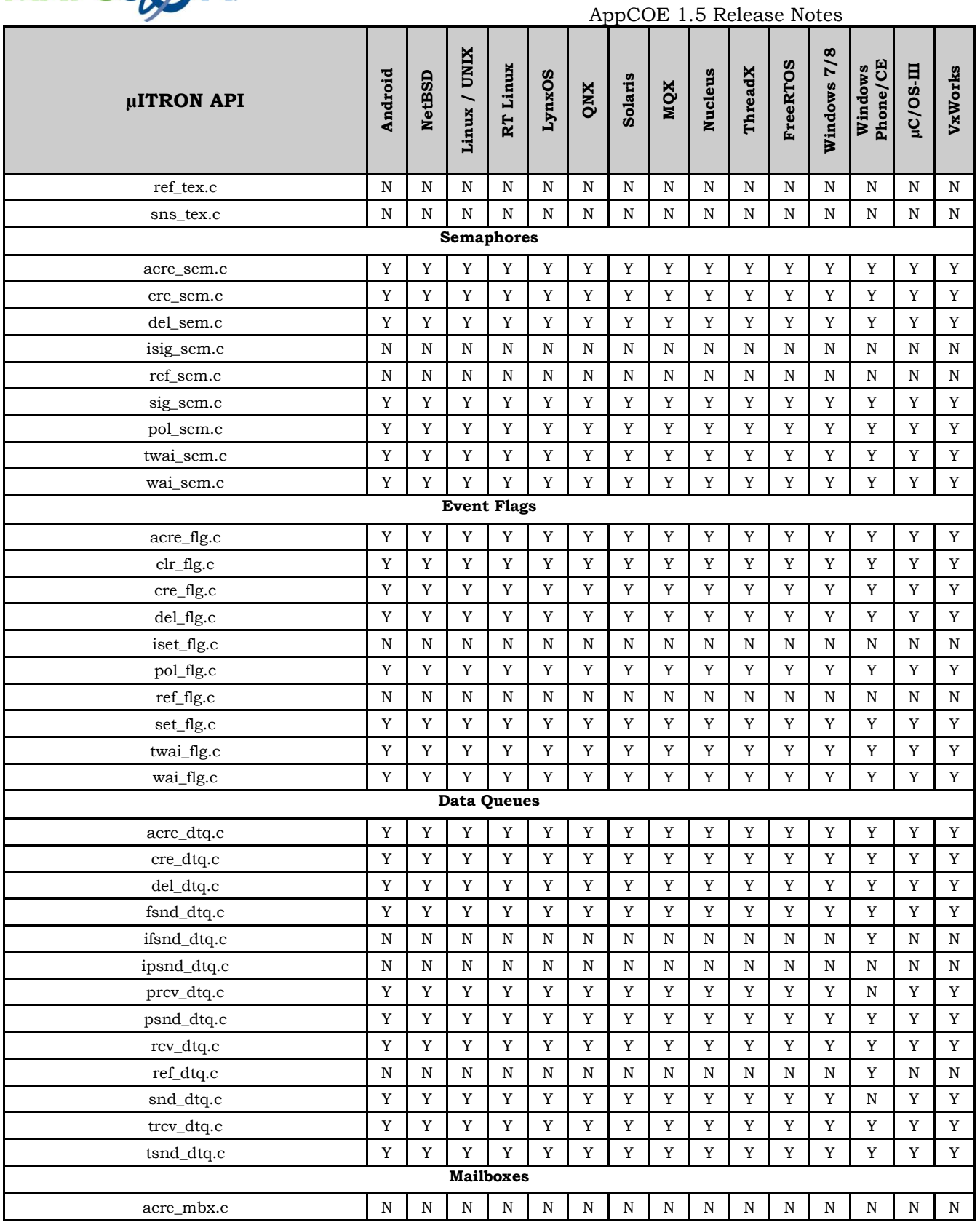

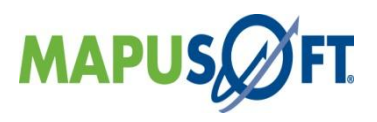

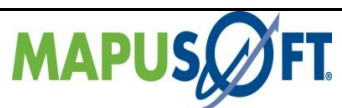

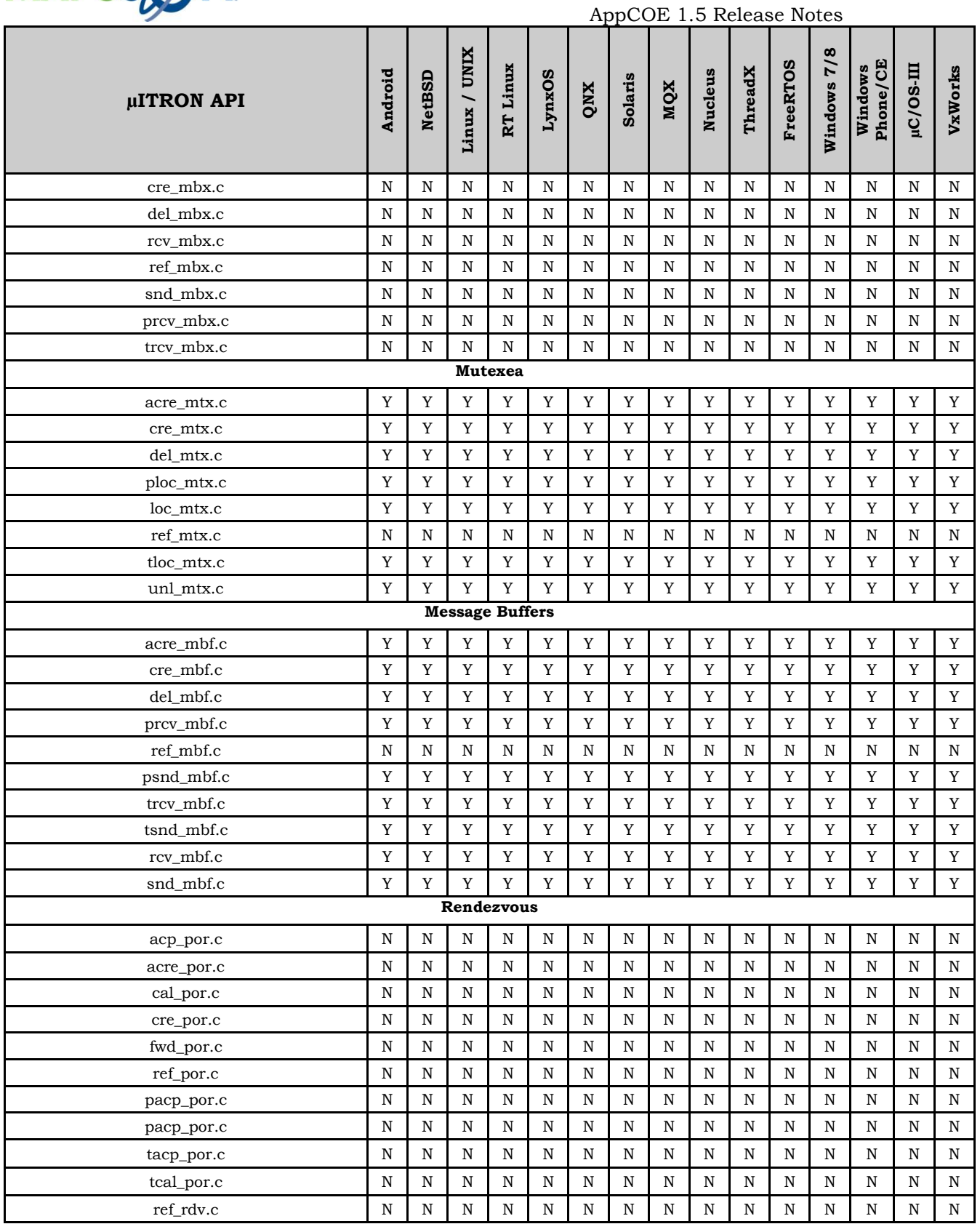

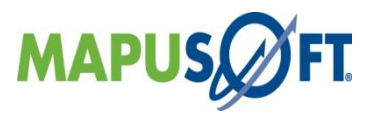

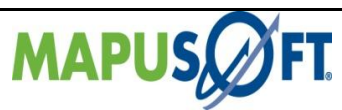

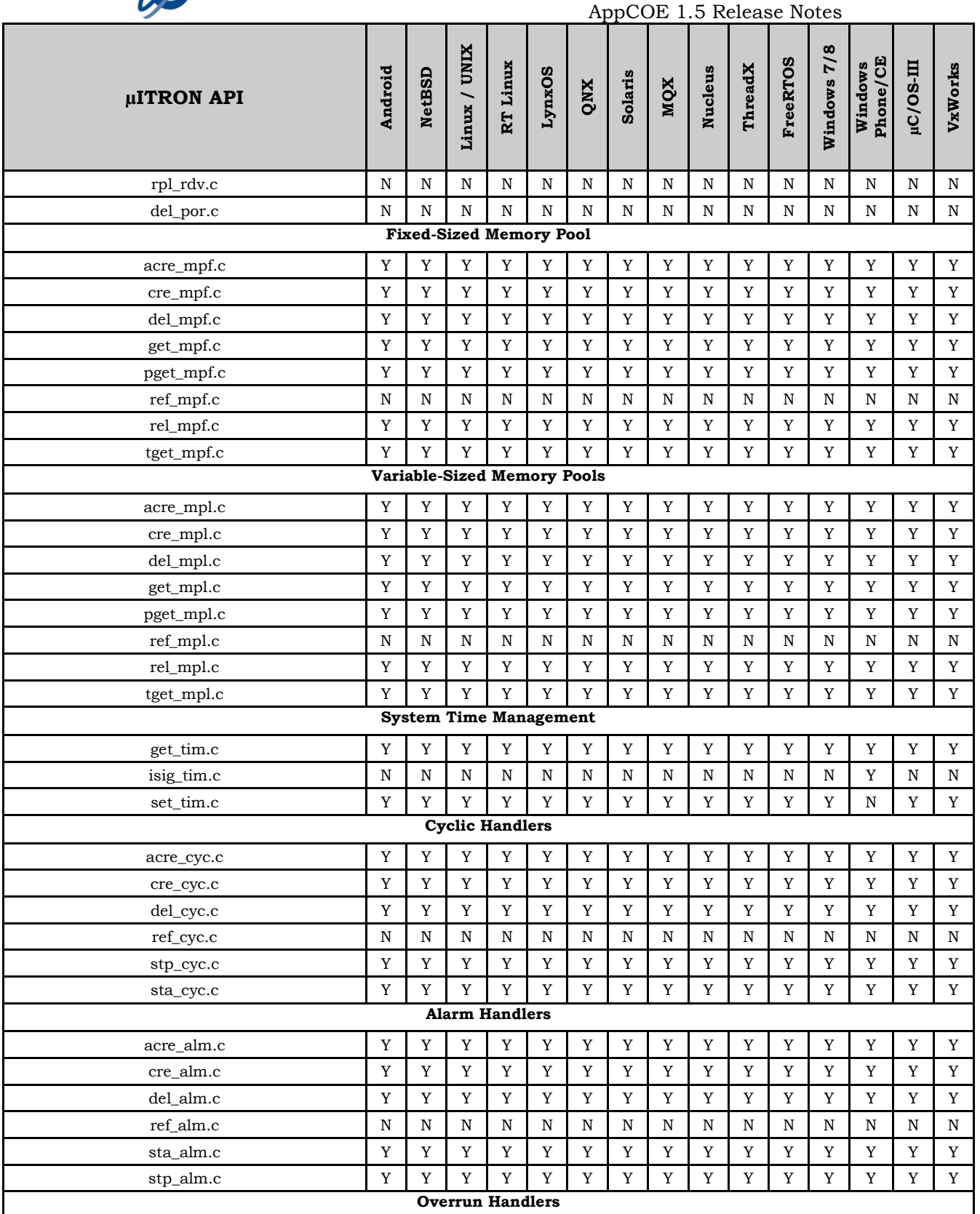

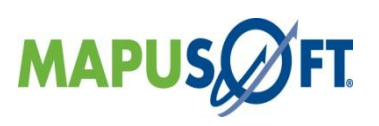

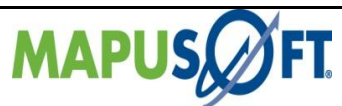

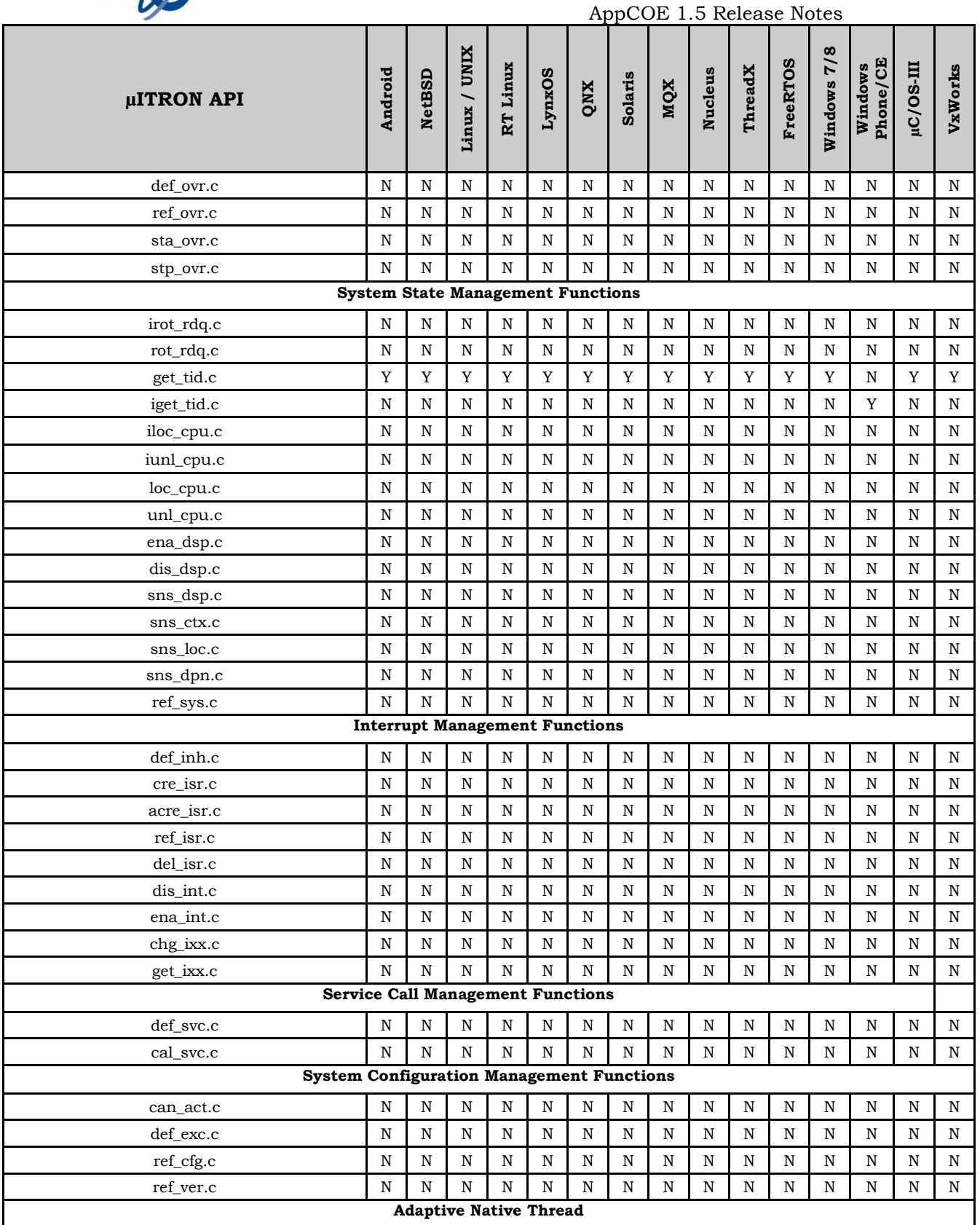

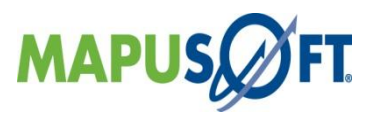

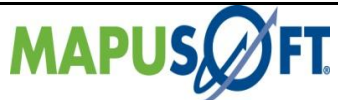

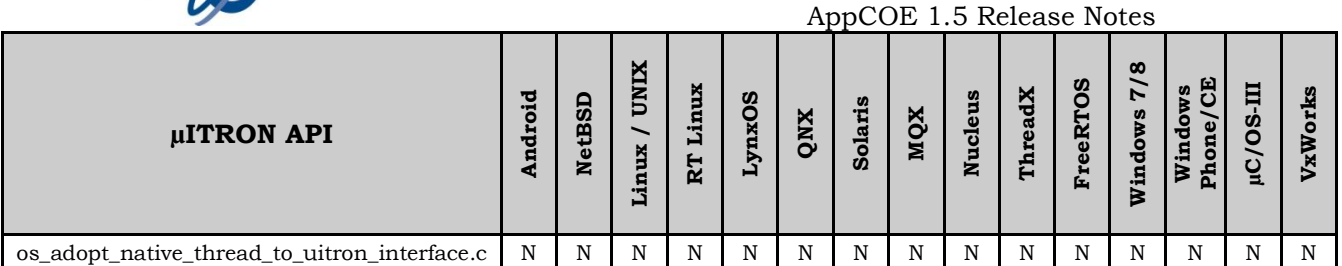

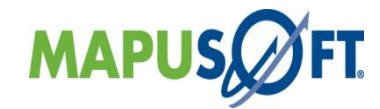

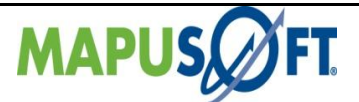

# **µC/OS Interface APIs**

The following table provides more information on  $\mu$ C/OS Interface API level of support across different target OS's.

## **Table 3\_10: µC/OS Interface APIs**

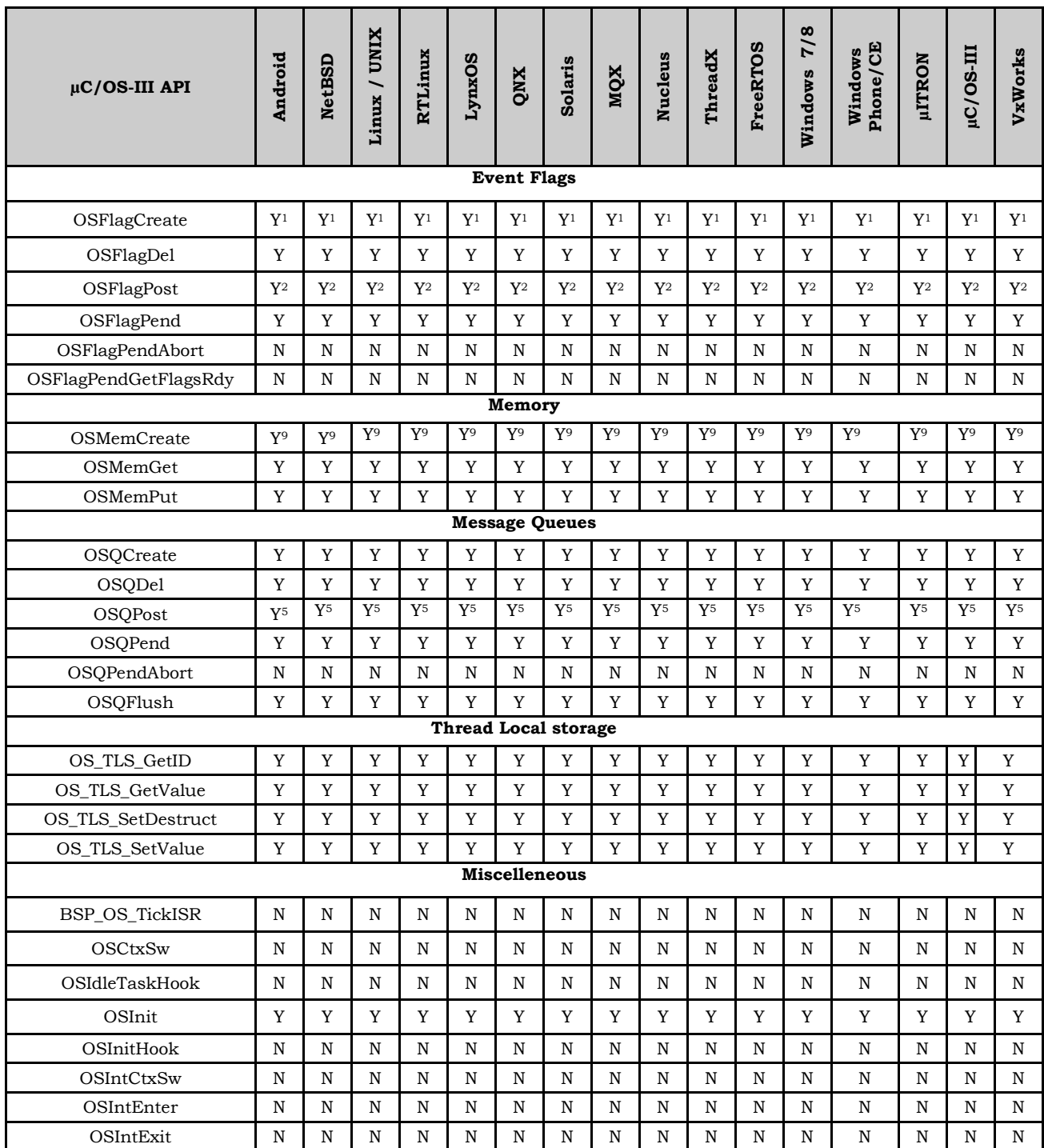

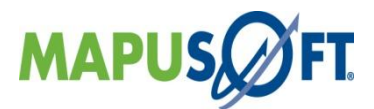

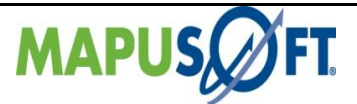

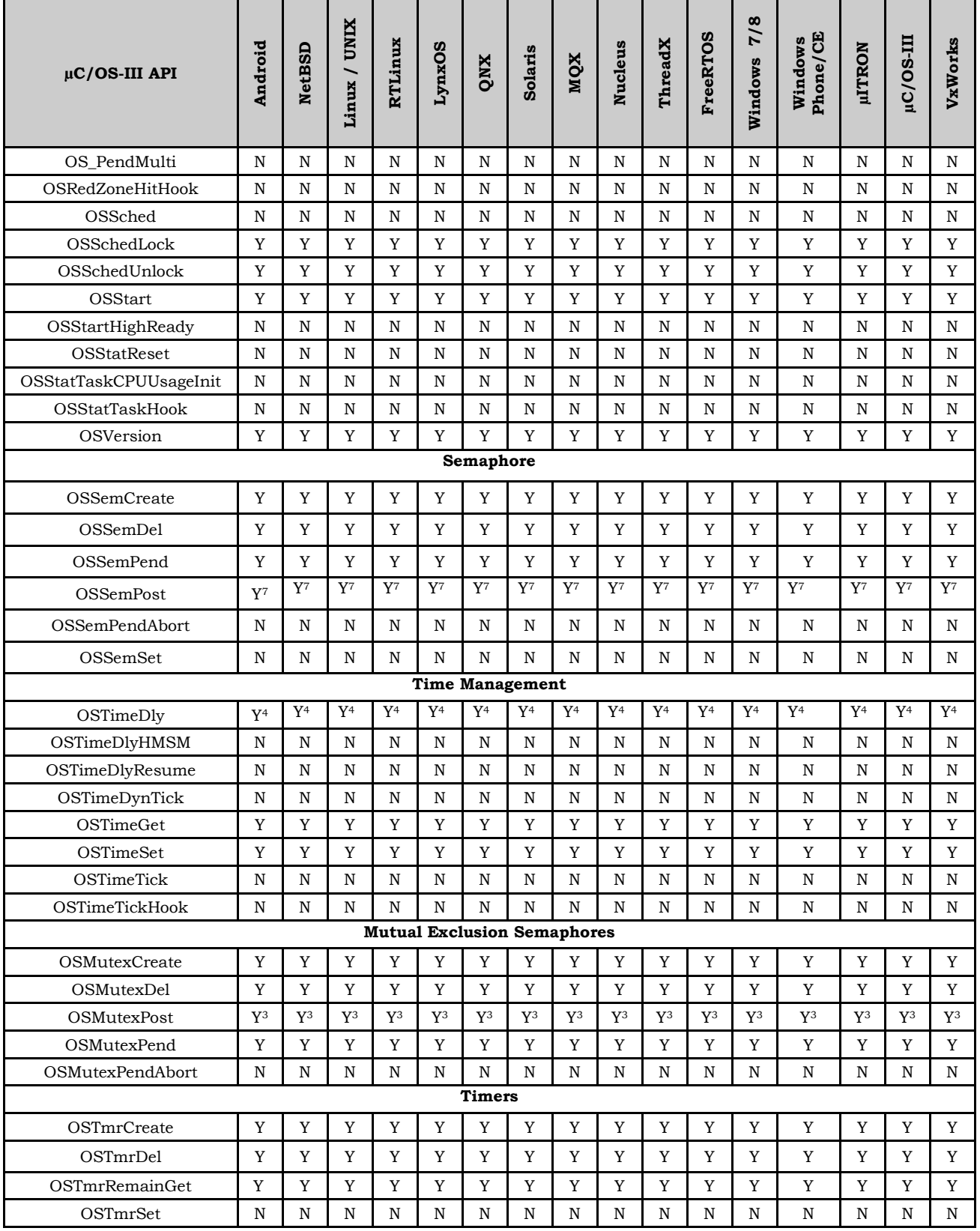

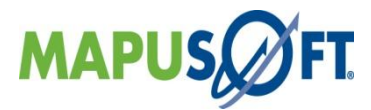

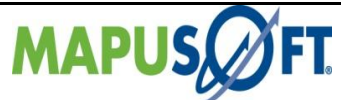

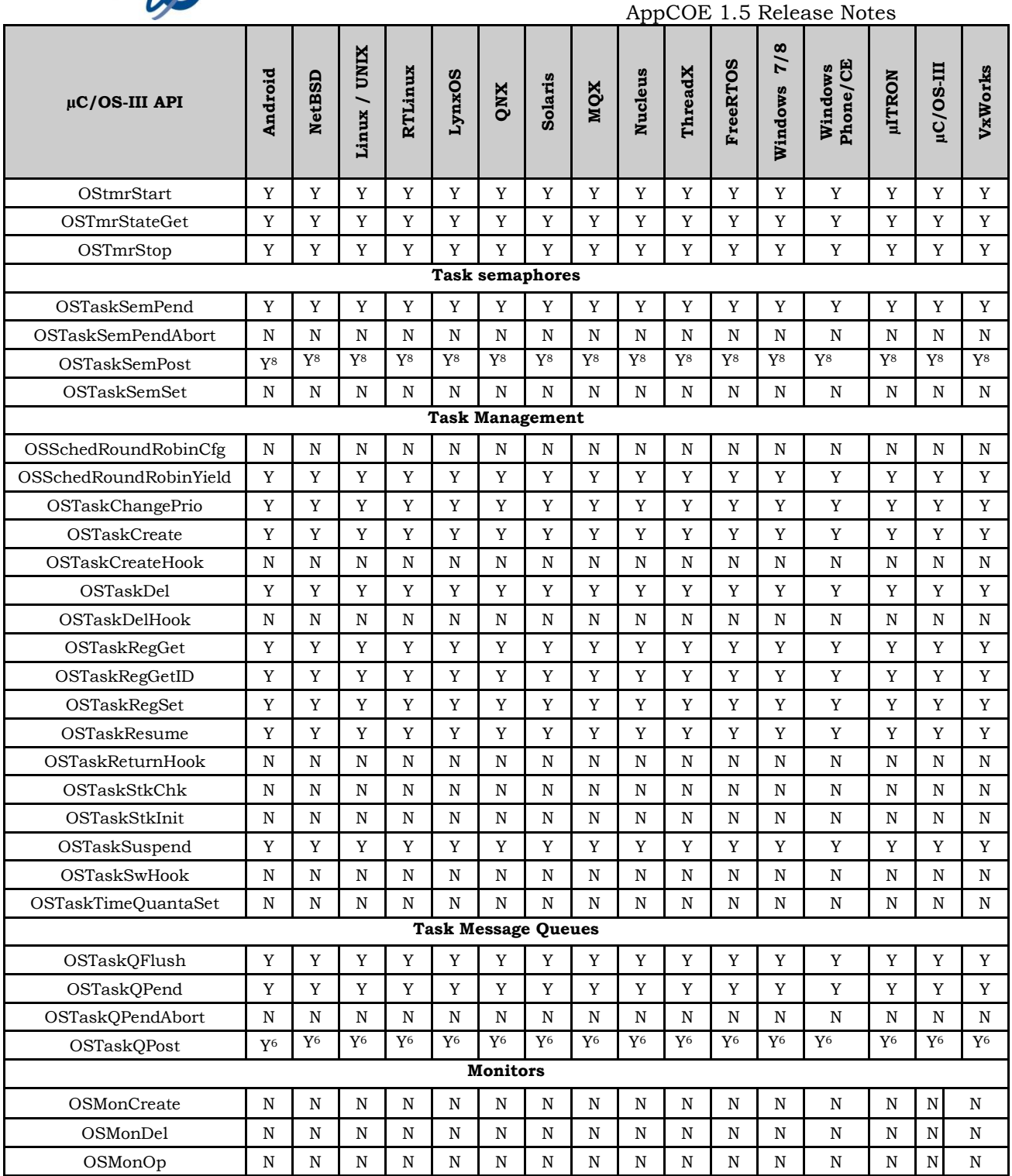

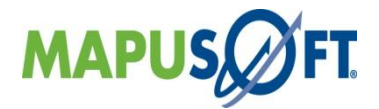

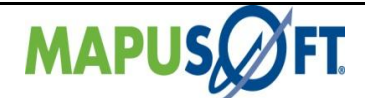

#### **Notes**

- 1. In ostaskcreate api the following deviations are present,
	- P\_stkbase argument is not handled as the base address of the stack is taken care at runtime Stk limit argument is not supported.
	- OS\_OPT\_TASK\_STK\_CHK, OS\_OPT\_TASK\_STK\_CLR and OS\_OPT\_TASK\_SAVE\_FP options are not supported.
- 2. In osflagpost api, OS\_OPT\_POST\_NO\_SCHED is not supported.
- 3. In osmutexpost api, OS\_OPT\_POST\_NO\_SCHED is not supported.
- 4. In ostimedly api, OS\_OPT\_TIME\_PERIODIC is not supported.
- 5. In osqpost api, OS\_OPT\_POST\_NO\_SCHED & OS\_OPT\_POST\_LIFO options are not supported.
- 6. In ostaskqpost api, OS\_OPT\_POST\_NO\_SCHED & OS\_OPT\_POST\_LIFO options are not supported.
- 7. In ossempost api, OS\_OPT\_POST\_1 & OS\_OPT\_POST\_NO\_SCHED options are not supported.
- 8. In ostasksempost api, OS\_OPT\_POST\_1 & OS\_OPT\_POST\_NO\_SCHED options are not supported.
- 9. In osmemcreate api, p\_addr is not handled.

#### **UNSUPPORTED ERROR RETURNS**

- OS\_ERR\_ILLEGAL\_CREATE\_RUN\_TIME in OSFlagCreate api is not supported
- OS\_ERR\_STK\_INVALID in OSTaskCreate api is not supported
- OS\_ERR\_STK\_LIMIT\_INVALID in OSTaskCreate api is not supported
- OS\_ERR\_ILLEGAL\_DEL\_RUN\_TIME in OSTaskDel api is not supported
- OS\_ERR\_OS\_NOT\_RUNNING in all creation and deletion apis is not supported
- OS\_ERR\_TASK\_DEL\_IDLE in OSTaskDel is not supported
- OS\_ERR\_STATE\_INVALID in OSTaskDel api is not supported
- OS\_ERR\_PEND\_ABORT in all pend apis is not supported
- OS\_ERR\_SCHED\_LOCKED in all pend apis is not supported
- OS\_ERR\_MSG\_POOL\_EMPTY in osqpost and ostaskqpost apis is not supported
- OS\_ERR\_TASK\_NOT\_SUSPENDED in ostaskresume api is not supported
- OS\_ERR\_TASK\_SUSPEND\_CTR\_OVF in ostasksuspended api is not supported
- OS\_ERR\_INT\_Q\_FULL in ostasksuspend api is not supported
- OS\_ERR\_TASK\_SUSPEND\_INT\_HANDLER in ostasksuspend api is not supported
- OS\_ERR\_TMR\_ISR in ostmrcreate api is not supported
- OS\_ERR\_MEM\_INVALID\_P\_ADDR in osmemcreate api is not supported
- OS\_ERR\_MEM\_CREATE\_ISR in osmemcreate api is not supported
- OS\_ERR\_MUTEX\_OVF in osmutexpend api is not supported
- OS\_ERR\_MUTEX\_NESTING in osmutexpost api is not supported
- OS\_ERR\_POST\_ISR in osmutexpost api is not supported
- OS\_ERR\_FLUSH\_ISR in osqflush and osqflush is not supported

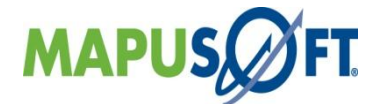

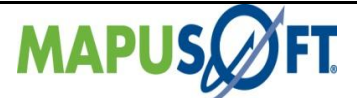

# **FreeRTOS Interface APIs**

The following table provides more information on FreeRTOS Interface API level of support across different target OS's.

## **Table 3\_11: FreeRTOS Interface APIs**

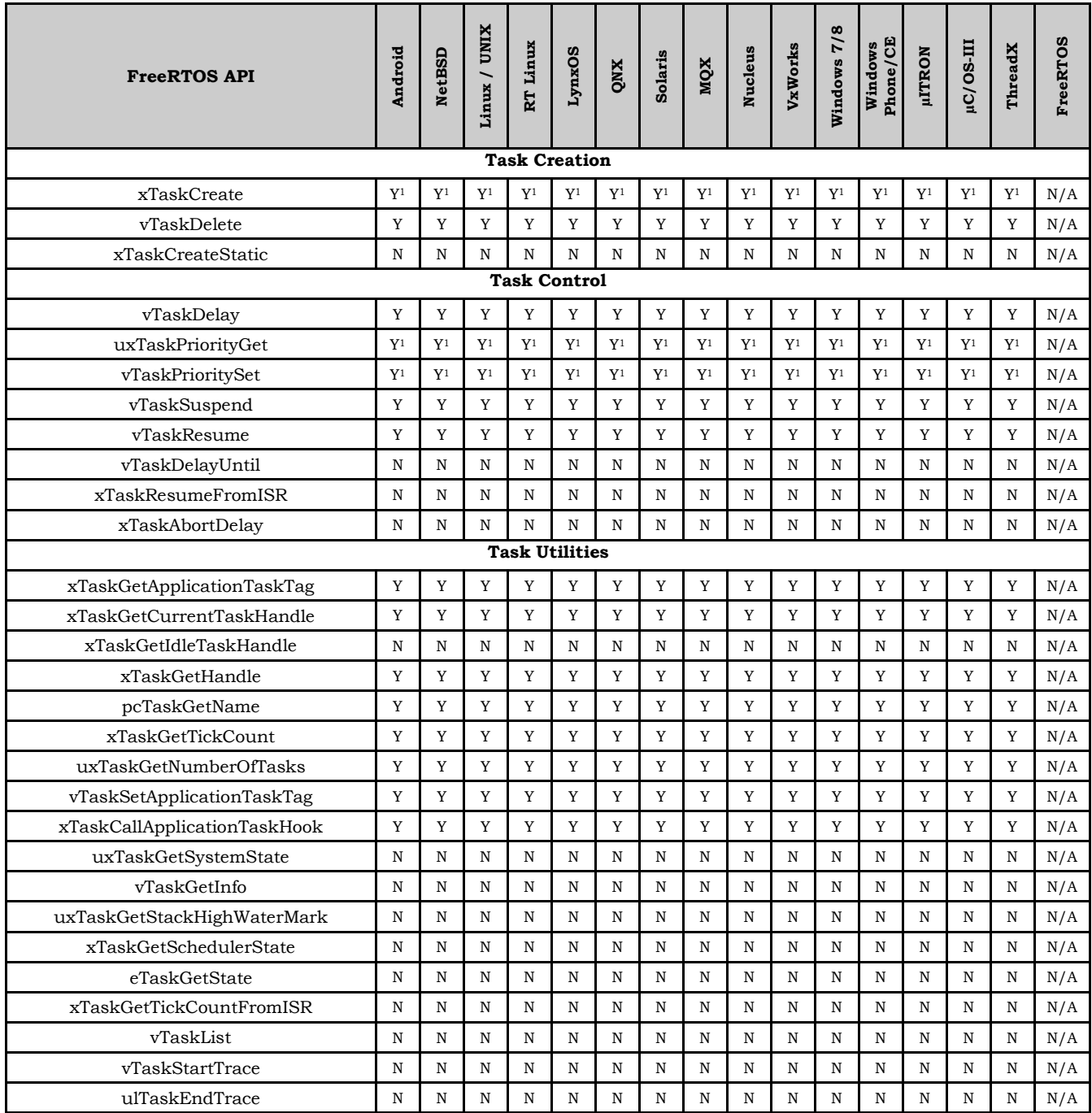

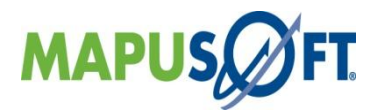

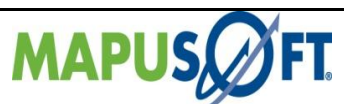

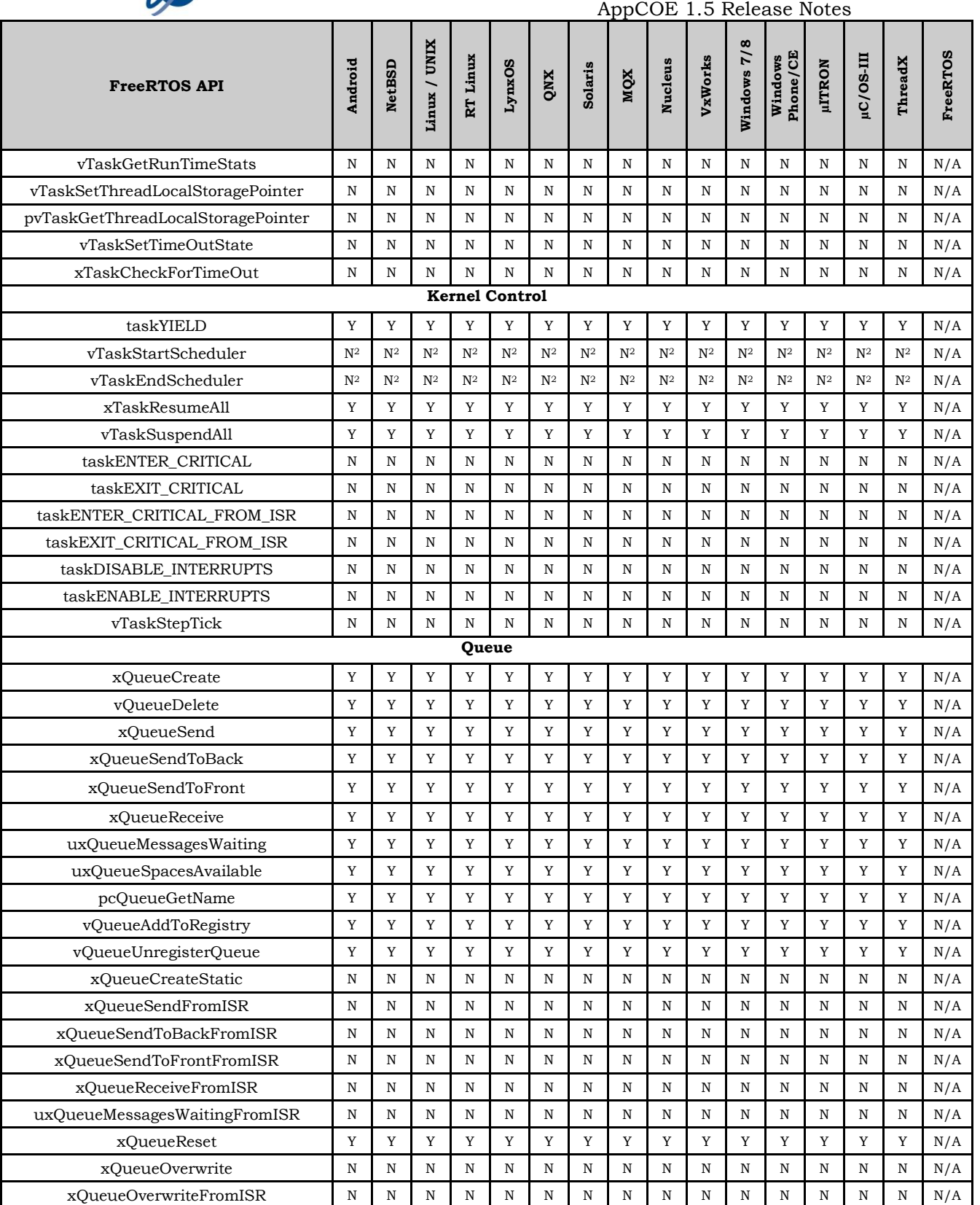

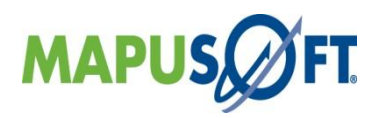

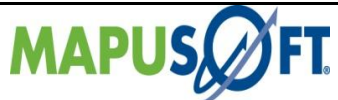

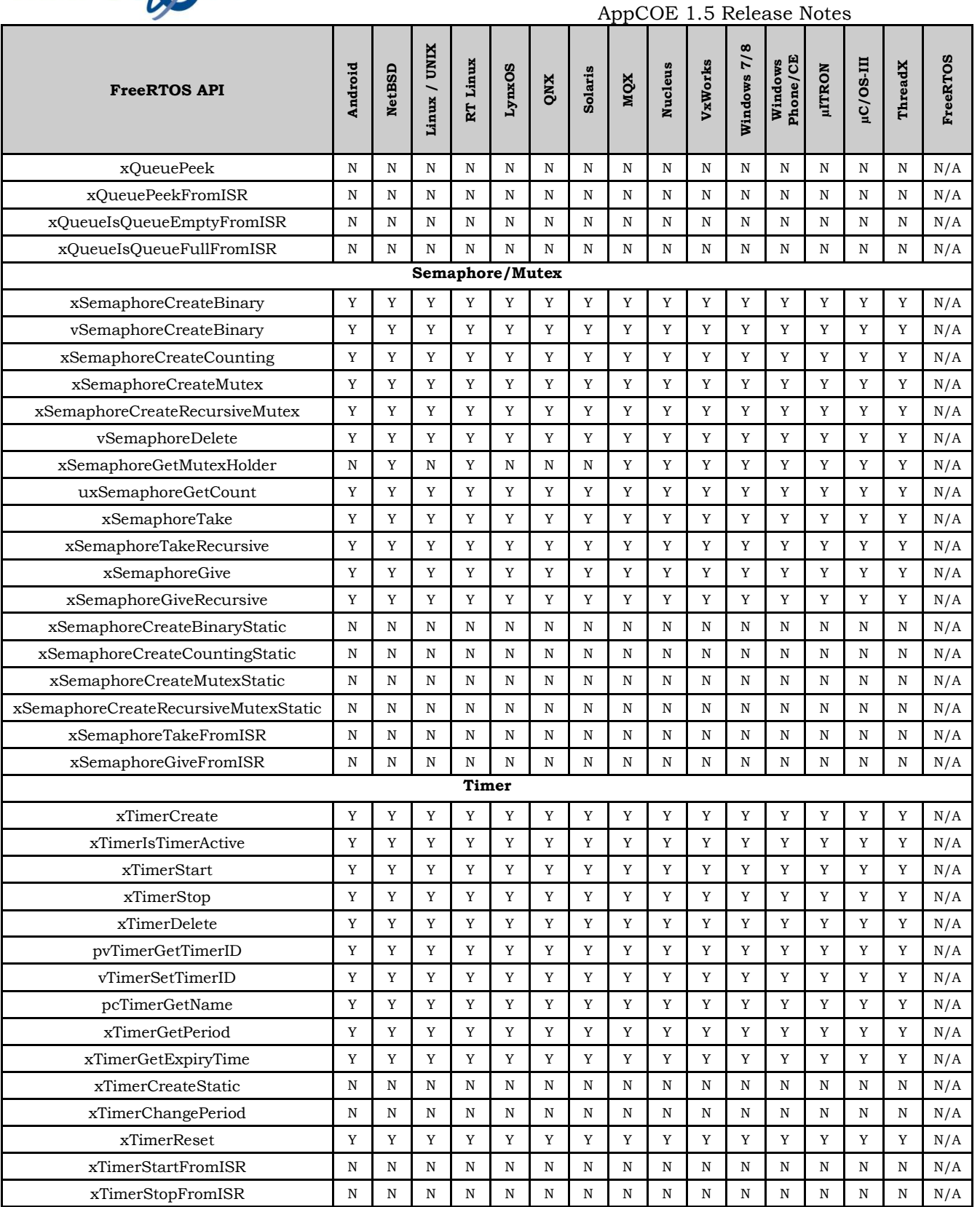

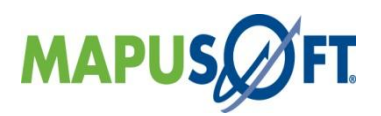

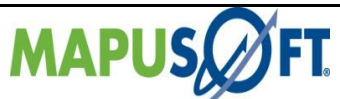

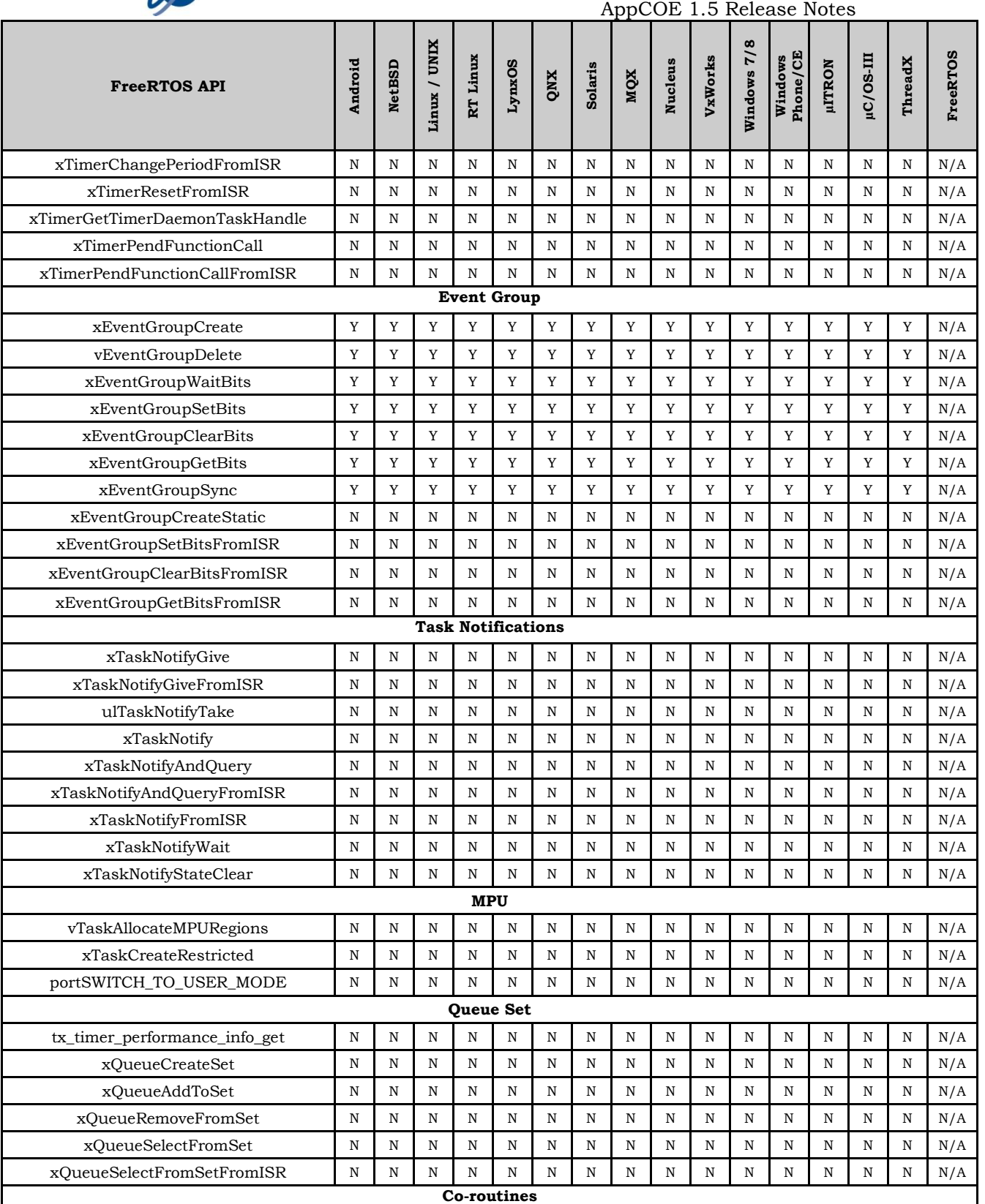

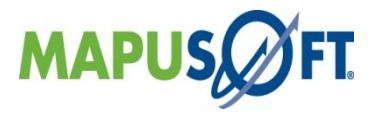

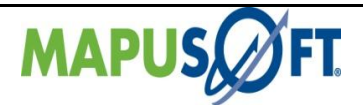

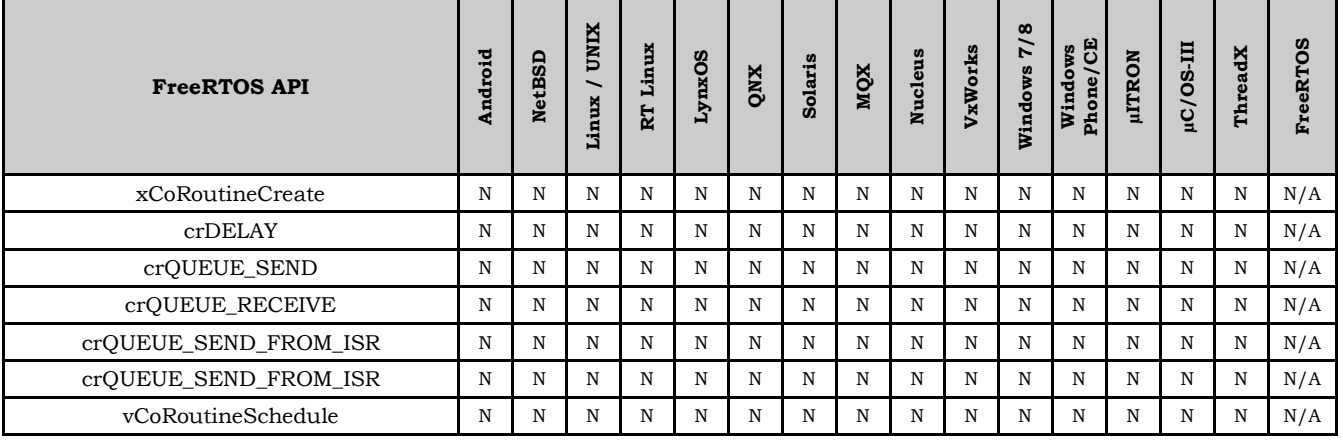

**Note:**

1. By default, freertos priority range is set to be 0-255, but it is not configurable.

2. The scheduler is running prior to the application getting started, so these apis vTaskStartScheduler and vTaskEndScheduler are not required.

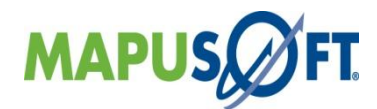

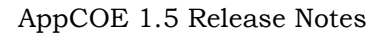

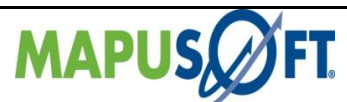

# **Chapter 4. Changes and Enhancements**

This chapter contains the following topics:

Supported Host Operating System Bugs Fixed OS Changer ThreadX ® Porting Kit [ADA C/C++ Changer Project](#page-73-0) [Recursive Mutex](#page-73-0) Modifications in [Queue Implementation](#page-74-0) [Cleanup](#page-74-0) Performance Improvement New Ada release (adacgen& adabgen -4.031) AppCOE Build Configuration OS Changer VxWorks ® Porting Kit Known Issues and Workarounds

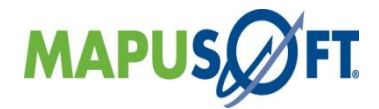

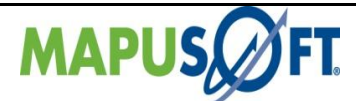

## **Supported Host Operating System**

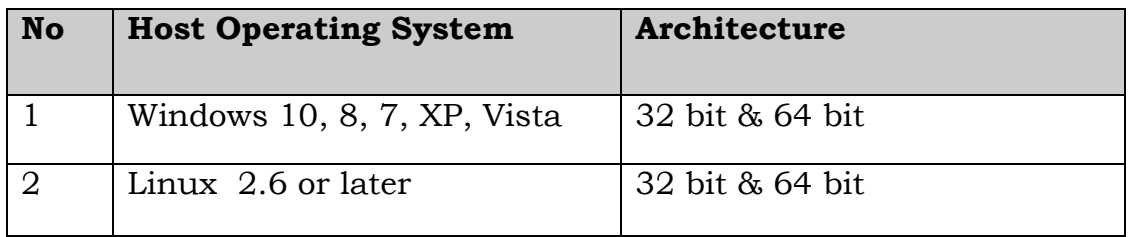

## **Bugs Fixed**

- **Bug #1021 :** In ADA\_C/C++ Project , Not able to open ada sources in AppCOE editor window
- **Bug#1173** : OS ioctl() function is not supported in the FIOGETNAME in I/O interface level
- **Bug#1287**: During Full Library Package Generation, not getting the expected output messages in the console window on Linux Target (eclipse) while running any canned demo's.
- Bug#1368: Getting the "OS Changer Task Priority Error:87" When I ran the canned Demo's in Windows 8 machine(32/64 architectures)
- Bug#1433 : Add the support for optimized code generation for Target : "VxWorks" version 6.9 projects Files
- **Bug #1498 :** In AppCOE Installer, added "Java class" for checking Java 1.7 version
- **Bug#1541:** In AppCOE during code generation on canned demo's & template Project, By default Load settings taken from "Previous" not getting expected default "Profiler Configuration".
- **Bug#1549:** OS\_Create\_Tiered\_Memory\_Pool does not sort and combine tiers of the same size
- **Bug#1550 :** OS\_Create\_Tiered\_Memory\_Pool api does not check for OS MAX TIER POOL LEVELS"
- **Bug#1557:** While Creating the Ada C/C++ changer project popup window appears more frequent
- **Bug#1559** : Workspace directory and root directory should be the same for Ada all projects
- **Bug#1564** : Unable to do Code Optimization for ada C Changer Projects created with Ada-C/C++ Scheduling Executables
- **Bug#1566:** While Ada-C/C++Changer Project Creation, unable to set the mode in the "Ada Drivers" tab
- **Bug#1567** :Getting Runtime Error while ran ada C++ with os abstractor Enabled project
- **Bug#1571:** Getting Segmentation Fault while run Ada-C/C++ with os\_abstractor Enabled Project.
- **Bug#1574 :** OS Allocate Tiered Shared Partition does not check for larger tier pools before it return an error
- **Bug#1590 &1584 :** Add the support for optimized generation with Visual Studio 2008 & 2012, related

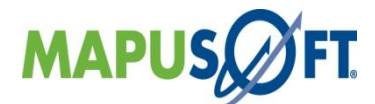
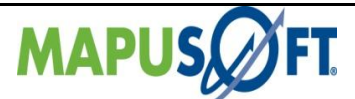

- **Bug#1585** : While Ada-C/C++ Changer Project Creation, unable to specify Ada-C/C++ Changer option file in GUI
- **Bug#1591:** OS Send to Queue () is passing the whole message size instead of individual message size set by the user.
- **Bug#1659:** Unable to run template/empty C++ projects on win64 Host/target.
- **Bug #1673**: AppCOE When I did code opt of Template C project, getting compilation Error because of generated incorrect make file.
- **Bug# 1680:** Getting the Segmentation fault on demo threadx because of reschedule ticks argument having invalid arguments.
- **Bug#1684:** Getting runtime Error while running demo\_vxworks in raspbian 32bit OS only happened in root login.
- **Bug#1686 :** In Vxworks\_interface, Getting Deadlock immediately calling task suspend after used task spawn
- **Bug#1683 :** In OS Abstractor creation of "pthread create" in Task Pooling ON is 3x Slower than task pooling Disable version on Linux 64bit target
- **Bug #1687:** In Vxworks\_interface, task spawn behavior changed in AppCOE compared to Wind River Vxworks os\_simulator.
- **Bug #1688:** In Vxworks\_interface, Task Spawn gets wrongly passed when its priority value is greater than 255.
- **Bug #1690:** In OS Abstractor Getting the Compilation Error, when building Cross\_os QNX source code in QNX target.
- **Bug #1696:** During code opt of demo windows , getting the run time Error on OS Create Mutex -The name should not be longer than 8 characters.
- **Bug#1699:** In Full library Generation, not getting updated cross\_os\_usr.h header file leads to cross\_os library size modified.
- **Bug #1701:** Getting compilation Error on demo\_uitron because of conflicting types in Task\_1\_Entry' and Task\_2\_Entry'.
- **Bug #1703:** In posix\_interface, Getting compilation Error on "mq\_receive.c" due to message priority invalid option.
- **Bug #1705 :** Getting Compilation Error on template C++ make file project , need to add ‗fpermissive' flag into eclipse and make file project file.
- **Bug# 1721:** Getting Compilation Error on code optimized Template project due to Win Sleep() function not available in windows\_interface.c source file
- **Bug# 1764:** Profiler PAL File is not generated under non process mode especially in X64 bit architecture.
- The API sem\_timedwait() is not returning the correct error code ETIMEDOUT even when the timeout is expired
- While spawning a task using OS\_Create\_Task() API, an error message is generated "bad owner 0 -2120996260" in vxworks-6.9 ARM7 target
- In OS Abstractor Fixed the OS\_Deallocate\_Memory API issue for ThreadX & Nucleus target, related to customer issue
- In Current release, fixing the protection structure error check into AppCOE\_X64Windows/ Linux bit (app-coe-linux\_x64.tar.gz & app-coewindows\_x64.exe)
- In App/Platform ProfilerTM Product, profiler PAL File is not generated under non process mode especially in x64 bit architecture

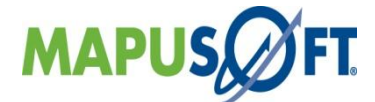

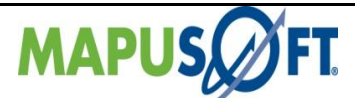

# **OS Changer ThreadX ® Porting Kit**

OS Changer ThreadX® Porting Kit is a C/C++ source-level virtualization technology that allows you to easily re-use your software developed using ThreadX APIs on another OS, while providing real-time performance. It eliminates the manual porting effort, saves money and shortens the time to market. OS Changer can also be used to simulate the ThreadX Interface on a host machine. OS Changer Interface connects to your existing application that was developed on ThreadX while the OS Abstractor Target Specific Module (specific to your target OS) provides the connection to the OS you are moving to

With the addition of ThreadX® support to the MapuSoft products, the following products are available for our customers

- OS Changer ThreadX®
- OS Simulator ThreadX®

# **ADA C/C++ Changer Project**

## **ADA C/C++ changer project GUI modification has been made:**

- Ada-C/C++ Changer converts Ada 83 or Ada 95 Programs to C Source Code and keeps the C Source Code in Projects.
- New Ada-C/C++ Template (Hello World) project converts a Hello World Ada Program to C Source Code and keeps the C Source Code in Projects

## **ADA C/C++ changer project Configuration GUI modification has been made:**

### **Generate Exception Handler Code:**

- By default the source code generated with suppressed all exceptions.
- If the radio button of Generate Exception Handler Code is selected, then the source code will be generated with all exception handler code
- If not selected this option then the source code will be generated with suppressed all exceptions.

#### **Checks:**

- If you select suppress language exception check box, you can do suppress language exception will be suppressed at runtime.
- If you select suppress numeric exception check box, you can do suppress numeric exception (such as division check and overflow check) will be suppressed at runtime.
- If you select both, you can do language exception and the numeric exceptions will be suppressed at runtime.

For more information, please refer to Application Common Operating Environment User Manual

# **Recursive Mutex**

Recursive Mutex support while creating the Mutex Functionality has been added,

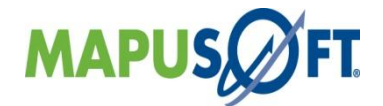

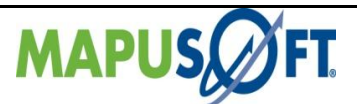

- Recursive Mutex allows a task that is already holding lock on the mutex to acquire another lock on mutex. Recursive lock is said to be released if and only if the number of times it has been acquired matches the number of times it has been released by the owner thread.
- By default Mutex will be created in non-recursive mode. If user needs to create a recursive mutex pass the type flag as OS\_MUTEX\_RECURSIVE while creating the Mutex.

For more information on recursive mutex, refer to OS Abstractor Interface Reference Manual.

# **Modifications in Queue Implementation**

Modified the Queue Implementation:

 If the Passing message buffer is smaller than the queue's message block size , and if the user set the OS\_ALLOW\_TRUNCATE\_MSG flag during queue creation then the required size number of bytes will be copied into the buffer and the rest of the message will be discarded.

By using the modified queue implementation following are some advantages:

- o Reduce the wastage of buffer memory and also
- o Possible to send the fixed Length Message

For more information on Queue implementation, refer to OS Abstractor Interface Reference Manual.

# **Cleanup**

In Linux, the cleanup file for AppCOE is present in the following directory AppCOE<installdir>/Tools/cleanup/cleanup.sh script file The cleanup operation is necessary for the following reasons

 Various Linux distributions have different ipc resource limits. So if necessary,cleanup file can be used to clean the user allocated IPC resources.

## **Performance Improvement**

- Increased the Minimum Stack Size (OS\_MIN\_STACK\_SIZE) to 32k
- Implemented the mutex lock protection in system having two cores, it will reduce the cpu time and increase system performance

## **New Ada release (adacgen & adabgen -4.031)**

 New ada release will support the use of hex (and binary and octal) literals in the generated C code, when the corresponding literal in the Ada code is base 16, base 2, or base 8, respectively.

## **New Ada release (adacgen & adabgen -4.038)**

 No longer use the "0b" prefix for binary literals, as it is not supported on all C/C++ compilers. It uses hex literals ("0x") instead when the Ada source program uses base 2 or 4.

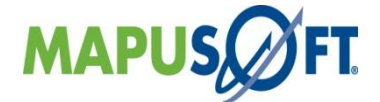

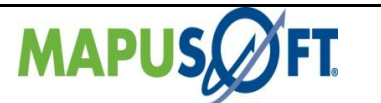

# **AppCOE Build Configuration**

## **Host Library Configuration**

To create any Multiple Processes application, while creating the AppCOE  $C/C++$  project, set the OS Abstractor Process Mode Enabled Option from Host Library Configuration Window.

For more information on recursive mutex, refer to Application Common Operating Environment User Manual.

## **Auto saving on a build**

AppCOE save modified files whenever you perform a manual build. The files are saved before the build is performed so that the latest version of your files is built. You can view the output of the make utility in the Console view.

# **OS Changer Vxworks ® Porting Kit**

## **Ring Buffer**

Ring Buffer has been added into this release.

This library provides routines for creating and using ring buffers, which are first-infirst-out circular buffers. The routines simply manipulate the ring buffer data structure; no kernel functions are invoked. In particular, ring buffers by themselves provide no task synchronization or mutual exclusion.

However, the ring buffer pointers are manipulated in such a way that a reader task (invoking [rngBufGet\(](http://www.vxdev.com/docs/vx55man/vxworks/ref/rngLib.html#rngBufGet) )) and a writer task (invoking [rngBufPut \(](http://www.vxdev.com/docs/vx55man/vxworks/ref/rngLib.html#rngBufPut) )) can access a ring simultaneously without requiring mutual exclusion. This is because readers only affect a *read* pointer and writers only affect a *write* pointer in a ring buffer data structure. However, access by multiple readers or writers *must* be interlocked through a mutual exclusion mechanism (i.e., a mutual-exclusion semaphore guarding a ring buffer).

For more information on ring buffer, refer to VxWorks Interface Reference Manual.

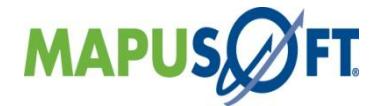

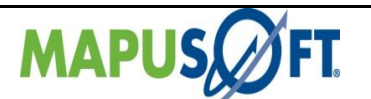

# **Known Issues and Workarounds**

## **Ada-C/C++ Changer:**

- Ada-C/C++ Changer is not supported in 64 bit versions
- Currently rename of Ada-C/C++ Changer project name after creating it is not supported. If you still want to rename the Ada project name, then you have to manually make changes to the project settings, related Bug#1318
- You cannot rebuild the canned demos as there is a soft link to Ada source. But as you need the binaries to run/debug, try to remove the soft link or try to add the actual source inside the adaRoot directory
- "Update Settings" Option will not work for ADA projects, related Bug #962
- You will be unable to run ADA project generated using Tokeneer with Abstractor for both ADA C/C++Changer and Ada-PAL Compiler on 64 bit machine on Windows 7 using Windows Build. As a workaround, to make it run on Windows 7 machine, we need to turn OFF/disable the UAC [User Account Control], related Bug#989
- For Ada C/C++Changer project, from Properties page if you change Ada Main procedure, it will not build the project with that procedure immediately. You need to select the project and refresh 1-2 times and clean the project and then do the build.
- Ada-C/C++ Changer only supports Ada to 'C' and not Ada to 'C++' under Microsoft's .NET tools. Also, the GNAT compatibility feature will also not be supported under Microsoft's .NET tools. However, these features are all supported when using GNU tools for the windows platform
- In Ada-C/C+ changer project, if you manually de-select process mode in Project>Properties>AppCOE>OS Abstractor>Host Library Configuration button, Process mode library need to be manually deleted Bug#1501
- When you do target code generation for Ada-C/C++ Changer projects along with Abstractor, it will generate sample project files. You have to generate your own project files to generate binaries other than Windows and Linux Target
- Due to referring the path of the ada source code, after building demo\_ada\_to\_c project, a pop up box shows an error message that build encountered a problem. Due to the same reason, after running a pop up shows that "Errors in Workspace".

## **OS\_Simulator**:

Task pooling  $&$  Profiling feature is not supported in Nucleus, ThreadX, and  $\mu$ C/OS-III targets in this release

## **Profiler:**

- Release 1.5 have the following known limitations: Profiler Feature is not supported in Nucleus, ThreadX, µC/OS-III and VxWorks RTP targets in this Release
- Creating API Profiling functions while creating a C Project, we do not support overloaded functions
- The profiler feature does not generate profiler file XXX.PAL on Solaris target if you do code optimization for demo\_cross\_os with profiler ON. As a workaround, enter the following command at the prompt prior to running the demo:

prctl -n process.max-msg-qbytes -r -v 512KB -i process \$\$

The 512KB is the desired size of the queue and should be sufficient to run this example. If the number of messages is increased in cross\_os\_usr.h, then obviously this value will need to be adjusted, related Bug#987.

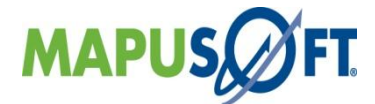

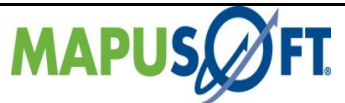

- While profiling if your application has anything that is not a standard C keyword, then you need to replace it with the respective C keyword
- The profiler feature does not shows the interface enabled in the properties of profiler file XXX.PAL on windows/Linux Target, related Bug#1676

## **Cross-OS development Platform**

- Self deletion of POSIX thread is not supported in Nucleus target
- Application for Vxworks 6.7 should avoid defining XOPEN\_SOURCE to 600
- When you generate full package and build the project on Momentics IDE for QNX target with all interfaces enabled, you will get compilation errors for all interfaces except cross os. In order to force Momentics to update these paths, right-click on the project and choose Properties from the context menu. Then click the Apply button and close the properties window, related Bug#981
- API optimization is not supported for APPCOE libraries linked with application project during target code generation
- Currently external malloc() function does not supported so make ―OS\_USE\_EXTERNAL\_MALLOC‖ macro to OS\_FALSE in cross\_os\_usr.h file [It is default configuration]
- It may be necessary to refresh the Wind river Workbench workspace after importing optimized RTP project files in order for project references to resolve correctly
- Windows interface is not supported in non process mode.
- [Getting Dead Lock like "\\_\\_TSL\\_EDEADLK: A deadlock is foreseen" w](http://bugzilla.mapusoft.com/show_bug.cgi?id=1741)hen i ran the demo\_cross\_os in LynxOS 7.0.0 Target using Luminosity-5.0 IDE, related Bug#1741

### **Installer:**

- After installing app-coe-windows.exe **or** app-coe-windows\_x64.exe and app-coelinux.tar.gz **or** app-coe-linux\_x64.tar.gz installer, getting the error: "Invalid constructors for Environment Variable" error log
- Do not provide special characters to the <installdir> while installing AppCOE, as you will get java run-time errors
- If you experience the error [gdb: unknown target exception 0xc0000135 at 0x7c9666c6], then more likely the environmental PATH variable is set to pull the incorrect path settings for mingw/bin and msys/bin. Please ensure that the PATH is set correctly to the following:

```
<INSTALDIR>mingw
<INSTALDIR>mingw/bin
<INSTALDIR>msys/1.0/bin
```
Or try upgrading the old mingw and msys to this  $\text{[mingw} > \text{gcc } 4.7.2$ , gdb 7.5 & msys 1.0] specified version.

Moreover, if you experience gcc: error: unrecognized command line option '-stack=8000000' while building ADA projects in AppCOE, try downgrading your latest gcc to the above specified version.

### **Miscellaneous:**

 The Eclipse Indexer may report errors after successfully building an application. These errors are related to missing symbols and are due to the fact that the indexer is not detecting the changes in the source files which are generated. To resolve the errors, right-click the Project and select Index > Rebuild from the context menu

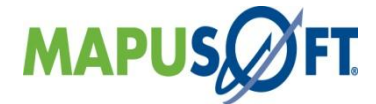

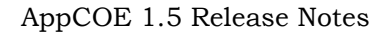

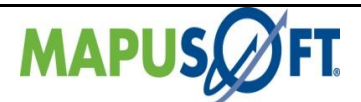

# **Revision History**

June 2017 – AppCOE Release 1.5 of MapuSoft Technologies.

© Copyright 2017 MapuSoft Technologies, Inc. - All Rights Reserved

The information contained herein is subject to change without notice. The materials located on the MapuSoft. ("MapuSoft") web site are protected by copyright, trademark and other forms of proprietary rights and are owned or controlled by MapuSoft or the party credited as the provider of the information.

MapuSoft retains all copyrights and other property rights in all text, graphic images, and software owned by MapuSoft and hereby authorizes you to electronically copy documents published herein solely for the purpose of reviewing the information.

You may not alter any files in this document for advertisement, or print the information contained herein, without prior written permission from MapuSoft.

MapuSoft assumes no responsibility for errors or omissions in this publication or other documents which are referenced by or linked to this publication. This publication could include technical or other inaccuracies, and not all products or services referenced herein are available in all areas. MapuSoft assumes no responsibility to you or any third party for the consequences of an error or omissions. The information on this web site is periodically updated and may change without notice.

This product includes the software with the following trademarks:

WindowsTM, is a trademark of Microsoft Corporation.

UNIX<sup>TM</sup> is a trademark of  $X/O$ pen.

IBM PCTM is a trademark of International Business Machines, Inc.

LynxOSTM is a trademark of Lynx Software Technologies.

Nucleus PLUSTM and Nucleus NET are registered trademarks of Mentor Graphics Corporation.

LinuxTM is a registered trademark of Linus Torvald.

VxWorksTM and pSOSTM are registered trademarks of Wind River Systems.

µC/OS™ is a registered trademark of Micrium Inc.

FreeRTOSTM are trademarks of Real Time Engineers Ltd.

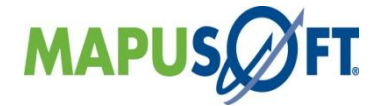